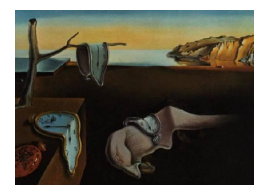

# Journal of Statistical Software

*August 2022, Volume 103, Issue 11. [doi: 10.18637/jss.v103.i11](https://doi.org/10.18637/jss.v103.i11)*

## **Blang: Bayesian Declarative Modeling of General Data Structures and Inference via Algorithms Based on Distribution Continua**

**Alexandre Bouchard-Côté** University of British Columbia

**Kevin Chern** University of British [Colu](https://orcid.org/0000-0003-3769-2613)mbia

**Davor Cubranic** University of British Columbia

> **Matteo Lepur** University of British Columbia

**Sahand Hosseini** University of British Columbia

**Zihui Ouyang** University of British Columbia

**Giorgio Sgarbi**

**Justin Hume** Third Foundation Labs Inc.

> University of British Columbia

#### **Abstract**

Consider a Bayesian inference problem where a variable of interest does not take values in a Euclidean space. These "non-standard" data structures are in reality fairly common. They are frequently used in problems involving latent discrete factor models, networks, and domain specific problems such as sequence alignments and reconstructions, pedigrees, and phylogenies. In principle, Bayesian inference should be particularly wellsuited in such scenarios, as the Bayesian paradigm provides a principled way to obtain confidence assessment for random variables of any type. However, much of the recent work on making Bayesian analysis more accessible and computationally efficient has focused on inference in Euclidean spaces.

In this paper, we introduce Blang, a domain specific language and library aimed at bridging this gap. Blang allows users to perform Bayesian analysis on arbitrary data types while using a declarative syntax similar to the popular family of probabilistic programming languages, BUGS. Blang is augmented with intuitive language additions to create data types of the user's choosing. To perform inference at scale on such arbitrary state spaces, Blang leverages recent advances in sequential Monte Carlo and non-reversible Markov chain Monte Carlo methods.

*Keywords*: Bayesian modeling language, Bayesian inference, non-standard data structures, Blang.

## **1. Introduction**

Blang is a probabilistic programming language (PPL) and software development kit (SDK) for performing Bayesian data analysis. Its design supports scalable inference over arbitrary data types, in particular, combinatorial spaces which are of central importance in areas such as computational biology. The design philosophy is centered around the day-to-day requirements of real-world data science. In the following, we put Blang in the context of the rich PPL and Bayesian modeling ecosystem.

Probabilistic programming has revolutionized applied Bayesian statistics in the past two decades; now being a part of the core toolbox of applied statistics. For example, packages such as BUGS [\(Lunn](#page-73-0) *et al.* [2000,](#page-73-0) [2009,](#page-73-1) [2012\)](#page-73-2), JAGS [\(Plummer](#page-74-0) [2003\)](#page-74-0), Stan [\(Carpenter](#page-71-0) *[et al.](#page-71-0)* [2017\)](#page-71-0), and PyMC3 [\(Salvatier, Wiecki, and Fonnesbeck](#page-75-0) [2016\)](#page-75-0) have been widely used in various applications ranging from ecology [\(Semmens, Ward, Moore, and Darimont](#page-75-1) [2009\)](#page-75-1), to astronomy [\(Greiner, Burgess, Savchenko, and Yu](#page-72-0) [2016\)](#page-72-0), and psychology [\(Bürkner and Vuorre](#page-71-1) [2019\)](#page-71-1). See [Van de Meent, Paige, Yang, and Wood](#page-75-2) [\(2018\)](#page-75-2) for a recent survey.

In recent years, research in the area of Bayesian modeling software has focused on two main directions. On one hand, considerable progress has been made in designing general-purpose PPLs [\(Wood, Van de Meent, and Mansinghka](#page-76-0) [2014;](#page-76-0) [Paige and Wood](#page-74-1) [2014;](#page-74-1) [Milch, Marthi,](#page-74-2) [Russell, Sontag, Ong, and Kolobov](#page-74-2) [2005;](#page-74-2) [Goodman, Mansinghka, Roy, Bonawitz, and Tenen](#page-72-1)[baum](#page-72-1) [2008\)](#page-72-1) which are able to represent any computable probability distributions [\(Ackerman,](#page-71-2) [Freer, and Roy](#page-71-2) [2017\)](#page-71-2). However, inference in these powerful languages often has to resort to algorithms such as non-Markovian sequential Monte Carlo that can have poor scalability. Rapid progress is being made to lift this limitation (e.g., [Paige and Wood](#page-74-3) [2016;](#page-74-3) [Zhou,](#page-76-1) [Gram-Hansen, Kohn, Rainforth, Yang, and Wood](#page-76-1) [2019;](#page-76-1) [Ronquist](#page-75-3) *et al.* [2020\)](#page-75-3) but in typical applications that involve challenging combinatorial spaces, general purpose PPL inference engines are not yet able to match the performance of specialized samplers. A second area of active development [\(Carpenter](#page-71-0) *et al.* [2017;](#page-71-0) [Salvatier](#page-75-0) *et al.* [2016;](#page-75-0) [Bingham](#page-71-3) *et al.* [2018,](#page-71-3) *inter alia*) has been to use automatic differentiation combined with Hamiltonian Monte Carlo (HMC) sampling [\(Duane, Kennedy, Pendleton, and Roweth](#page-72-2) [1987;](#page-72-2) [Neal](#page-74-4) [2011\)](#page-74-4), which is highly efficient in problems defined on continuous state spaces. Naturally, algorithms based on HMC are not necessarily well-suited for inference problems defined on discrete and combinatorial state spaces.

In the past, efficient sampling in combinatorial spaces has been achieved by designing portfolios of specialized samplers in a case-by-case basis (see, e.g., [Lakner, Van der Mark, Huelsen](#page-73-3)[beck, Larget, and Ronquist](#page-73-3) [2008\)](#page-73-3). This process is typically time consuming and error prone. There is an opportunity to simplify this process, minimize manual intervention of tuning algorithms, and to speed-up and parallelize inference. This is possible with new developments in computational statistics such as non-reversible Markov chain Monte Carlo (MCMC) methods [\(Syed, Bouchard-Côté, Deligiannidis, and Doucet](#page-75-4) [2019\)](#page-75-4) based on parallel tempering (TP; [Geyer](#page-72-3) [1991\)](#page-72-3), and a non-standard flavor of the sequential Monte Carlo (SMC) method that we call sequential change of measure (SCM, to avoid confusion with state-space SMC; [Del Moral,](#page-71-4) [Doucet, and Jasra](#page-71-4) [2006;](#page-71-4) [Neal](#page-74-5) [2001\)](#page-74-5) augmented with adaptive schemes [\(Zhou, Johansen, and](#page-76-2) [Aston](#page-76-2) [2016\)](#page-76-2). All these schemes are based on a continuum of probability distributions, all defined on the same space and interpolating between the prior and posterior. The benefit of these methods is that a simplistic set of sampling algorithms can still achieve high sampling efficiency while exploiting parallel architectures. Blang fully automates the construction of interpolating probability distributions and therefore democratizes the use of high-performance Monte Carlo schemes such as non-reversible PT and SCM.

Blang is designed to be efficient not only in computational terms but also for the user's development time. To achieve this goal, considerable effort has been put to facilitate model construction, testing, reuse and integration into existing data analysis pipelines, and to support reproducible data analysis. Instead of creating a language from scratch, Blang is built using Xtext [\(Efftinge and Völter](#page-72-4) [2006\)](#page-72-4), a powerful framework for designing programming languages. Owing to this infrastructure, Blang incorporates a feature set comparable to many modern, fully-fledged, multi-paradigm languages: functional, generic and object programming, static typing, just-in-time compilation, garbage collection, IDE support for static types, profiling, code coverage, and debugging.

Blang comes with a growing library of built-in models, which are themselves written in Blang (as done in [Murray and Schön](#page-74-6) [2018\)](#page-74-6), moreover, users can share and maintain models via an established transitive dependency management and versioning system. Blang also implements a suite of existing and novel testing strategies for models and MCMC methods, blending them with unit testing and multiple testing tools.

One of the existing PPLs most closely related to Blang is RevBayes [\(Höhna, Heath, Boussau,](#page-72-5) [Landis, Ronquist, and Huelsenbeck](#page-72-5) [2014;](#page-72-5) [Höhna](#page-73-4) *et al.* [2016\)](#page-73-4). RevBayes is a declarative PPL which provides extensive support for Bayesian inference over phylogenetic trees, an archetypical example of a challenging combinatorial space. Moreover, RevBayes supports interactive usage, a functionality currently not supported in Blang. However, as phylogenetic inference is the primary domain targeted by RevBayes, users interested in combinatorial spaces other than phylogenetic trees will benefit from Blang's abstractions which target arbitrary combinatorial spaces.

The goal of this paper is to provide readers with an introduction to Blang. We begin with an outline of the language's goals in Section [2,](#page-2-0) describe the open source license used in Section [3,](#page-3-0) and provide a first tutorial in Section [4.](#page-3-1) This is followed by a *conceptual* overview in Section [5,](#page-6-0) which itself is sandwiched by two examples of increasing complexity (Sections [4](#page-3-1) and [6\)](#page-10-0). With the big picture laid out, Blang's declarative syntax and structure are formalized and detailed in Section [7.](#page-15-0) A *cheatsheet* highlighting the key ideas discussed in the preceding sections is summarized in Section [8.](#page-32-0) The sections have been arranged in what the authors believe to be a pedagogical format. However, readers may find it helpful to first skim the sections consisting of examples (Sections [4,](#page-3-1) [6,](#page-10-0) and [8\)](#page-32-0). The remaining sections are more advanced, but are nonetheless helpful for drawing context and understanding the motivation behind Blang's design. Section [9](#page-34-0) illustrates and discusses a key feature of Blang: the creation of custom data structures and custom samplers. Section [10](#page-40-0) introduces Blang's software development kit (SDK), which can be used to implement complex models and assist in testing the correctness of implementations. Section [11](#page-54-0) consists of design patterns. Finally, Section [12](#page-58-0) describes Blang's architecture and inference algorithms as a whole.

## **2. Goals**

<span id="page-2-0"></span>Blang's purpose is to provide Monte Carlo approximations of posterior distributions arising in Bayesian inference problems. The design of the language and its software development kit is guided by the following high-level goals:

- **Correctness:** Bayesian inference software is notoriously difficult to implement. An example from the tip of the iceberg is shown in [Geweke](#page-72-6) [\(2004\)](#page-72-6), which identifies software bugs and erroneous results in earlier published studies. We address this issue using a marriage of statistical theory and software engineering methodology, such as compositionality and unit testing.
- **Ease of use:** Blang uses a familiar BUGS-like syntax and it is designed to be integrated well in modern data science workflows (input in tidy format, [Wickham](#page-76-3) [2014,](#page-76-3) samples output in tidy format).
- **Generality:** As a programming language, Blang is Turing-complete and equipped with an open type system, as well as facilities to quickly develop and test sampling algorithms for new types. By an open type system, we mean that the set of types is not limited to integers and real numbers, and can be arbitrary classes. Blang does not fully automate the process of posterior sampling from user-defined types but instead greatly facilitates the development, composition and sharing of custom sampling algorithms.
- **Computational scalability:** The language is designed to ensure that state-of-the-art Monte Carlo methods can be utilized. In particular, we made certain trade-offs to ensure that a well-behaved continuum of distributions can be automatically created. This is complemented with methods that extend existing PPL strategies to the combinatorial space, for example a code scoping analysis to discover sparsity patterns with arbitrary types, as well as built-in support for parallelization to arbitrary numbers of cores.

## <span id="page-3-0"></span>**3. License, source, version and documentation availability**

Blang is free and open source. The language and SDK are available under a permissive BSD 2-Clause license. The relevant GitHub repositories are linked at [https://github.](https://github.com/UBC-Stat-ML/blangDoc) [com/UBC-Stat-ML/blangDoc](https://github.com/UBC-Stat-ML/blangDoc). Online documentation is available at [https://www.stat.ubc.](https://www.stat.ubc.ca/~bouchard/blang/) [ca/~bouchard/blang/](https://www.stat.ubc.ca/~bouchard/blang/), including Javadoc pages at [https://www.stat.ubc.ca/~bouchard/](https://www.stat.ubc.ca/~bouchard/blang/Javadoc.html) [blang/Javadoc.html](https://www.stat.ubc.ca/~bouchard/blang/Javadoc.html).

## **4. Tutorial**

<span id="page-3-1"></span>This section aims to introduce readers to Blang by presenting a minimal working example. We begin with instructions for performing inference on a simple model using the commandline interface (CLI). Realistic applications are demonstrated in Sections [6](#page-10-0) and [9.](#page-34-0) Advanced tutorials can be found in Appendix [A.](#page-77-0)

#### **4.1. Installing Blang's command-line interface**

We provide instructions here for installing and using Blang via the CLI. Alternative Blang interfaces include an integrated development environment (IDE) as well as a Web interface, both detailed in Section [10.1.](#page-40-1) Instructions are also available from the documentation website (<https://www.stat.ubc.ca/~bouchard/blang/>) under the link Tools. Additionally, an R (R [Core Team](#page-75-5) [2022\)](#page-75-5) and Python [\(van Rossum](#page-75-6) *et al.* [2011\)](#page-75-6) interface to Blang are currently under development.<sup>[1](#page-3-2)</sup>

<span id="page-3-2"></span> $1$ The interfaces and associated instructions will be hosted on  $https://github.com/UBC-Stat-ML$ .

The prerequisites for the CLI installation process are:

- 1. A UNIX-compatible environment running bash or zsh. This includes, in particular, Mac OS X, Linux, and Windows Subsystem for Linux.
- 2. The git command.
- 3. The Java Software Development Kit (SDK), version 11, 13, or 15. Other versions of Java may be incompatible with the version of Xtext our software builds upon.[2](#page-4-0) The Java *runtime environment* is necessary, and the *runtime environment* is not sufficient, as compilation of models requires compilation into the Java Virtual Machine. Type javac -version to test if the Java SDK is installed. If not, the Java SDK is freely available at <https://openjdk.java.net/>.
- 4. Optionally, if automatic plotting of posterior distributions, trace plots, diagnostics, etc. is required, R as well as the packages dplyr [\(Wickham, François, Henry, and Müller](#page-76-4) [2021\)](#page-76-4) and ggplot2 [\(Wickham](#page-76-5) [2016\)](#page-76-5) should be installed. In particular, the command Rscript should be in the PATH variable for the optional plotting functionalities to work correctly.

The following installation process is most thoroughly tested on Mac OS X and Linux, however users have reported installing it successfully on certain Windows configurations (using either Windows Subsystem for Linux or Cygwin).[3](#page-4-1)

To install the CLI tools, input the following commands in a bash or zsh terminal interpreter:

```
$ git clone https://github.com/UBC-Stat-ML/blangSDK.git
$ cd blangSDK
$ source setup-cli.sh
```
The git clone command downloads the **blangSDK** repository, cd changes the current working directory, and source setup-cli.sh compiles and installs Blang (i.e., updates the PATH variable). If the user moves the **blangSDK** folder, the command source setup-cli.sh needs to be rerun.

You may now use Blang from any directory by typing blang (use lower case for the CLI command as UNIX is case-sensitive).

#### **4.2. Posterior inference**

Consider the simplified Doomsday Argument [\(Carter and McCrea](#page-71-5) [1983\)](#page-71-5) for modeling the total number of humans that were ever or will ever be born. Denote the estimated number of humans that have been born up to the present time as *y*, and the total number of humans that were ever or will ever be born (an unknown variable) as *z*. The Doomsday Argument posits *y* | *z* ∼ Uniform(0, *z*). With a prior belief of what values *z* can take on encoded as

<span id="page-4-0"></span><sup>2</sup>Specifically, OpenJDK 8, 11, 13, and 15 have been tested at the time of writing. Java is typically backward compatible, but since the library Xtext performs bytecode manipulations it is more sensitive to versioning than typical Java libraries. Managing and installing several versions of Java is greatly facilitated by the easy to install package sdkman available at <https://sdkman.io/>.

<span id="page-4-1"></span><sup>&</sup>lt;sup>3</sup>Note also that the Eclipse IDE plug-in does not require a UNIX-compatible environment, see Section [10.1.](#page-40-1)

```
package toy
model Doomsday {
  param RealVar rate
  random RealVar y
  random RealVar z
  laws {
    z | rate ~ Exponential (rate)
    y | z ~ ContinuousUniform (0.0 , z)
  }
}
```
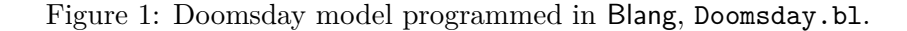

an exponential distribution, we update our belief using a PPL to obtain an approximation of the posterior distribution of  $z \mid y$ . Using a PPL for such a simple model is excessive but is useful for demonstrating the basic mechanics of Bayesian inference in Blang. Figure [1](#page-5-0) shows the entire contents of the Blang file used to code the Doomsday model, Doomsday.bl.<sup>[4](#page-5-1)</sup>

The first line is a package declaration, which identifies the package in which the Doomsday model belongs to. The remaining code illustrates four Blang keywords.

- model: There should be exactly one model per file. The keyword should be followed by an identifier, in this case Doomsday. Blang is a case-sensitive language and we use the convention that model names are capitalized.
- random and param are used to declare model variables. By default, Blang approximates the posterior distribution over the latent random variables conditioning on the observed random variables.
- Variables need to specify their types. For example, random RealVar z is of type RealVar and we give it the name z. As a convention, types are capitalized and variable names are not.
- Briefly, random variables encompass all observed and unobserved random variables. param variables encompass all known constants. The distinction is further discussed in Section [5.](#page-6-0)
- Each model is required to have exactly one laws keyword followed by a code chunk surrounded by curly braces, called the *laws block*. The purpose of the laws block is to define joint distributions over the random variables. Here, we show one method to do so, which is inspired by the BUGS notation and its derivatives. For example,

 $y \mid z$  ~ ContinuousUniform $(0.0, z)$ 

denotes the conditional distribution of y given z is equal to a uniform distribution between 0 and z. In contrast to BUGS, we require specification of the random variables that we are conditioning on, here  $|z|$ .<sup>[5](#page-5-2)</sup>

<span id="page-5-1"></span><sup>4</sup>See also [https://github.com/UBC-Stat-ML/JSSBlangCode/blob/master/reproduction\\_material/](https://github.com/UBC-Stat-ML/JSSBlangCode/blob/master/reproduction_material/example/jss/Doomsday.bl) [example/jss/Doomsday.bl](https://github.com/UBC-Stat-ML/JSSBlangCode/blob/master/reproduction_material/example/jss/Doomsday.bl). Note that the package statements are different.

<span id="page-5-2"></span><sup>&</sup>lt;sup>5</sup>There are several motivations behind this design choice deviating from BUGS. Technically, static analysis could identify the list of variables we are conditioning on. However the notation used here is closer to a

From the project directory, type the following command, in which we specify that rate and y are fixed to given values while z is unobserved:

\$ blang --model toy.Doomsday --model.rate 1.0 --model.y 1.2 --model.z NA

The same model can be run via the Eclipse IDE (with the  $\neg$ -model argument omitted), following instructions from Section  $10.1$ ,  $6$  or via a prepackaged repository of examples:

```
$ git clone https://github.com/UBC-Stat-ML/JSSBlangCode.git
$ cd JSSBlangCode/reproduction_material/example/
$ blang --model jss.Doomsday --model.rate 1.0 --model.y 1.2 --model.z NA
Compilation {
  ...
} [ ... ]
Preprocess {
   ...
} [ ... ]
Inference {
   ...
} [ ... ]
executionMilliseconds : 1037
outputFolder: ./JSSBlangCode/.../results/all/2019-06-27-14-13-21-RL.exec
```
Samples approximating the posterior distribution of z given the observation y are outputted in tidy format [\(Wickham](#page-76-3) [2014\)](#page-76-3) to samples/z.csv located in the directory specified by outputFolder.

By default, posterior inference is done in two stages. The first stage, corresponding to the Initialization block in the standard output, uses SCM which attempts to automatically identify configurations of positive density. In the second stage, an adaptive non-reversible PT algorithm is initialized from the output of the first stage and performs a series of adaptation rounds, corresponding to the Round(1/9) through Round(9/9) blocks in the standard output. PT algorithms are known to perform well even in the face of difficult sampling problems such as those arising in multimodal distributions or weakly identifiable models. We describe the inference algorithms and their configuration in detail in Section [12.1.](#page-58-1)

## **5. Conceptual overview**

<span id="page-6-0"></span>We now describe more formally the semantics of our language's core construct: the model. The basic notation introduced here will be useful to describe the syntax in full detail in the next section.

mathematical notation used for example in the Bayesian non-parametric literature (e.g., [Teh, Jordan, Beal,](#page-75-7) [and Blei](#page-75-7) [2006;](#page-75-7) [Griffiths and Ghahramani](#page-72-7) [2011\)](#page-72-7). More importantly however, the explicit conditioning allows us to generalize the notation to handle complex dependencies. This is demonstrated in Sections [11.1](#page-54-1) and [11.2.](#page-55-0)

<span id="page-6-1"></span><sup>6</sup> Instructions hosted on Blang's website will be continually updated, see [https://www.stat.ubc.ca/](https://www.stat.ubc.ca/~bouchard/blang/) [~bouchard/blang/](https://www.stat.ubc.ca/~bouchard/blang/).

```
model Doomsday {
  param RealVar rate
  random RealVar
  random RealVar z
  laws { ... }
}
```

```
\theta = (rate)
   x = (y, z){f_{\theta}} = {Doomsday(rate)}\Theta_1 = T_1 = T_2 = \text{RealVar}
```
Figure 2: Blang syntax (left) and corresponding mathematical notation (right).

#### <span id="page-7-3"></span>**5.1. Models**

A Blang model encodes a set of *densities*  $\{f_{\theta}(x): \theta \in \Theta, x \in T\}$ , and hence the distribution of a random object  $X : \Omega \to T$ . We use the term density in a generalized sense, encompassing discrete, continuous, and mixed models, by allowing it to be defined with respect to customizable reference measures.

We assume  $x = (x_1, x_2, \ldots, x_n)$  where  $n < \infty$  is fixed. Despite *n* being finite in this formalism, each  $x_i$  is permitted to be of random or infinite dimensionality. The *type* or space, in which the  $x_i$ 's lie, is denoted by  $T_i$ . Hence  $x_i \in T_i$  and  $x \in T = T_1 \times T_2 \times \cdots \times T_n$ . We also assume each type  $T_i$  is implicitly associated with a default reference measure  $\mu_i$ . These default choices can be changed using the is keyword defined in Section [7.10.](#page-23-0) Once each reference measure  $\mu_i$  is given, by definition the densities are turned into distributions as follows:

<span id="page-7-2"></span>
$$
\mathsf{P}_{\theta}(X \in A) = \int_{A} f_{\theta}(x) \prod_{i=1}^{n} \mu_i(\mathrm{d}x_i), \tag{1}
$$

where *A* is some event, or more formally, an element of the  $\sigma$ -algebra of *T*. We also assume a decomposition for the parameters  $\theta = (\theta_1, \theta_2, \dots, \theta_m)$  where *m* is fixed and each coordinate  $\theta_j$  has its type denoted by  $\Theta_j$ . Hence,  $\theta_j \in \Theta_j$  and  $\theta \in \Theta = \Theta_1 \times \Theta_2 \times \cdots \times \Theta_m$ . We use the terminology *model variables* to refer to x and  $\theta$  collectively.

To understand how these mathematical concepts translate into Blang syntax, let us relate them via the Doomsday example from Section [4.](#page-3-1) The correspondence is shown in Figure [2.](#page-7-0) The variables marked with the random keyword are concatenated to form *x*, while those marked with the **param** keyword are concatenated to form  $\theta$ .

#### **5.2. Interpretation of** laws **blocks**

The laws block is responsible for computing the point-wise evaluation of  $\log(f_\theta(x))$  for any input  $x$  and  $\theta$ . To do so, two methods are supported:

**Composite laws** use existing Blang models as building blocks to create a new one.

**Atomic laws** provide an arbitrary algorithm to compute the log density.

Both composite and atomic laws allow the user to express a known factorization of the density

<span id="page-7-1"></span>
$$
f_{\theta}(x) = \prod_{k=1}^{K} f^{(k)}(x, \theta).
$$
 (2)

```
model ContinuousUniform {
  random RealVar realization
  param RealVar min
 param RealVar max
  laws {
    logf (min , max) {
      if (max - min <= 0.0) return NEGATIVE_INFINITY
      return - log (max - min )
    }
    logf (realization, min, max) {
      if (min <= realization && realization <= max) return 0.0
      else return NEGATIVE_INFINITY
    }
 }
  ...
}
```
Figure 3: Continuous uniform distribution programmed in Blang, ContinuousUniform.bl.

Such a factorization can then be used as the basis of automating key aspects of state-of-theart Monte Carlo methods, such as the construction of a well-behaved continuum of auxiliary distributions and the detection of sparsity patterns. Additionally this factorization enables efficient sampling of latent variables, as only a fraction of factors will require evaluation per variable.

#### <span id="page-8-3"></span>**5.3. Interpretation of atomic laws**

In the case of an atomic law, for each  $k \in \{1, 2, \ldots, K\}$ , an expression or algorithm is provided to compute the value of factor *k* in log scale, i.e.,  $\log(f^{(k)}(x, \theta))$ .

For example, consider the continuous uniform distribution, which can be factorized as

$$
f_{\theta}^{\text{unif}}(x) = \underbrace{\frac{1}{\theta_2 - \theta_1}}_{f^{(1)}(x)} \underbrace{\mathbf{1}[\theta_1 \le x \le \theta_2]}_{f^{(2)}(x)},
$$

where  $\theta = (\theta_1, \theta_2)$  = (min, max). Figure [3](#page-8-0) shows the model defining a ContinuousUniform distribution in ContinuousUniform.bl<sup>[7](#page-8-1)</sup> of the Blang SDK.

#### <span id="page-8-4"></span>**5.4. Interpretation of composite laws**

In the case of a composite law, the decomposition in Equation [2](#page-7-1) typically comes from an application of the chain rule. In the Doomsday example, this is just:

<span id="page-8-2"></span>
$$
f_{\theta}^{\text{Down}}(x) = \underbrace{\theta_1 \exp(-\theta_1 x_2)}_{\tilde{f}^{(1)}(x,\theta)} \underbrace{\frac{\mathbf{1}[0 \le x_1 \le x_2]}{x_2}}_{\tilde{f}^{(2)}(x,\theta)}.
$$
\n(3)

To understand composite laws, notice the factors in this decomposition can often be retrieved from another existing model. In such a case, we say that a model,  $\{f_{\theta}^{\text{calleder}}(x) : x \in T, \theta \in$ 

<span id="page-8-1"></span><sup>7</sup>See [https://github.com/UBC-Stat-ML/JSSBlangCode/blob/master/reproduction\\_material/example/](https://github.com/UBC-Stat-ML/JSSBlangCode/blob/master/reproduction_material/example/jss/others/ContinuousUniformExample.bl) [jss/others/ContinuousUniformExample.bl](https://github.com/UBC-Stat-ML/JSSBlangCode/blob/master/reproduction_material/example/jss/others/ContinuousUniformExample.bl).

 $\Theta$ , *calls* another model, { $f_{θ'}^{\text{called}}(x') : x' ∈ T', θ' ∈ Θ'$ }. This is illustrated in our running example as the Doomsday model, the caller, calls the ContinuousUniform model, the callee. Consequently this allows us to write the second factor in Equation [3](#page-8-2) using the previously defined ContinuousUniform model via

$$
\tilde{f}^{(2)}(x,\theta) = f^{\text{unif}}_{t(x,\theta)}(s(x)),
$$

for  $t(x, \theta)$  and  $s(x)$  defined as follows.

First,  $t: T \times \Theta \to \Theta'$  is a transformation from the *caller* model's variables into the *callee* model's parameters, in this case  $t(x, \theta) = (0, x_2)$ . The two entries in the list  $(0, x_2)$  correspond to the two param variables, min and max, in the definition of ContinuousUniform shown in Section [5.3.](#page-8-3) We see that the order in which the param are declared is important when a model is to be used in a composite fashion.

Second,  $s: T \to T'$  is a selection of a subset  $i_1, \ldots, i_{|x'|}$  of coordinates in *x*, so that  $s(x) =$  $(x_{i_1}, \ldots, x_{i_{|x'|}})$ . Hence, *s* selects which of the calling model's random variables are used as the callee model's random variables. Here  $s(x) = (x_1)$ , where the single entry,  $(x_1)$ , corresponds to the random variable, realization, in the definition of ContinuousUniform. Again, if more than one random variable is selected, the order in which they are declared in the callee model determines how they are matched.

Considering now the Blang statement:

```
y \mid z \sim Continuous Uniform (0.0, z)
```
we see that the left of the pipe symbol, |, encodes the selection *s*, and the expression in parentheses encodes the transformation *t*.

In summary, the two lines in the laws block of the Doomsday model:

z | rate ~ Exponential(rate)  $y \mid z \sim$  Continuous Uniform  $(0.0, z)$ 

have the same interpretation as they would in probability theory. However, our notation can also be extended to useful novel patterns (see Sections [11.1](#page-54-1) and [11.2\)](#page-55-0).

#### **5.5. Model tree**

Composite laws induce a directed tree over models, where a directed edge denotes a model calling another model. We call this tree the *model tree*. The root of this tree is called the *root model*.

#### <span id="page-9-0"></span>**5.6. Interpretation of** generate **blocks**

In addition to the atomic and composite constructs available to specify a mandatory laws block, Blang provides an optional orthogonal way to specify  $P_\theta(X \in A)$ , called a generate block. The generate block performs *forward simulation*: it takes as input a random seed,  $\omega \in \Omega$ , and returns  $X(\omega)$  such that Equation [1](#page-7-2) holds.

The generate block is technically redundant, but is crucial to check software correctness by setting up statistical unit tests as described in Section [10.5.](#page-50-0) It is also used for various purposes during posterior inference, for example, by providing a form of regeneration in PT, and to initialize SCM samplers.

#### **5.7. Normal form**

A laws block containing either only composite laws or only atomic laws is said to be in *normal form.* For example, the laws block in Doomsday.bl is in normal form, as it consists of composite and only composite laws. Similarly, the laws block in ContinuousUniform.bl is also in normal form, as it consists of atomic and only atomic laws. As a counterexample, the following laws block in a model is not in normal form:

```
z | rate ~ Exponential(rate)
logf(z) {
  return -log(z)
}
```
as it contains both composite and atomic laws. Laws blocks in normal form are useful to automatically construct sequences of annealed distributions, used in certain samplers used by Blang's runtime architecture (see *Constructing a sequence of measures* in Section [12.1\)](#page-58-1). A model is said to be in *generative normal form* if it satisfies the following conditions:

- 1. All models in the model tree are in normal form.
- 2. All models in the model tree based on atomic laws attached to unobserved variables are equipped with a generate block.

Generative normal form is only required if the inference engine is PT or SCM, as samples from the prior are exploited for initialization and/or regeneration.

We show in Section [11.1](#page-54-1) how to rewrite a wide range of models into a generative normal form. If a model cannot be written in generative normal form, the user may still apply standard MCMC methods but not the more advanced PT and SCM schemes.

#### **5.8. From Blang models to posterior inference**

Any Blang model can be transformed into a posterior inference computer program. The inputs of this computer program consist of variables in the root model. All param variables in the root model become required inputs. In contrast, random variables in the root model can either be specified or left missing as latent. The target posterior distribution is then defined as the distribution of latent random variables given the variables that have been given an input value.

## **6. Tutorial: A complete example**

<span id="page-10-0"></span>We illustrate an example of posterior inference for a Gaussian mixture model (GMM). We highlight and briefly discuss key components in implementing a model, and showcase a series of post-processed statistics and plots. After a formal introduction of the syntax (Section [7\)](#page-15-0), we will return to this example in the form of a summary in Section [8.](#page-32-0)

```
package jss.gmm
model MixtureModel {
  random List < RealVar> y<br>param Integer n
  param Integer n ?: y.size
  param Matrix a ?: fixedVector (1.0, 1.0)<br>random List<IntVar> z ?: latentIntList(n)
                                z ?: latentIntList (n)
  param Integer K ?: 2<br>
random Simplex pi ?: 1
  random Simplex pi ?: latentSimplex (K)<br>random List < RealVar> mu ?: latentRealList (K
  random List < RealVar> mu ?: latentRealList (K)<br>random List < RealVar> sd ?: latentRealList (K)
                                sd ?: latentRealList (K)
  laws {
     pi | a ~ Dirichlet (a)
     for (int k : 0 .. < K) {
        mu. get (k) ~ Normal (0.0 , 100.0)
        sd. get (k) ~ ContinuousUniform (0.0 , 10.0)
     \overline{1}for (int i : 0 .. < n) {
        z.get(i) | pi ~ Categorical (pi)
        y.\text{get}(i) | mu, sd, IntVar k = z.get(i)
            Normal (mu.get(k), pow(sd.get(k), 2.0))
     }
  }
}
```
Figure 4: Finite Gaussian mixture model programmed in Blang, Mixturemodel.bl.

Consider the following model:

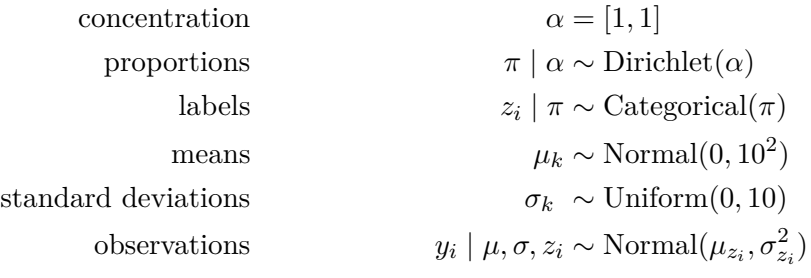

for  $i \in \{1, 2, \ldots, n\}$  and  $k \in \{1, 2\}$ .

Figure [4](#page-11-0) shows the Blang file MixtureModel.bl that encodes a GMM.<sup>[8](#page-11-1)</sup> We begin by declaring variables as we did in the Doomsday model. In addition to declarations, we initialize them to their respective latent types. Default initializations are expressed using ?: followed by an expression in a syntax called XExpression described in detail in Section [7.11.](#page-25-0) [9](#page-11-2) Default initializations can be overridden from the CLI (command line interface). We discuss this

<span id="page-11-1"></span><sup>8</sup>See [https://github.com/UBC-Stat-ML/JSSBlangCode/blob/master/reproduction\\_material/example/](https://github.com/UBC-Stat-ML/JSSBlangCode/blob/master/reproduction_material/example/jss/gmm/MixtureModel.bl) [jss/gmm/MixtureModel.bl](https://github.com/UBC-Stat-ML/JSSBlangCode/blob/master/reproduction_material/example/jss/gmm/MixtureModel.bl). Complete and commented implementations in this section are available in the reproduction materials located in the directory reproduction\_materials/example.

<span id="page-11-2"></span> $9$ Those familiar with Java can think of XExpressions as "shorthand Java" for now.

mechanism in detail in Section [7.7.](#page-19-0) In this example, interpret initializations as creating instances of latent objects.<sup>[10](#page-12-0)</sup> A list of data types available for latent variables can be found in Figures [10](#page-93-0) and [11.](#page-94-0)

In the next code block, the laws block, we declare the distribution of each latent variable. We use for loops to encode a set of declarations. For example, the following two implementations are equivalent:

```
for (int k : 0 ..< 2) {
  mu.get(k) \sim Normal(0.0, 100.0)sd.get(k) ~ ContinuousUniform(0.0, 10.0)
}
and
mu.get(0) ~ Normal(0.0, 100.0)
mu.get(1) ~ Normal(0.0, 100.0)
sd.get(0) ~ ContinuousUniform(0.0, 10.0)
sd.get(1) ~ ContinuousUniform(0.0, 10.0)
```
To perform posterior inference on MixtureModel based on observed *y<sup>i</sup>* 's, we invoke the following commands in the CLI:

```
$ git clone https://github.com/UBC-Stat-ML/JSSBlangCode.git
$ cd JSSBlangCode/reproduction_material/example
$ blang --model jss.gmm.MixtureModel \
> --model.y file data/obs1.txt \
\geq --engine PT \
> --engine.nChains 36 \
> --engine.nScans 30000 \
> --postProcessor DefaultPostProcessor
Preprocess {
  ...
 } [ ... ]
Inference {
   ...
 } [ ... ]
Postprocess {
  Post-processing allLogDensities
  Post-processing energy
  Post-processing z
  Post-processing logDensity
  Post-processing mu
  Post-processing nOutOfSupport
  Post-processing pi
```
<span id="page-12-0"></span> $10$ In Section [9,](#page-34-0) we create a constructor for objects of type permutation. Its application is helpful in painting a bigger picture on how these latent objects are used behind the scenes.

<span id="page-13-0"></span>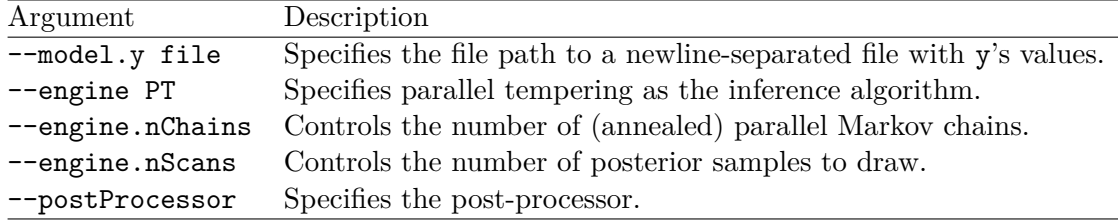

Table 1: Summary of the key CLI arguments for the example.

```
Post-processing sd
 MC diagnostics
} [ ... ]
executionMilliseconds : ...
outputFolder :./JSSBlangCode/.../all/2020-12-31-23-59-03-N0PvDjdc.exec
```
In this example, obs1.txt is a newline-separated file formatted as follows:

3*.*2 −0*.*3 1*.*7 . . .

More generally, information on the format used to input data can be obtained by *appending* --help to the command line arguments (the command line help is contextual, so the information given by appending --help to the model and inference engine specific arguments will be more detailed than only using blang --help). A more sophisticated method to input data, based on the *plate notation*, is discussed in Section [10.4.](#page-44-0) We briefly summarize the key CLI arguments for the example in Table [1.](#page-13-0)

The details of how the --engine arguments influence the performance of inference are discussed in Section [12.](#page-58-0)

All experiment outputs are stored in a results directory, within the working directory in which the Blang CLI command is called. Generally, there are three categories of outputs: samples (raw output), post-processed statistics/plots (summaries of the samples), and monitoring statistics/plots (to assess the quality of the posterior approximation). Options for post-processing are handled via the --postProccesor runtime argument, accepting DefaultPostProcessor or NoPostProcessor as arguments. Again use --postProccesor DefaultPostProcessor --help for more information.

Currently, the DefaultPostProcessor option produces trace and density plots, $^{11}$  $^{11}$  $^{11}$  and provides summary statistics including highest density credible intervals (HDIs, constructed using the method described in [Chen and Shao](#page-71-6) [1999\)](#page-71-6) and effective sample size (ESS) estimates (based on a numerically robust version of the  $\sqrt{n}$ -size batch estimator described in [Flegal](#page-72-8) [and Jones](#page-72-8) [2010\)](#page-72-8). Type information is used to select appropriate plotting strategies (e.g., probability mass functions for IntVar types, density estimates for RealVar). Examples of summary statistics for MixtureModel's parameters are shown in Table [2,](#page-14-0) and can be found under the directory summaries in  $results/latest$ .<sup>[12](#page-13-2)</sup> Notice the posterior summaries are

<span id="page-13-1"></span><sup>&</sup>lt;sup>11</sup>The DefaultPostProcessor requires R as well as the packages dplyr and ggplot2.

<span id="page-13-2"></span> $^{12}{\rm Numerical}$  values are truncated to fit in the page width.

<span id="page-14-0"></span>

| index    | parameter    | mean | sd   | min      | median |       | max HDI.lower HDI.upper |      |
|----------|--------------|------|------|----------|--------|-------|-------------------------|------|
| $\theta$ | mean         | 0.53 | 1.75 | $-19.87$ | 0.96   | 23.03 | $-1.38$                 | 2.30 |
|          | mean         | 0.57 | 1.76 | $-21.58$ | 1.37   | 22.48 | $-1.36$                 | 2.34 |
| 0        | sd           | 0.92 | 0.58 | 0.02     | 0.85   | 10.00 | 0.35                    | 1.34 |
|          | sd           | 0.92 | 0.62 | 0.06     | 0.85   | 9.82  | 0.35                    | 1.32 |
| $\Omega$ | $\mathbf{D}$ | 0.50 | 0.24 | 0.00     | 0.49   | 1.00  | 0.18                    | 0.82 |
|          | $\mathbf{D}$ | 0.50 | 0.24 | 0.00     | 0.51   | 1.00  | 0.18                    | 0.82 |

Table 2: Summary statistics for the MixtureModel's parameters.

<span id="page-14-1"></span>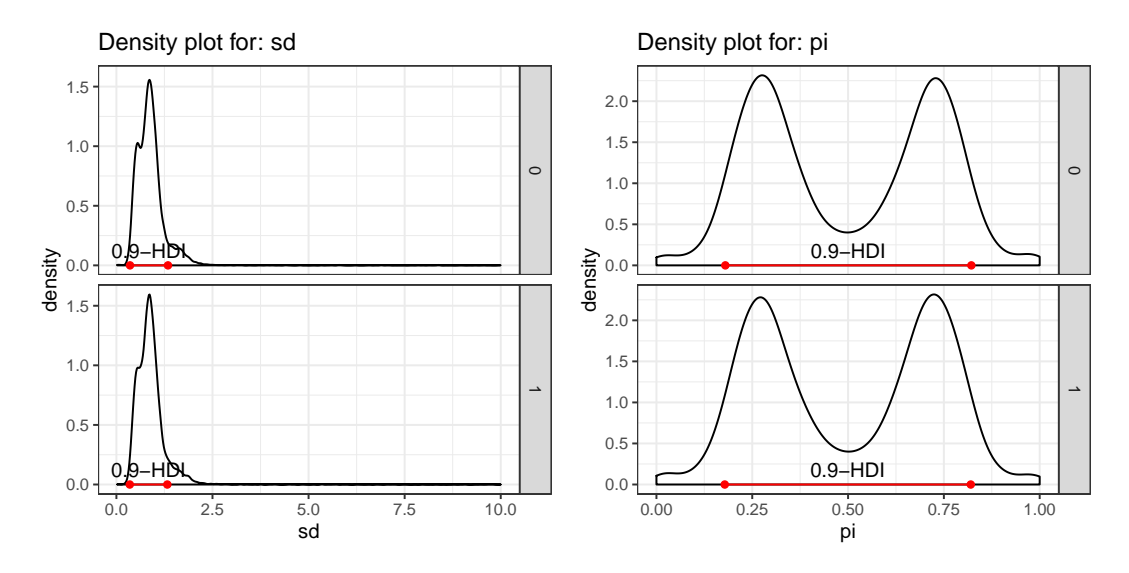

Figure 5: Posterior density plots for a subset of random variables in the GMM. The facets (rows) are indexed by the mixture components. Left: standard deviation parameters. Right: mixture proportion parameters. The two pairs of nearly-identical plots are indicative of successful label switching, showing that the multimodal posterior distribution is well approximated. By default, the 90% highest density interval is underlined in red.

nearly identical for the two mixture components. Similarly, the marginal posterior plots in Figure [5](#page-14-1) also exhibit this symmetry. This symmetry is to be expected in this example: it arises from the unidentifiability of the GMM parameters known as label switching [\(Jasra,](#page-73-5) [Holmes, and Stephens](#page-73-5) [2005\)](#page-73-5). Here the inference engine used, an adaptive non-reversible parallel tempering algorithm (abbreviated PT), is capable of capturing this symmetry despite the high-dimensional multimodality involved (the  $z_i$ 's of all variables have to be flipped to switch modes).

Another statistic that is often of interest is the normalization constant (also known as model evidence, or marginal likelihood). The logarithm of this value is automatically output in logNormalizationEstimate.csv. The various methodologies available to estimate the log normalization constant are discussed in Section [12.4.](#page-67-0) Figure [7](#page-16-0) illustrates the progression of estimates across PT adaptation rounds.

Output files for diagnosing and monitoring the performance of inference algorithms are also produced. We will describe them in Section [12.1.](#page-58-1)

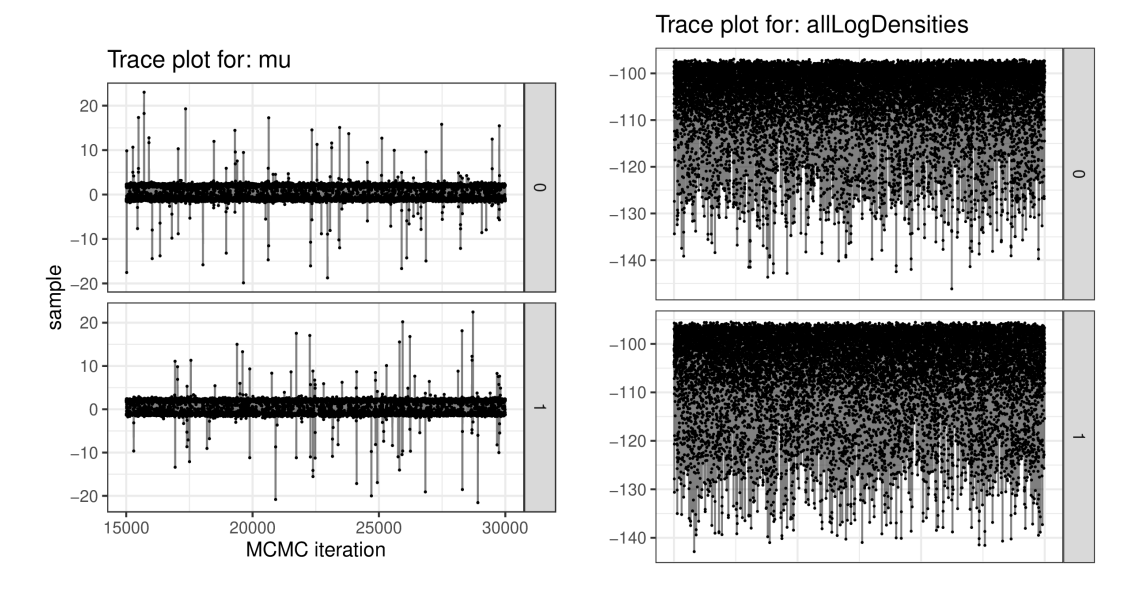

Figure 6: Left: Trace plot for cluster-specific location parameters. The two clusters are shown as facets. Right: log densities for two of the 36 tempered chains used in PT. The *x*-axis has been clipped in the plot on the right but it is identical to the *x*-axis of the plot on the left. Notice that the "jumps" between modes are densely distributed along the traces, i.e., they occur very frequently in this example. Other diagnostics produced will be discussed in Section [12.1.](#page-58-1)

## **7. A complete tour of Blang's syntax**

<span id="page-15-0"></span>In this section we provide a more systematic survey of the Blang language. The formal definition of the language can be accessed in the **blangDSL** repository at [https://github.com/UBC-](https://github.com/UBC-Stat-ML/blangDSL/blob/master/ca.ubc.stat.blang.parent/ca.ubc.stat.blang/src/ca/ubc/stat/blang/BlangDsl.xtext)[Stat-ML/blangDSL](https://github.com/UBC-Stat-ML/blangDSL/blob/master/ca.ubc.stat.blang.parent/ca.ubc.stat.blang/src/ca/ubc/stat/blang/BlangDsl.xtext).

#### **7.1. Project organization**

Blang projects are composed of three types of files: Blang files (.bl), Xtend ([Xtend](#page-75-8) [2019\)](#page-75-8) files (.xtend), and Java files (.java). This section is devoted to the syntax of Blang files. Xtend and Java files are used to create supporting code for non-standard data types, samplers, and user-defined functions. The user can choose either Xtend or Java for creating supporting code. For users not familiar with Java, we recommend using Xtend because its syntax is consistent with Blang's syntax. This is a consequence of both languages being constructed with the Xtext language development framework.

#### **7.2. Interoperability with Java**

Blang, Xtend and Java are seamlessly interoperable as the first two are transpiled into Java. More precisely, any Java type can be imported and used in Blang, and any model defined in Blang can be imported and used in Java with no extra work needed.

As such, types in Blang are equivalent to *Java types*, a terminology that encompasses Java classes, interfaces, primitives, enumerations and annotation interfaces. At a high level, a type

<span id="page-16-0"></span>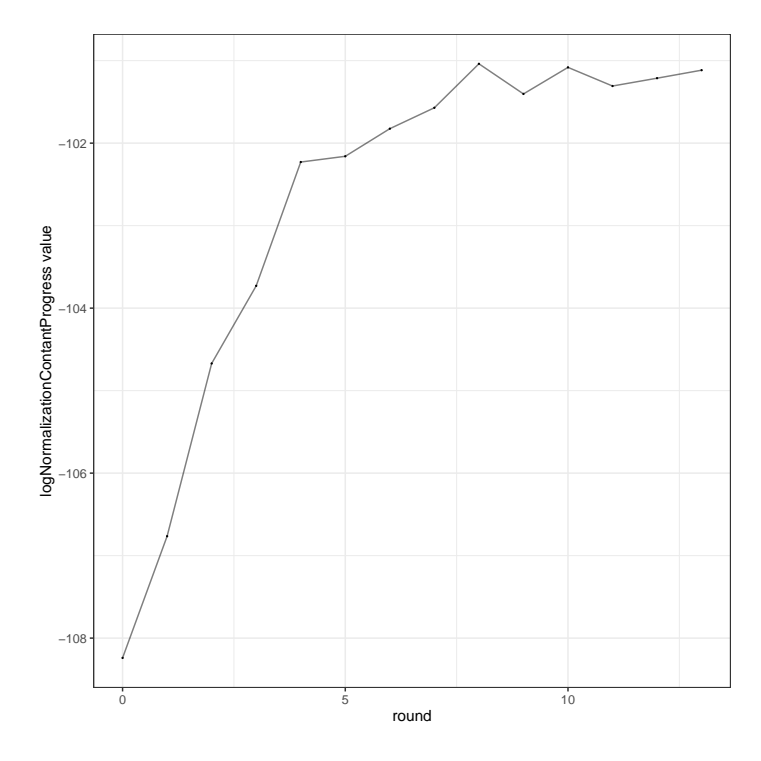

Figure 7: Log normalization constant estimates across adaptation rounds when the PT algorithm is used. The fact that these estimates plateaued supports that the allocated computational budget is sufficient for this inference task.

can be thought of as a group of *objects* (chunks of computer memory) that satisfy a certain set of properties (for example, they all support being passed in a certain function). We do not assume prior knowledge of the Java language, in fact, Blang and Xtend syntax is often simpler compared to Java's.

#### **7.3. Comments**

Single line comments use the syntax

```
// some comment spanning the rest of the line.
```
Multi-line comments use

```
/*
many commented lines
can go here
*/
```
## **7.4. Blang models: High-level syntax**

A Blang file is organized as shown in Figure [8.](#page-17-0) We briefly describe each code block as follows: package statements are responsible for defining the package in which a Blang model belongs to. Import statements are responsible for importing classes, functions, and models from

```
// package and import statements
model NameOfMyModel {
  // variables declarations
  laws {
    // laws declaration
  }
  generate ( nameOfMyRandomObject ) {
    // generate block
  }
}
```
Figure 8: Code illustrating the structure of a Blang file, NameOfMyModel.bl.

other packages. The variables declarations block is responsible for declaring model variables, i.e., observed (constant) variables, latent variables, unknown parameters, known (constant) parameters. The laws block is used to declare the probability distribution associated with each of the (random) model variables (see Section [7.8\)](#page-19-1). The optional generate block is used for forward sampling from the model (see Section [7.9\)](#page-23-1). It will also be helpful to keep in mind that XExpressions (to be introduced) are imperative, while laws blocks are declarative. Declarative code blocks do not have a notion of order, in other words, permuting the order of two statements will have no observable effect on the program.

In the remainder, if a string such as NameOfMyModel contains the substring "My", or has an integer as suffix, it refers to an identifier that should be tailored to the context of the model being written.

Blang is case-sensitive. Identifiers (model names, variable names, etc.) should start with a letter and only use letters, numbers, and underscores. Furthermore, as a convention we encourage users to capitalize model names.

#### **7.5. Packages and imports**

The *packages* construct deals with the rare, but unavoidable, situation of wanting to use code from two developers that used the same name for a Blang model. Package declarations will disambiguate the two.

Packages in Blang work the same as in Java, and precede import statements. To declare a Blang model as part of a hierarchical group of related code, place the following declaration at the very beginning of the Blang file:

#### package myOrganization.myPackageName

This *package declaration* line is optional but recommended if you plan to share your code. The dot in myOrganization.myPackageName denotes a hierarchical organization going from broader to more specific from left to right. As a convention, package names are generally not capitalized.

To use another Blang model called AnotherModel from a package named some.other.pack, we can use import statements of the form:

import some.other.pack.AnotherModel

after the package declaration line. The same syntax can be used to import Java or Xtend classes, where import static is used to import a function, while a standalone import statement is used for types.

Package declarations effectively enable users to refer to specific objects of a package explicitly through import statements. In the example below we see why this would be useful. Suppose our model requires two data types from package1 and package2, each of which contain an identically named but different implementation of DupedType. In the unlikely event of having to use two types with duplicated names within the same file, importing should be avoided (i.e., do neither import package1 nor import package2). Instead each instance of the type should be prefixed with the package name within the code. For example, consider the following code in MyModel.bl:

```
model MyModel{
  random package1.DupedType var1
  random package2.DupedType var2
  ...
}
```
In contrast, here is an example of what *not* to do:

```
import package1.DupedType
import package2.DupedType
model MyModel{
  random DupedType var1
  random DupedType var2
  ...
}
```
A related construct is the extension import mechanism, described in more detail in Section [7.11.](#page-25-0)

#### **7.6. Automatic imports in Blang files**

Any Blang file automatically imports:<sup>[13](#page-18-0)</sup>

```
• all the types in the following packages:
  blang.core,
  blang.distributions,
  blang.io,
  blang.types,
  blang.mcmc,
  java.util,
  xlinear
```
• all the static functions in the following files: xlinear.MatrixOperations,

<span id="page-18-0"></span><sup>&</sup>lt;sup>13</sup>The relevant Javadocs can be found at <https://www.stat.ubc.ca/~bouchard/blang/Javadoc.html>.

```
bayonet.math.SpecialFunctions,
org.apache.commons.math3.util.CombinatoricsUtils,
blang.types.StaticUtils
```
• as static extensions all the static functions in the following files: xlinear.MatrixExtensions, blang.types.ExtensionUtils, blang.distributions.Generators

#### <span id="page-19-0"></span>**7.7. Model variables**

Model variables encompass all observed (fixed) variables, latent variables, unknown parameters, and known (constant) parameters in a statistical model. Model variables are declared using one of two methods, declared with no default initialization:

```
random Type1 name1
param Type2 name2
```
or with default initialization:

```
random Type3 name3 ?: XExpression1
param Type4 name4 ?: XExpression2
```
Observed and latent random variables are declared with random, while parameters are declared with param (see Section [5.1\)](#page-7-3). The initialization blocks, denoted by XExpression1 and XExpression2, are imperative blocks of code used to provide default values in the absence of CLI arguments. For example:

```
random Double abc ?: {
 val x = 123.0return exp(x)}
```
The expressions in initialization blocks are constructed with so called *XExpressions*. XExpressions are introduced in more detail in Section [7.11](#page-25-0) and are used to construct several aspects of Blang programs. For now, think about XExpressions as chunks of code (lists of statements or expressions) capable of performing arbitrary computations (loops, conditionals, creating temporary variables, calling other functions, etc.), and returning one value. The statements or expressions in a block can be terminated by a newline or by a semicolon.

If the block contains only one expression, the brackets can be omitted:

random Double abc ?: exp(123.0)

Initialization blocks can use values of previously listed variables. If a CLI argument is provided, then the initialization block will be overridden by it.

## <span id="page-19-1"></span>**7.8. Laws block**

Laws blocks are used to *declare* the (conditional) probability distribution associated with each random variable. Note that unlike common programming languages used today for data analyses such as Python and R, the laws block is declarative. In particular, the interpretation of a model is invariant to the order in which the individual laws are declared in the code.

#### *Composite laws*

Described conceptually in Section [5.4,](#page-8-4) composite laws have the following syntax in Blang:

```
variableExpression1, variableExpression2, ...
  | conditioning1, conditioning2, ...
   ~ MyDistributionName(argumentExpression1, argumentExpression2, ...)
```
For example:

```
y | mu, variance ~ Normal(mu + 123, variance)
```
where variableExpression1, conditioning1, conditioning2, argumentExpression1, and argumentExpression2 correspond to y, mu, variance, mu + 123, and variance respectively.

MyDistributionName refers to another Blang model. Each element in argumentExpression1, argumentExpression2, ... is matched from left to right in the same order as the param variables are declared in the model MyDistributionName.

The list (argumentExpression1, argumentExpression2, ...) corresponds to the transformation  $t: T \times \Theta \to \Theta'$  in the notation used in Section [5.4.](#page-8-4) This is implemented by allowing each element in argumentExpression1, argumentExpression2, ... to be an XExpression which is recomputed each time the value of the density  $f_{\theta}(x)$  is queried; the expressions argumentExpression1, argumentExpression2, ... are compiled to lambda expressions. Continuing with the example above, mu + 123 will be computed at every iteration of an MCMC algorithm (when factors dependent on  $\mu$  are required). In other probabilistic programming languages, these expressions are often referred to as deterministic nodes/variables (in RevBayes and BUGS for example).<sup>[14](#page-20-0)</sup>

Each element in variableExpression1, variableExpression2, ... is matched from left to right in the same order as the random variables are declared in model MyDistributionName. To relate this to Section [5.4,](#page-8-4) the list variable Expression1, variable Expression2,  $\dots$ corresponds to the output of the selection function  $s: T \to T'$ . This is implemented by allowing each variableExpression to be an XExpression which is executed only once, at initialization time. Often this XExpression is only a variable name, but it could also be an expression selecting an entry in a list or vector.

The conditioning block, conditioning1, conditioning2, ... is used to restrict what can be accessed by the transformation *t*. This is called the *scope* of the transformation *t*. It is useful to restrict the scope as much as possible since this restriction induces sparsity patterns in the model. Sparsity is then exploited by our efficient inference algorithms.

Specification of the scope is implemented as follows. Each item within conditioning1, conditioning2, ... can take one of two possible forms. First, it can be one of the variable names declared via the keyword random or param. For example, this first method is used in all conditionings of the Doomsday model (see Figure [2\)](#page-7-0).

The second method to specify a conditioning is as follows:

<span id="page-20-0"></span> $14$ In contrast to these other languages, these deterministic nodes cannot be straightforwardly named and traced at the moment. We are investigating ways to incorporate this feature in future releases.

```
variableExpression1, variableExpression2, ...
  | MyType myConditioningVariable = XExpression1, ...
   MyDistributionName(argumentExpression1, argumentExpression2, ...)
```
where MyType is a type, myConditioningVariable is a local variable that exists only for the declaration of variableExpression1, variableExpression2, ...'s law. The code in XExpression1 has access to all model variables. For example:

```
y \mid RealVar mu = manyMus.get(0) ~ Normal(mu, 1)
```
The XExpression1 code is executed only once at initialization. We show in Section [11.2](#page-55-0) an example of the typical use case for this initialization process, where in a model for a Markov chain, this initialization is simply to select, in a list of random variables, the variable corresponding to the previous time step.

*Atomic laws*

Informally, atomic laws are used to compute factors, and are the building blocks for composite laws. Described conceptually in Section [5.3,](#page-8-3) atomic laws have the following syntax in Blang:

```
laws {
  logf(expression1, expression2, ...) { XExpression }
}
```
For example,  $x \sim \text{Normal}(\mu, \sigma^2)$  (realization ~ Normal(mean, variance)) would have the following encoding in Normal.bl:

```
laws {
  logf(mean, variance, realization) {
    if (variance < 0.0) return NEGATIVE_INFINITY
    return (-0.5 * log(2*PI))- 0.5 * log(variance)
            - 0.5 * pow(mean - realization, 2) / variance)
 }
}
```
It is recommended to separate factors with as few arguments together as possible, as this will help the runtime architecture determine dependencies and avoid redundant computation. For example, the Normal.bl implementation is recommended to be factorized as:<sup>[15](#page-21-0)</sup>

```
laws {
  logf() {
    - 0.5 * log(2*PI)
  }
  logf(variance) {
    if (variance < 0.0) return NEGATIVE_INFINITY
```
<span id="page-21-0"></span> $^{15}$ See [https://github.com/UBC-Stat-ML/blangSDK/blob/master/src/main/java/blang/distributions/](https://github.com/UBC-Stat-ML/blangSDK/blob/master/src/main/java/blang/distributions/Normal.bl) [Normal.bl](https://github.com/UBC-Stat-ML/blangSDK/blob/master/src/main/java/blang/distributions/Normal.bl).

```
return - 0.5 * log(variance)}
 logf(mean, variance, realization) {
   if (variance < 0.0) return NEGATIVE_INFINITY
   return - 0.5 * pow(mean - realization, 2) / variance}
}
```
Recall that in Section [5.3,](#page-8-3) each atomic law was denoted as  $\log(f^{(k)}(x, \theta))$ . Here the list expression1, expression2, ... is used to restrict the scope of  $f^{(k)}$ , with the same motivation and mechanism as for composite laws, described in the last section. Each item in the list expression1, expression2, ... follows the same syntax as the items in conditioning1, conditioning2, ... also described in the last section.

The **XExpression** is responsible for computing the numerical value of  $\log\left(f^{(k)}(x,\theta)\right)$ , and as such, should return a value of type Double. The XExpression is recomputed each time the value of the density  $f_{\theta}(x)$  is queried.

#### *Declarative loops*

In practice, the factorization in Equation [2](#page-7-1) may have a large number of factors. To assist the user in declaring these factors, we provide a "declarative loop" construct:

#### for (MyIteratorType myIteratorName : XExpression) { ... }

This will repeat all the declarations inside ... be they atomic or composite. Loops can be nested with the expected cross product behavior.

The XExpression should return an object of type java.lang.Iterable. Some important loop idioms:

- Simple loop from 0 (inclusively) to 10 (exclusively): for (Integer i : 0 ..< 10) { ... }
- Loops based on a Collection, which offer a wide choice of data structures via Java's SDK or Google's Guava project.<sup>[16](#page-22-0)</sup> An example iterating over a power set:<sup>[17](#page-22-1)</sup> for (Set<Integer> s :  $(0 \ldots < 5)$ . powerSet) {  $\ldots$  }
- Loops based on Xtend's or Java's utilities.<sup>[18](#page-22-2)</sup> An example iterating over the first four even integers:

for (Integer i :  $(0 \ldots < 10)$ .filter[it % 2 == 0]) {  $\ldots$  } The keyword it is explained in Section [7.11.](#page-25-0)

<span id="page-22-0"></span><sup>16</sup>See <https://docs.oracle.com/javase/tutorial/collections/> and [https://github.com/google/](https://github.com/google/guava/wiki/CollectionUtilitiesExplained) [guava/wiki/CollectionUtilitiesExplained](https://github.com/google/guava/wiki/CollectionUtilitiesExplained).

<span id="page-22-2"></span><span id="page-22-1"></span><sup>&</sup>lt;sup>17</sup>This requires the import line import static extension com.google.common.collect.Sets.powerSet.

<sup>&</sup>lt;sup>18</sup>Documentation for Xtend's utilities is available at https://www.eclipse.org/xtend/documentation/203 [xtend\\_expressions.html](https://www.eclipse.org/xtend/documentation/203_xtend_expressions.html) and documentation for Java's streams is available at [https://docs.oracle.com/](https://docs.oracle.com/javase/tutorial/collections/streams/) [javase/tutorial/collections/streams/](https://docs.oracle.com/javase/tutorial/collections/streams/).

• The Plate data structure supplied by the Blang SDK is described in more detail in Section [10.4.](#page-44-0)

The current runtime infrastructure assumes that the XExpression specifying the range should not be random, in particular, it should not change during sampling. As such it is only computed at initialization. Therefore, declarative loops, which *surround* atomic and composite laws, are different than the loops *within* XExpressions. Although Blang does not currently have built-in data types for sampling of infinite dimensional objects, they can be handled by creating dedicated types and/or using XExpression loops *inside* a logf block.

## <span id="page-23-1"></span>**7.9. Generate block**

The generate block is responsible for the forward generating mechanism of a model. This is optional in that it is only required when more sophisticated inference algorithms are desired, as discussed in Section [5.6.](#page-9-0) An important distinction from laws blocks is that generate blocks are imperative. Furthermore, they are not referentially transparent as random variables will be modified in-place. We formalize the syntax used to encode the generate block introduced conceptually in Section [5.6:](#page-9-0)

```
generate(myRandomSeed) {
 XExpression
```
}

The argument myRandomSeed is the name of an input object of type java.util.Random (the type declaration for this input is skipped since this is the only possible type allowed). To connect this syntax with its interpretation described in Section [5.6,](#page-9-0) the input argument can be thought as an outcome  $\omega \in \Omega$ , from which the XExpression should form the realization  $X(\omega)$ .

If the model has exactly one random variable of type IntVar or RealVar, then the generate block should return an int or double respectively, corresponding to the new realization. Otherwise, the generate block should modify the random variable(s) in-place. The special case for univariate IntVar and RealVar is just syntactic sugar: under the hood, generated code uses the returned realization to modify the single variable to be sampled in-place.

## <span id="page-23-0"></span>**7.10. Latent random variables and their reference measures**

Each type of random variable which we would like to be latent is required to declare one or more sampling algorithms. This is achieved by adding the following *type annotation* in the Xtend or Java class for that data type:

```
@Samplers(MySampler1, MySampler2, ...)
class MyDataType {
  ...
}
```
Here each item in the list MySampler1, MySampler2, ... should be subtypes of the interface  $\texttt{Sampler}.^{19}$  $\texttt{Sampler}.^{19}$  $\texttt{Sampler}.^{19}$ 

<span id="page-23-2"></span><sup>19</sup><https://www.stat.ubc.ca/~bouchard/blang/javadoc-sdk/blang/mcmc/Sampler.html>

```
...
model Dirichlet {
  random Simplex realization
  param Matrix concentrations
  laws {
    logf (concentrations, realization) {
      ...
    }
    realization is Constrained
  }
  generate ( rand ) {
    ...
  }
}
```
Figure 9: Dirichlet distribution programmed in Blang, Dirichlet.bl.

Implicitly, the samplers associate a default reference measure to the latent random variables. In some models, it may be necessary to overwrite these default reference measures for a particular random variable. In such cases, Blang provides a mechanism to change them by adding in the laws block, a line of the following form:

laws {

```
...
 myVariableName is Constrained
}
```
In the above, myVariableName refers to the random variable name for which the default reference measure is to be changed, and Constrained can also be any class which implements Factor.<sup>[20](#page-24-0)</sup> Effectively, the intended behavior is to disable samplers which would be inoperative with the alternate choice of reference measure.

To illustrate this necessity, consider a *K*-dimensional Dirichlet distributed random variable (i.e.,  $p = (p_1, p_2, \ldots, p_K)$ ). By default, **Blang** would automatically designate slice samplers for each of the coordinates  $p_1, p_2, \ldots, p_K$ , as they are of type RealVar variables. However, because of the simplex constraint requiring  $\sum_{i=1}^{K} p_i = 1$ , this would lead to proposal rejections almost surely. The keyword Constrained is used to prevent this automatic assignment of ineffective or incorrect samplers.<sup>[21](#page-24-1)</sup> Thus for the Dirichlet distribution, we require the line realization is Constrained to disable each coordinate's default sampler, as seen in Figure [9.](#page-24-2)

Having disabled default samplers, the next logical step is to ensure the variable (of type Simplex) has an appropriate sampler of its own. The reader is recommended to return to this section after building familiarity with Sections [9](#page-34-0) and [12.7,](#page-68-0) where the details of creating custom samplers are discussed. A very high-level introduction to creating samplers is discussed here only to highlight the role of the constraint mechanism (if and when required) within samplers.

<span id="page-24-0"></span> $^{20}\rm{https://www.stat.ubc.ca/~bouchard/blang/javadoc-dsl/blang/core/Constrained.html},$  $^{20}\rm{https://www.stat.ubc.ca/~bouchard/blang/javadoc-dsl/blang/core/Constrained.html},$  $^{20}\rm{https://www.stat.ubc.ca/~bouchard/blang/javadoc-dsl/blang/core/Constrained.html},$ [https:](https://www.stat.ubc.ca/~bouchard/blang/javadoc-dsl/blang/core/Factor.html) [//www.stat.ubc.ca/~bouchard/blang/javadoc-dsl/blang/core/Factor.html](https://www.stat.ubc.ca/~bouchard/blang/javadoc-dsl/blang/core/Factor.html)

<span id="page-24-1"></span><sup>&</sup>lt;sup>21</sup>Technically this could be achieved by creating a simplex type that is constructed without referencing a RealVar type, but this is cumbersome as it is natural to use standard matrix objects within a simplex implementation.

```
...
class SimplexSampler implements Sampler {
  @SampledVariable DenseSimplex simplex
  @ConnectedFactor List < LogScaleFactor > numericFactors
  @ConnectedFactor Constrained constrained
  override void execute (Random rand) { ... }
  ...
}
```
Figure 10: Snippets of the simplex sampler programmed in Xtend, SimplexSampler.xtend.

Consider Blang's implementation of a simplex sampler shown in Figure [10.](#page-25-1) The annotation @SampledVariable informs Blang that the simplex field is the variable to be sampled in-place. Here we focus on the line @ConnectedFactor Constrained constrained which signals that it is appropriate to use this sampler, even in the presence of a constrained factor connected to the sampled variable in the factor graph. In contrast, the default sampler for real variables, RealSliceSampler, does not have @ConnectedFactor Constrained constrained stating that it is not able to accommodate sampling of the variable when it is connected to such factor. Again refer to Section [12.7](#page-68-0) for a more detailed discussion.

The function execute samples simplex in-place, or in other words, mutates the variable as an update. The implementation details of execute are not important for the discussion of the constraint mechanism, and are thus hidden.

In short, to change a reference measure for a variable, a user should first disable the sampler for a variable by declaring myVariableName is Constrained in the laws block of a Blang model. Then create a sampler, and annotate a field of type Constrained with @ConnectedFactor to signal that it can handle this type of constraint.

A more refined typology of constraints can be built by the user, simply by creating subtypes of blang.core.Factor. Those used in the standard library might also be refined in future releases.

#### <span id="page-25-0"></span>**7.11. XExpressions**

Syntax for XExpressions is provided by the Xtext language engineering framework. XExpressions are imperative expressions. Thus the logf, generate, and variable initialization blocks for example are imperative, while laws blocks are declarative.

Here we highlight key aspects commonly used in Blang programs. We refer the reader to the Xtext documentation for more information.<sup>[22](#page-25-2)</sup>

XExpressions can be either a single instruction as in the *argument* of the following Exponential composite law:

#### $y \mid a, b, x \sim$  Exponential (exp( $a * x + b$ ))

or there can be several instructions nested in braces, with the last one providing the return value, as in this equivalent version of the above code

<span id="page-25-2"></span><sup>&</sup>lt;sup>22</sup>The documentation page can be found at <https://www.eclipse.org/Xtext/documentation/>.

```
y \mid a, b, x \sim Exponential({
  val product = a * xexp(product + b)
})
```
## *Types*

We classify types into three main categories: primitives, object references, and array refer-ences. The most common primitives are boolean, int, and double.<sup>[23](#page-26-0)</sup> Object references can be thought of as an annotated address to a memory location, possibly null. Lastly, array references are rarely used directly in Blang. Instead, arrays are typically encapsulated in more convenient data structures.

#### *Literals*

Examples of expressions that create constants of type . . .

- boolean: true, false
- int: 42, 12000
- double: 1.0, 1.3e2, making sure to include the decimal suffix or to use scientific notation.
- String literals: either via "A", or '''This version allows "quotes inside" and more'''.
- type literals: MyType, which is equivalent to Java's MyType.class.
- List: #[true,false] (note the hash symbol # is not a comment as in other languages, it is used to construct lists, sets, and maps).
- Set: #{"A","C","G","T"}
- Map: #{"key1" -> 1, "key2" -> 2}
- Pair: "likelihood" -> 1.43 (this example returns type Pair<String, Double>; this syntax can be used with arbitrary key and value types).

#### *Declaring variables with XExpressions*

Local variables have to be declared at their first occurrence. The main syntax variants to do so are:

```
var int myModifiableInt = 17
var typeInferred = \#[1,2,3]val int myConstantInt = 17
```
<span id="page-26-0"></span><sup>&</sup>lt;sup>23</sup>They have the same characteristics as in Java, see [https://docs.oracle.com/javase/tutorial/java/](https://docs.oracle.com/javase/tutorial/java/nutsandbolts/datatypes.html) [nutsandbolts/datatypes.html](https://docs.oracle.com/javase/tutorial/java/nutsandbolts/datatypes.html) for technical details.

In the example, var encodes a variable that is mutable whereas val encodes a variable that is immutable. The meaning of immutability is simple to understand in the case of a primitive, but it should be interpreted carefully in the context of references. In the latter, it means that the reference will always point to the same object in the heap, however the internal state of that object might change over time.

In the above, typeInferred illustrates that the type can be inferred automatically, in this example a List<Integer>.

#### *Conditionals*

Conditional expressions have the following form:

```
val String variable = if (condition) value1 else value2
```
Conditional expressions return values depending on a condition, where condition evaluates to a boolean. When (condition) is true, value1 is returned, otherwise value2 is returned. The shorthand notation without else

```
if (condition) value
or
if (condition) {
   (value)
}
```
is equivalent to if (condition) value else null.

#### *Scope*

The *scope* of a variable is defined as the portion of code in which the variable can be accessed. Scoping in Blang is similar to most languages where in order to find the scope of a variable we identify the parent braces and determine the region of the code where the variable can be accessed. For example, a local variable declared within the body of a for loop (the regions between curly braces) cannot be accessed outside of the body. If one variable reference is in the scope of several variables declared with the same name, then the innermost braces have priority.

The only exception is the arguments of the atomic and composite laws. Recall our example in Section [7.8](#page-19-1) (repeated below),

```
variableExpression1, variableExpression2, ...
  | conditioning1, conditioning2, ...
    ~ MyDistributionName(argumentExpression1, argumentExpression2, ...)
```
These laws require explicit declaration of the variables to include in the scope, where these variables should be identified at the right of the | symbol. This design choice is primarily motivated by its flexibility in handling complex dependencies, to be demonstrated in Sections [11.1](#page-54-1) and [11.2.](#page-55-0)

#### *XExpression loops*

In addition to allowing loops following the declarative loop syntax, loops within XExpressions allow the number of iterations to be random as well as a few syntactic alternatives:

- 1. Basic, C-like for loops: for (var IteratorType iteratorName = init; condition; update) {...} An example of which would be for (var int  $i = 0$ ;  $i \le 10$ ;  $i++)$   $\{... \}$ .
- 2. While loops: while (condition) {...}.

#### *Function calls*

Functions are called as one would expect: nameOfFunction(expression1, expression2) where each element in expression1 and expression2 are XExpressions. These expressions are evaluated prior to being passed into the function (i.e., a form of "eager/greedy evaluation"), in order from left to right.

The only exceptions are composite laws, where the evaluation of an argument is delayed at initialization and instead repeated each time the density is evaluated during sampling (i.e., a form of "lazy evaluation"). To see why this is needed, consider a factor declaration of the form  $y \mid x \sim \text{Normal}(2 \cdot x, 1)$ . Each time this factor is computed during inference, we would like the mean parameter  $2 \times x$  to be recomputed. One way to think about lazy evaluation in this context is that when the factor graph is created,  $2 \times x$  is converted into a lambda expression which is computed each time we are computing the value of the normal factor.

In all cases, the actual function call only involves copying a constant size register making these calls very cheap. For primitives, the value of the primitive is copied and therefore the original primitive can never suffer side effects from the call. For object references, the memory address in the reference is copied and hence the original reference cannot be changed, although the object it points to might have its state changed by the function call.

#### *User defined functions*

To create supporting functions, the user can create a separate Xtend or Java file. In Xtend, use the following template for the separate file, say in MyFunctions.xtend provided below:

```
package my.pack
class MyFunctions {
  def static ReturnType myFunction(ArgumentType1 arg1, ArgumentType2 arg2) {
    // some computation
    return result
  }
}
```
Back to the Blang file being developed, the user can then import the functions into the Blang file using import static my.pack.MyFunctions.\* allowing us to call myFunction(arg1, arg2).

#### *Extensions*

Extension methods provide a kind of lightweight trait, i.e., adding methods to existing classes on demand.

Continuing the same example in the last section, this is done by adding an extension import statement:

import static extension my.pack.MyFunctions.myFunction

Provided a variable, say myVar, of type ArgumentType1 (the type of the first input argument to the function myFunction defined in the previous section), the user can then invoke the function via myVar.myfunction(arg2).

As a concrete example of how this is used to create more readable code, consider a typical generate snippet, showing here how a Yule Simon distributed variate can be generated as a mixture

```
generate(rand) {
  val w = \text{rand}.exponential(rho)
  return rand.negativeBinomial(1.0, 1.0 - exp(-w))
}
```
This can be equivalently written, more explicitly, as

```
generate(rand) {
  val w = Generators.exponential(rand, rho)
  return Generators.negativeBinomial(rand, 1.0, 1.0 - exp(-w))
}
```
The underpinning of this code is that since Blang automatically imports all functions in Generators as extension methods,  $24$  which contain the function:

def static double exponential(Random random, double rate)

then we can call rand.exponential( $\ldots$ ) on the variable rand of type java.util.Random.

#### *Creating objects*

An object of type MyClass is created by calling new MyClass(argument1, ...). This can be shortened to new NameOfClass if there are no arguments. To find which argument(s) are necessary, look for the *constructor* in MyClass, which uses the keyword new in Xtend and the name MyClass(...) in Java.

In some libraries, for example in the package we use for linear algebra, **xlinear**, the call to new is wrapped inside a static function. In this case, just call the function to instantiate the object. For example, to create a new sparse matrix with 1 000 rows and 10 000 columns, use  $sparse(1_000, 10_000)$  (automatically imported from xlinear.MatrixOperations).<sup>[25](#page-29-1)</sup>

<span id="page-29-1"></span><span id="page-29-0"></span><sup>24</sup><https://www.stat.ubc.ca/~bouchard/blang/javadoc-sdk/blang/distributions/Generators.html>  $^{25}$ <https://www.stat.ubc.ca/~bouchard/blang/javadoc-xlinear/xlinear/MatrixOperations.html>

#### *Using objects*

Classes have *instance variables* or *fields*, which are variables associated with objects, as well as *methods*, which are functions associated with the object having access to the object's instance variables. Collectively, fields and methods are called *features*. Features are accessed using the "dot" notation: myObject.myVariable and myObject.myMethod(...). When a method has no argument, the call can be shortened to myObject.myMethod.

The ability to call a feature is subject to Java visibility constraints. In short, only public features can be called from outside the file declaring a class.

#### *Implicit variable* it

The special variable it allows users to provide a default object for feature calls:  $^{26}$  $^{26}$  $^{26}$ 

```
val it = myObject
doSomething
```
This is merely a shorthand notation for:

```
myObject.doSomething
```
and is used in lambda expressions which we discuss next.

#### *Lambda expressions*

A *lambda expression* is a succinct way to write a function without having to give it a name. This construction makes it easy to call functions which take functions as argument (e.g., to apply a function to each item in a list). Since they are so useful, many syntactic shortcuts are available.

The explicit syntax for lambda expressions is:

[Type1 argument1, Type2 argument2, ... | functionBody ]

For example, to capitalize words in a list, we can use the function map(myFunction) which applies myFunction to every entry in the list. Here map() is the function that takes in another function myFunction as an argument. More concretely, we have:

```
#["foo", "bar"].map([String s | s.toUpperCase])
```
When there is a single input argument in the lambda expression (i.e., in the above case String s), you can skip declaring the argument, and instead the argument will be assigned to the implicit variable it (described in the previous section). This allows us to write:

#["one", "two"].map([it.toUpperCase])

which further simplifies to:

#["one", "two"].map([toUpperCase])

<span id="page-30-0"></span> $^{26}$ See https://www.eclipse.org/xtend/documentation/203 xtend expressions.html.

Finally, when the last argument of a function (map() in this case) is a function, you can simply put the lambda after the parentheses of the function call  $(\text{map}())$ . For example:

#["one", "two"].map()[toUpperCase]

which further simplifies to:

#["one", "two"].map[toUpperCase]

#### *Boxing and unboxing*

Boxing refers to wrapping a primitive such as int or double into an object such as Integer or Double. Deboxing is the reverse process. The Integer or Double objects are immutable data structures necessary as many data structures assume all their contents are references to objects rather than primitives. As in Java, the conversion between the two representations is automatic in the vast majority of the cases. Blang adds boxing/deboxing to and from IntVar and RealVar,<sup>[27](#page-31-0)</sup> which are mutable versions of Integer or Double. See Appendix [B.3](#page-83-0) for a discussion on why these mutable data structures are necessary in Blang.

#### *Operator overloading*

Operator overloading is permitted. When in the Blang IDE, command click on an operator to reveal its definition. One important case to be aware of is == which is overloaded to  $-equality$  operator that checks if the two sides are identical (point to the same object or in the case of primitive, have the same value) use === (with the exception of Double.NaN which, following IEEE convention, is never === to anything).

Some useful operators that are automatically imported:

- "0..10", and "0.. $\times$ 11": These expressions are range operators and return integers 0,  $1, 2, \ldots, 10.$
- object => lambdaExpression: calls the lambda expression with the input given by object e.g., new ArrayList  $\Rightarrow$  [add("to be added in list")].

When overloading operators of custom type refer to Xtend's official documentation ([Xtend](#page-75-8) [2019\)](#page-75-8).

#### *Parameterized types*

Types can be parameterized as in Java's List type. For example, we use List<String> to declare that a string will be stored, just as we would in Java. At the moment, models can use variables with type parameters but models themselves cannot have type parameters.

#### *Throwing exceptions*

Throw exceptions to signal abnormal behavior and to terminate the Blang runtime with an informative message:

throw new MyException("Some error message.")

<span id="page-31-0"></span> $27$ <https://www.stat.ubc.ca/~bouchard/blang/javadoc-dsl/blang/core/IntVar.html>, [https:](https://www.stat.ubc.ca/~bouchard/blang/javadoc-dsl/blang/core/RealVar.html) [//www.stat.ubc.ca/~bouchard/blang/javadoc-dsl/blang/core/RealVar.html](https://www.stat.ubc.ca/~bouchard/blang/javadoc-dsl/blang/core/RealVar.html)

Here MyException should be of type java.lang.Throwable. A reasonable default choice is java.lang.RuntimeException. To signal that the current factor has invalid parameters return the value NEGATIVE\_INFINITY. If not possible due to a particular code structure, one can also return the value invalidParameter.<sup>[28](#page-32-1)</sup> This will be caught and interpreted as a factor having zero probability. In contrast to Java, Blang exceptions are never required to be declared or caught. If an exception needs to be caught, the syntax is as follows:

```
try {
 // code that might throw an exception
} catch (ExceptionType exceptionName) {
  // process exception
} // optionally:
finally {
  // code executed whether the exception is thrown or not
}
```
## **8. Cheatsheet interlude**

<span id="page-32-0"></span>Learning a language can be a time-consuming task with new grammar and syntax to remember. Before continuing with more examples, ideas, and patterns, we present a condensed summary of the concepts covered thus far in the form of a recipe. We will draw connections to the GMM example from Section [6](#page-10-0) where appropriate. For convenience, we repeat the model below:

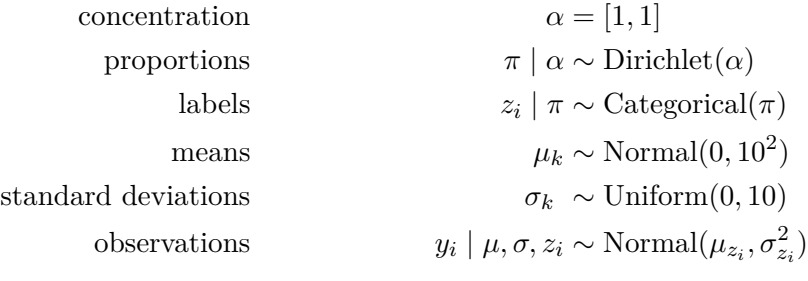

for  $i \in \{1, 2, \ldots, n\}$  and  $k \in \{1, 2\}$ .

#### *The cheatsheet*

1. Write down your package statement.

*Example:*

```
package jss.gmm
```
2. If it is already known which packages you will work with, then import them. We did not require additional packages for the GMM.

*Example:*

import some.other.pack

<span id="page-32-1"></span> $^{28}\rm{https://www.stat.ubc.ca/~bouchard/blang/javadoc-sdk/blang/types/StaticUtils.html}$  $^{28}\rm{https://www.stat.ubc.ca/~bouchard/blang/javadoc-sdk/blang/types/StaticUtils.html}$  $^{28}\rm{https://www.stat.ubc.ca/~bouchard/blang/javadoc-sdk/blang/types/StaticUtils.html}$ 

3. Name your model.

*Example:*

model MixtureModel { ... }

4. Identify all model variables: observed (constant) random variables (RV), latent RVs, unknown parameters, and known (constant) parameters.

*Example:* observed RVs  $y_i$ , latent RVs  $z_i$ , unknown parameters  $\pi, \mu_k, \sigma_k$ , and known parameter *α*.

5. Identify model variables' types, and values of known parameters.

*Example:*  $y_i$  are real numbers,  $z_i$  are integers,  $\pi$  is a simplex,  $\mu_k$  are real numbers,  $\sigma_k$ are real numbers, and  $\alpha = \lbrack 1, 1 \rbrack$ .

6. Declare all observed and latent RVs, and unknown parameters with the keyword random; declare all known parameters with the keyword param.

*Example:*

```
random List<RealVar> observations
random Simplex pi
param Matrix concentrations
```
7. Initialize latent RVs and unknown parameters with their latent types, and initialize known parameter values. Realization of observations will be delayed until inference.

*Example:*

```
random List<RealVar> observations
random Simplex pi ?: latentSimplex(2)
param Matrix concentrations ?: fixedVector(1.0, 1.0)
```
8. Next we declare their respective distributions in laws{...}.

*Example:*

pi | concentration ~ Dirichlet(concentration)

9. Use for loops to declare over a list of variables for cleaner code.

*Example:*

```
for (int k : 0 ..< means.size) {
  means.get(k) ~ Normal(0.0, pow(10.0, 2.0))
}
```
10. Perform inference by using the CLI. Append --help to the CLI for model-specific input description.

*Example:*

```
blang --model jss.gmm.MixtureModel \
  --model.observations file "path/to/line_separated_values.txt"
```
## **9. Custom samplers for custom data structures**

<span id="page-34-0"></span>Although the focus of this section is on custom data structures and samplers, it will also provide insight to Blang's underlying sampling mechanisms.

In examples we have demonstrated thus far, sampling variables could be handled via default samplers. This luxury is typically unavailable when working with complex state spaces such as trees, partitions, permutation spaces, or more generally discrete, non-ordinal spaces. In such situations Blang still assists the user in several ways described in more detail in Section [10.](#page-40-0) Here we focus on how Blang helps implement a complete sampler for a model that consists of such custom data structures.

Consider a model with latent variables taking values in a set of permutations (perfect bipartite matching). For example, *record linkage* problems [\(Tancredi and Liseo](#page-75-9) [2011;](#page-75-9) [Steorts, Hall, and](#page-75-10) [Fienberg](#page-75-10) [2016\)](#page-75-10) rely on this type of latent variable. In short, record linkage is the process of matching de-identified noisy records from multiple data sources that reference the same entity or individual. For example, consider a datum taking value 170 in one dataset, and 170*.*1 in another dataset. The process of recognizing these two data reference the same entity is a case of record linkage. In the following, we demonstrate how to implement a custom sampler for data of type permutation.

We will implement a data type, Permutation, equipped with its tailor-made sampler, then

```
package jss. perm
```

```
import org. eclipse . xtend .lib. annotations . Data
import blang . mcmc . Samplers
import java . util . Random
import static java . util . Collections . sort
import static java . util . Collections . shuffle
import java . util . List
@Samplers ( PermutationSampler )
@Data class Permutation {
  val List<Integer> connections
  new (int componentSize ) {
    connections = (0 .. < componentSize ) . toList
  }
  def int componentSize () {
    return connections . size
  }
  def void sampleUniform ( Random random ) {
    sort ( connections )
    shuffle ( connections , random )
  \mathbf{I}override String toString () {
    return connections . toString
  }
}
```
Figure 11: Permutation class programmed in Xtend.

apply it in the context of a model.<sup>[29](#page-35-0)</sup> We begin by implementing a *class* describing how permutations will be encoded. Note a permutation can be represented with or stored as a list of integers. We present an implementation of the Permutation class in Figure [11,](#page-34-1) and discuss each component individually.<sup>[30](#page-35-1)</sup>

A first observation is the annotation @Samplers(...) which informs the runtime engine to sample Permutation objects with an instance of PermutationSampler.<sup>[31](#page-35-2)</sup> We will discuss PermutationSampler later.

A second observation is the annotation @Data. [32](#page-35-3) Briefly, this annotation should be interpreted as a *data class*, a terminology in object oriented programming (and an unfortunate clash with the conventional use of "data" in statistics), meaning the class can only declare final fields, and that .equals, .hashcode are automatically implemented in addition to other defaults.

Moving on to the main code block, as noted previously, we can represent the mathematical permutation object with a list of integers, where each element in the list is the permuted value of the element's index. Thus we encoded the permutation object with the field connections, and a constructor as repeated below:

```
val List<Integer> connections
```

```
new (int componentSize) {
  connections = (0 ..< componentSize).toList
}
```
This permutation constructor is to related to Section [6'](#page-10-0)s latentSimplex(K) constructor for simplex variables. We will see its use later to construct a latent permutation to be sampled. Technically, this is all that is required to represent the permutation type. However, it will be convenient to define a few more helper functions, in particular a function sampleUniform to uniformly draw a realization of a permutation.

```
def void sampleUniform(Random random) {
  sort(connections)
  shuffle(connections, random)
}
```
Notice sampleUniform sorts connections, then shuffles connections in-place. The sorting is required from a computational perspective to ensure the sampling is not affected by the connection's current state, thus uniform when shuffled. In other words, it enforces the contract that for a given random seed encoded in the rand object, the behavior of the generate block is fully deterministic and not affected by the current state of the object. This behavior is exploited to design test cases, as in TestCompositeModel.xtend described shortly. The

<span id="page-35-0"></span><sup>&</sup>lt;sup>29</sup>Complete and commented implementations in this section are available in the reproduction materials located in the directory reproduction\_materials/example, or at [https://github.com/UBC-Stat-ML/](https://github.com/UBC-Stat-ML/JSSBlangCode/tree/master/reproduction_material/PermutationExample/src)  ${\tt JSSBlangCode/tree/master/reproduction\_material/PermutationExample/src.} \label{th:30}$ <br/> ${\tt JSSBlangCode/tree/master/reproduction\_material/PermutationExample/src.}$ 

<span id="page-35-1"></span>[https://github.com/UBC-Stat-ML/JSSBlangCode/blob/master/reproduction\\_material/](https://github.com/UBC-Stat-ML/JSSBlangCode/blob/master/reproduction_material/PermutationExample/src/main/java/jss/perm/Permutation.xtend) [PermutationExample/src/main/java/jss/perm/Permutation.xtend](https://github.com/UBC-Stat-ML/JSSBlangCode/blob/master/reproduction_material/PermutationExample/src/main/java/jss/perm/Permutation.xtend).

<span id="page-35-3"></span><span id="page-35-2"></span><sup>&</sup>lt;sup>31</sup>More than one sampler can be specified as a comma-separated list, more on this in Section [12.7.](#page-68-0)

 $32$ Complete documentation is available at [http://archive.eclipse.org/modeling/tmf/xtext/javadoc/2.](http://archive.eclipse.org/modeling/tmf/xtext/javadoc/2.9/org/eclipse/xtend/lib/Data.html) [9/org/eclipse/xtend/lib/Data.html](http://archive.eclipse.org/modeling/tmf/xtext/javadoc/2.9/org/eclipse/xtend/lib/Data.html).
sampling performed in-place is a technical requirement for the inference engine, detailed in Section [12.](#page-58-0)

Finally the last piece of the puzzle is the toString function. Its purpose is best illustrated by an example followed by an explanation. Consider the following permutation.csv file below. Without overriding  $\tau$  to  $\sigma$  and  $\sigma$  as  $\sigma$  as  $\sigma$  as  $\sigma$  as  $\sigma$  and  $\sigma$  and  $\sigma$  and  $\sigma$  and  $\sigma$  and  $\sigma$  and  $\sigma$  and  $\sigma$  and  $\sigma$  and  $\sigma$  and  $\sigma$  and  $\sigma$  and  $\sigma$  and  $\sigma$  and  $\sigma$  and  $\sigma$  and  $\sigma$  and

```
sample,value
0,"Permutation [
  connections = ArrayList (
    2,
    0,
     1
  )
]"
1,"Permutation [
  connections = ArrayList (
    1,
    2,
    \Omega)
\mathbb{I} "
...
```
With the **toString** function, we have:

```
sample, value
0,"[2, 0, 1]"
1,"[1, 2, 0]"
...
```
Thus we see that by overriding the default string output of our object, we enable the engine to output something more legible. One can customize this output to respect the tidy philosophy, details of which we leave to Appendix [D.](#page-84-0)

With all the pieces in place for our Permutation class, we are now ready to discuss samplers. To perform posterior inference on permutation spaces, we need an invariant sampler designed specifically for the object Permutation. In this example, we assume familiarity with the Metropolis algorithm [\(Metropolis, Rosenbluth, Rosenbluth, Teller, and Teller](#page-74-0) [1953\)](#page-74-0), and begin by presenting PermutationSampler.xtend in Figure  $12<sup>33</sup>$  $12<sup>33</sup>$  $12<sup>33</sup>$  followed by a breakdown of its main components.

A first observation is the *implementation* of the Sampler *interface*, and the two annotations  $@SampledVariable$  and  $@ConnectedFactor:\!^{34}$  $@ConnectedFactor:\!^{34}$  $@ConnectedFactor:\!^{34}$ 

```
class PermutationSampler implements Sampler {
 @SampledVariable Permutation permutation
 @ConnectedFactor List<LogScaleFactor> numericFactors
```
<span id="page-36-0"></span><sup>33&</sup>lt;br>33See [https://github.com/UBC-Stat-ML/JSSBlangCode/blob/master/reproduction\\_material/](https://github.com/UBC-Stat-ML/JSSBlangCode/blob/master/reproduction_material/PermutationExample/src/main/java/jss/perm/PermutationSampler.xtend) [PermutationExample/src/main/java/jss/perm/PermutationSampler.xtend](https://github.com/UBC-Stat-ML/JSSBlangCode/blob/master/reproduction_material/PermutationExample/src/main/java/jss/perm/PermutationSampler.xtend).

<span id="page-36-1"></span><sup>34</sup>For more on interfaces, see [https://docs.oracle.com/javase/tutorial/java/concepts/interface.](https://docs.oracle.com/javase/tutorial/java/concepts/interface.html) [html](https://docs.oracle.com/javase/tutorial/java/concepts/interface.html).

```
package jss. perm
import java . util . List
import bayonet . distributions . Random
import blang . core . LogScaleFactor
import blang . mcmc . ConnectedFactor
import blang . mcmc . SampledVariable
import blang . mcmc . Sampler
import blang . distributions . Generators
import static java . lang . Math .exp
import static java . lang . Math .min
import static extension java . util . Collections . swap
class PermutationSampler implements Sampler {
  @SampledVariable Permutation permutation
  @ConnectedFactor List < LogScaleFactor > numericFactors
  override void execute ( Random rand ) {
    val n = permutation . componentSize
    val i = Generators.discreteUniform (rand, 0, n)
    val j = Generators.discreteUniform (rand, 0, n)
    val currentLogDensity = logDensity ()
    permutation . connections . swap (i,j)
    val newLogDensity = logDensity ()
    val acceptProb = min (1.0 , exp( newLogDensity - currentLogDensity ) )
    val accept = Generators . bernoulli (rand , acceptProb )
    if (!accept) {
      permutation . connections . swap (i, j)
    }
  }
  def double logDensity () {
    var double sum =0.0
    for ( LogScaleFactor f : numericFactors ) sum += f. logDensity ()
    return sum
  }
}
```
Figure 12: Permutation sampler programmed in Xtend.

Briefly, this implies the PermutationSampler class necessarily implements methods specified in the interface Sampler, namely execute. The execute method is invoked with each iteration of the inference algorithm (Section [12.1\)](#page-58-1), and updates our variable of interest in-place. The field annotated with @SampledVariable will automatically be populated with an instance of the object to be sampled, in this example, an instance of Permutation. This annotation in tandem with  $\mathsf{\&Samplers}\xspace$  enables the linkage of variables and samplers.<sup>[35](#page-37-1)</sup> Similarly, the field annotated with @ConnectedFactor will automatically be populated with factors dependent on the sampled object, which is inferred automatically via a factor graph built from scope analysis (described in detail in Section [12\)](#page-58-0). By default once a type and its sampler have been implemented, variables of such type will be sampled with this sampler. We discussed how this default is altered in Section [7.10,](#page-23-0) and will discuss it again in Section [12.7.](#page-68-0)

With this setup, we are ready to implement the Metropolis algorithm for permutations as

<span id="page-37-1"></span><sup>&</sup>lt;sup>35</sup>Sampling of multiple variables can also be performed. For example, the SDK incorporates an elliptic slice algorithm which samples many real variables at once, see [https://github.com/UBC-Stat-ML/](https://github.com/UBC-Stat-ML/blangSDK/blob/master/src/main/java/blang/distributions/NormalField.bl) [blangSDK/blob/master/src/main/java/blang/distributions/NormalField.bl](https://github.com/UBC-Stat-ML/blangSDK/blob/master/src/main/java/blang/distributions/NormalField.bl) and [https://github.com/](https://github.com/UBC-Stat-ML/blangSDK/blob/master/src/main/java/blang/mcmc/EllipticalSliceSampler.xtend) [UBC-Stat-ML/blangSDK/blob/master/src/main/java/blang/mcmc/EllipticalSliceSampler.xtend](https://github.com/UBC-Stat-ML/blangSDK/blob/master/src/main/java/blang/mcmc/EllipticalSliceSampler.xtend).

```
override void execute ( Random rand ) {
  val n = permutation . componentSize
  val i = rand.nextInt(n)val j = rand . next Int (n)
  val currentLogDensity = logDensity ()
  permutation . connections . swap (i,j)
  val newLogDensity = logDensity ()
  val acceptProb = min (1.0 , exp( newLogDensity - currentLogDensity ) )
  val accept = Generators . bernoulli (rand , acceptProb )
  if (!accept) {
    permutation . connections . swap (i, j)
  }
}
def double logDensity () {
  var double sum =0.0
  for ( LogScaleFactor f : numericFactors ) sum += f. logDensity ()
  return sum
  }
}
```
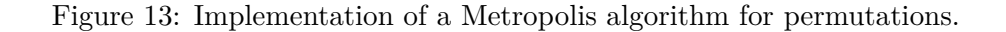

shown in Figure [13.](#page-38-0) The implementation of execute() is a standard Metropolis algorithm [\(Metropolis](#page-74-0) *et al.* [1953\)](#page-74-0), which invokes logDensity when density evaluation is required. Since the field numericFactors is a list of all log factors dependent on our variable, the logDensity method merely returns the sum of log factors.

Notice the syntax Generators.bernoulli(rand, acceptProb) is used to determine acceptance of the proposal. This syntax is equivalent to Bernoulli.distribution(p).sample(rand) (in fact the latter calls the former). However the second variant creates an intermediate object of type IntDistribution which could be a performance issue as the body of the sampling algorithm is in the inner loop of inference. In other contexts, having this intermediate object is useful, e.g., if one would like to provide a distribution as input parameter to another distribution, as in Section [11.4.](#page-57-0) As for the relationship with  $\dots$  ~ Bernoulli( $\dots$ ), recall that the difference is that  $\dots$  ~ Bernoulli $(\dots)$  is used in a declarative context, while the first two syntaxes are for imperative blocks such as MCMC samplers (of course, in all three variants there is no code duplications in the SDK, i.e., higher-level functions such as the declarative syntax call lower level implementations).

With our custom Permutation type and PermutationSampler in place, we are ready to apply them in models. Figure [14](#page-39-0) shows an example of a uniform distribution over the permutation  ${\rm space~as~implemented~in~UniformPermutation~.}$ b $1.36$  $1.36$ 

As we have seen before, the logf block provides a method for evaluating log densities, while the generate block provides a method for sampling permutations in place. In this case, logf returns the log density of a permutation with uniform distribution, and generate samples a permutation uniformly. As for  $\log$ Factorial, which computes  $\log(n!)$ , it is part of the automatically imported functions described in Section [7.6](#page-18-0) (a list of the most commonly used automatically imported functions can also be found in Appendix [F\)](#page-91-0).

<span id="page-38-1"></span><sup>36</sup>See [https://github.com/UBC-Stat-ML/JSSBlangCode/blob/master/reproduction\\_material/](https://github.com/UBC-Stat-ML/JSSBlangCode/blob/master/reproduction_material/PermutationExample/src/main/java/jss/perm/UniformPermutation.bl) [PermutationExample/src/main/java/jss/perm/UniformPermutation.bl](https://github.com/UBC-Stat-ML/JSSBlangCode/blob/master/reproduction_material/PermutationExample/src/main/java/jss/perm/UniformPermutation.bl).

```
model UniformPermutation {
  random Permutation permutation
  laws {
    logf ( permutation ) {
        - logFactorial ( permutation . componentSize )
    }
  }
  generate ( rand ) {
    permutation . sampleUniform ( rand )
  }
}
```
Figure 14: Uniform distribution over a permutation space programmed in Blang, Uniform.bl.

```
package jss. perm
model CompositeModel {
  random List <RealVar> y ?: fixedRealList (2.1, -0.3, 0.8)
  random Permutation permutation ?: new Permutation (y. size )
  laws {
    permutation ~ UniformPermutation
    for (int i : 0 .. < y. size ) {
      y.get(i) | permutation , i
         ~ Normal ( permutation . getConnections .get(i) , 0.3)
    }
 }
}
```
Figure 15: Blang model illustrating use of composite laws with UniformPermutation sampler.

As with any distribution, model UniformPermutation can be used in composition with other models. Here we present a minimal, illustrative example in Figure [15.](#page-39-1)<sup>[37](#page-39-2)</sup>

This should look rather similar to other models, with the exception of the use of a custom constructor new Permutation(y.size) to instantiate the latent permutation variable. CompositeModel provides a toy example of how one can incorporate UniformPermutation into larger models. An example of custom data types with emphasis on a practical application using a spike and slab model [\(Mitchell and Beauchamp](#page-74-1) [1988\)](#page-74-1) is presented in Appendix [A.2.](#page-78-0)

This concludes our tutorial on creating custom data types and samplers. We dedicate the remainder of this section to showcasing some available resources that assist users in testing the correctness of samplers.

A first test utility provided by the SDK is DiscreteMCTest, which is specialized to fullydiscrete spaces. The idea behind DiscreteMCTest is that, for small discrete spaces, we can explicitly form a sparse transition matrix and numerically check properties such as invariance and irreducibility. In our experience, many software defects can be found in problems just large enough to achieve code coverage.

To run tests, we need to setup a project directory, i.e., create-blang-gradle-project

<span id="page-39-2"></span><sup>37</sup>See [https://github.com/UBC-Stat-ML/JSSBlangCode/blob/master/reproduction\\_material/](https://github.com/UBC-Stat-ML/JSSBlangCode/blob/master/reproduction_material/PermutationExample/src/main/java/jss/perm/CompositeModel.bl) [PermutationExample/src/main/java/jss/perm/CompositeModel.bl](https://github.com/UBC-Stat-ML/JSSBlangCode/blob/master/reproduction_material/PermutationExample/src/main/java/jss/perm/CompositeModel.bl).

--name PermutationExample.<sup>[38](#page-40-0)</sup> This will create a directory named "PermutationExample", with directory structure src/main/java. Place our implementations in this directory, and create the additional directory PermutationExample/src/test/java/. Making sure the package names are matching, place the file TestCompositeModel.xtend in the testing directory src/test/java/jss/perm/ with implementations as in Figure [16.](#page-41-0) The test can be performed using ./gradlew test while in the PermutationExample directory, or via the Eclipse IDE.

The DiscreteMCTest object takes in two arguments. The first argument is a small, discrete model. The construction of this discrete model is achieved using the compiled builder in CompositeModel.java (or in general, ModelName.java). The second argument is a lambda function (denoted by square brackets) that accepts a model and creates a new object encoding the identity of the current configuration, with identity being mediated by the .equals() function of the returned object.

As DiscreteMCTest is created (i.e., handled in the construction of the object), the samplers involved in the input model are automatically translated into explicit sparse transition ma-trices, via a type of non-standard evaluation of the sampling code.<sup>[39](#page-40-1)</sup> Given these inputs, irreducibility and invariance tests boil down to an application of linear algebra and graph algorithms.

Detailed testing resources are discussed in Section [10.5,](#page-50-0) including tests for models defined on continuous spaces.

## **10. Tools and software development kit**

Blang comes with "batteries included": more than just a language, it is a suite of tools and libraries supporting common tasks in Bayesian data analysis. In this section, we present an overview of these libraries. Briefly, we start with a description of the Blang integrated development environment (IDE), followed by a discussion on how input of data is handled in Blang. This includes an introduction to implementing plate and plated variables for plate notation used in traditional graphical models. Next, we discuss how samplers, distributions, and other components fit into the core inference algorithms' architecture. Finally, we conclude with brief discussions on post-processing options, monitoring logs, testing frameworks, and additional packages and dependencies.

## **10.1. Integrated development environment (IDE)**

Integrated development environments are software applications built for software construction. They are typically equipped with features such as syntax highlighting, code completion, refactoring, debugging and other tools that assist programmers in software development.

## *Desktop IDE*

We provide an IDE for Blang built on Eclipse. The only requirement is that Java 11, 13, or 15

<span id="page-40-0"></span><sup>38</sup>Commented implementations on testing are available in the reproduction materials located in the directory PermutationExample.

<span id="page-40-1"></span><sup>&</sup>lt;sup>39</sup>More information is available at [https://www.stat.ubc.ca/~bouchard/blang/Testing\\_Blang\\_models.](https://www.stat.ubc.ca/~bouchard/blang/Testing_Blang_models.html) [html](https://www.stat.ubc.ca/~bouchard/blang/Testing_Blang_models.html) under "Exhaustive tests."

```
package jss. perm
import static blang . types . StaticUtils .*
import blang . runtime . SampledModel
import blang . validation . DiscreteMCTest
import com. rits . cloning . Cloner
import org. junit . Test
import static org. apache . commons . math3 . util . CombinatoricsUtils . factorial
import static java . lang . Math .pow
import blang . runtime . internals . objectgraph . GraphAnalysis
import blang . runtime . Observations
import blang . types . ExtensionUtils
class TestCompositeModel {
  val static y = fixedRealList (2.1 , -0.3 , 0.8)
  val static CompositeModel compositeModel = new CompositeModel . Builder ()
    .setY(y). setPermutation ( new Permutation (y. size ) )
    . build
  val static observations = {
    val Observations result = new Observations
    result . markAsObserved (y)
    result
  \mathbf{r}val static DiscreteMCTest test =
    new DiscreteMCTest (
      new SampledModel (new GraphAnalysis ( compositeModel , observations ) ) ,
      \Gammaval CompositeModel cm = model as CompositeModel
         return new Cloner () . deepClone (cm. permutation )
      ]
    \lambda@Test
  def void stateSize () {
    test . verbose = true
    test . checkStateSpaceSize ( factorial (y. size ) as int)
  \mathbf{r}@Test
  def void invariance () {
    test . verbose = true
    test . checkInvariance
  \mathbf{r}@Test
  def void irreducibility () {
    test . verbose = true
    test . checkIrreducibility
  }
}
```
Figure 16: Xtend implementation to test a composite model TestCompositeModel.xtend.

should be installed. There are two ways to install it: one using the pre-packaged version, the other by adding a plug-in to an already installed Eclipse instance. The former method is more straightforward but currently we only distribute the pre-packaged Blang Eclipse for Mac OS X (tested with Mac OS 10.11.6, 10.14.6, 10.15.7). The latter method supports Mac OS X, Windows and Linux.

For the Mac-specific method, download the IDE available at [https://www.stat.ubc.ca/](https://www.stat.ubc.ca/~bouchard/blang/downloads/blang-mac-4.0.7.zip) [~bouchard/blang/downloads/blang-mac-4.0.7.zip](https://www.stat.ubc.ca/~bouchard/blang/downloads/blang-mac-4.0.7.zip). Unzip the downloaded file and copy the contents to a directory of your choice. The folder contains both the IDE, a template for your own projects, and some command line tools. The first time you try to launch Blang IDE, depending on the version of Mac OS X and/or security settings, you may get a message saying the "app is not registered with Apple by an identified developer." To work around this, follow the instructions (from Apple) the first time you open the Blang IDE (then Mac OS will remember your decision for subsequent launches) given at [https:](https://support.apple.com/en-ca/guide/mac-help/mh40616/mac) [//support.apple.com/en-ca/guide/mac-help/mh40616/mac](https://support.apple.com/en-ca/guide/mac-help/mh40616/mac).

The second installation process for the Blang IDE, which is the most portable across platforms, is the following:

- 1. Install *DSL tools for Eclipse*, which can be downloaded from the Eclipse website.[40](#page-42-0) At the time of writing, the supported version is Eclipse IDE for Java and DSL (domain specific language) Developers, Release  $2020-12$  R.<sup>[41](#page-42-1)</sup> Using the standard version of Eclipse (i.e., not the DSL version) and/or a different version is unlikely to work.
- 2. From Eclipse: select *Install New Software* from the *Help* menu.
- 3. Click *Add* and enter <https://www.stat.ubc.ca/~bouchard/maven/blang-eclipse-plugin-4.0.7/> in the location field.
- 4. Click *Select All*, *Next*, then follow instructions as prompted.

To create or open a new project, follow these instructions:

- 1. (Skip this step if you want to open an existing project.) To create a template for a new project, if you have the Blang CLI installed, type create-blang-gradle-project --githubOrganization myOrg --name myProject where you should replace "myOrg" by the name of your organization, and "myProject" by the required name for the project. You can also find a template project at [https://github.com/UBC-Stat-ML/](https://github.com/UBC-Stat-ML/blangExample) [blangExample](https://github.com/UBC-Stat-ML/blangExample) (the method based on create-blang-gradle-project as it guarantees the library versions will be in sync with the version of Blang used by the CLI).
- 2. The next step is to generate configuration files suitable for Eclipse. This can be done by using the command bash setup-eclipse.sh which can be found at the root of a freshly generated project, or ./gradlew assemble eclipse if an older template project is used.
- 3. Starting from Eclipse's menus, select *File > Import > General > Existing project into Workspace*. Select the root of the project you created in the previous step.
- 4. The Blang project is ready. In the left tool bar in Eclipse, the project is in the file explorer. Right click on src/main/java/[package name]/ and select the contextual menu  $New$  > File. Name the file MyModel.bl. The extension choice must always be .bl.

<span id="page-42-1"></span><span id="page-42-0"></span> $\frac{40}{41}$ <https://www.eclipse.org/><br> $\frac{41}{41}$ Linked at

<sup>41</sup>Linked at [https://www.eclipse.org/downloads/packages/release/2020-12/r/](https://www.eclipse.org/downloads/packages/release/2020-12/r/eclipse-ide-java-and-dsl-developers) [eclipse-ide-java-and-dsl-developers](https://www.eclipse.org/downloads/packages/release/2020-12/r/eclipse-ide-java-and-dsl-developers).

<span id="page-43-0"></span>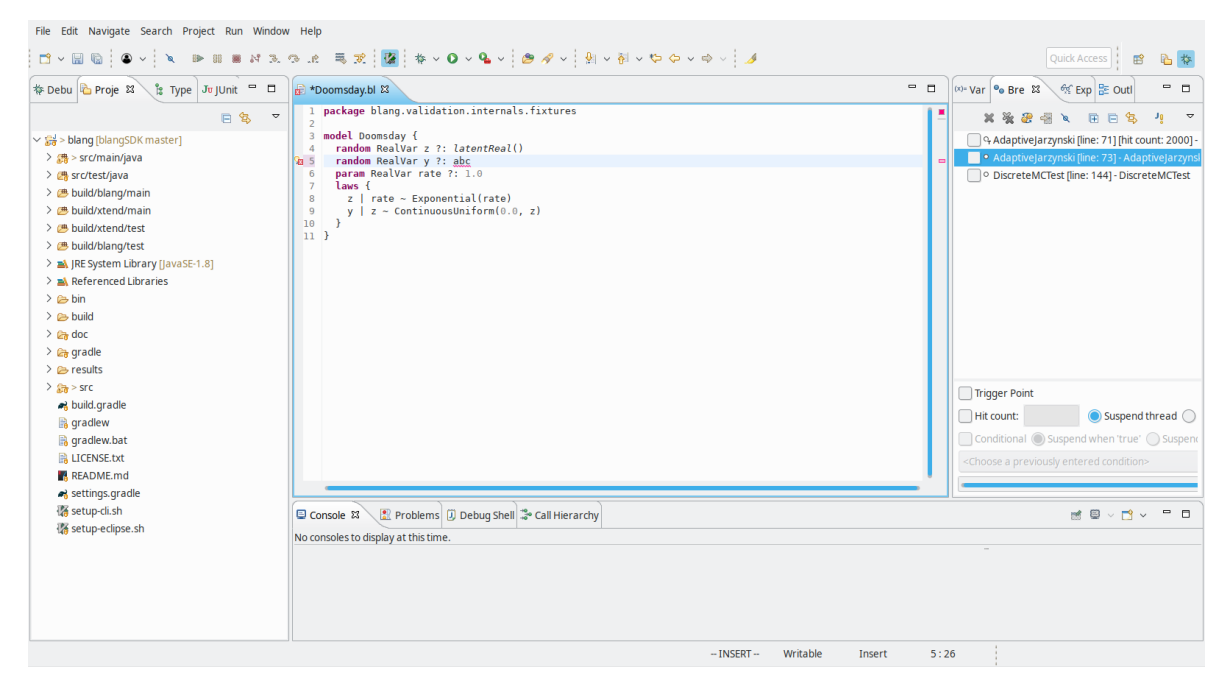

Figure 17: A preview of the Blang IDE. A warning of a syntactical error is underlined in red.

The key IDE features useful for development include:

- The ability to navigate Blang code by, for example, holding the "command" key while clicking on any Blang symbol to jump to its definition, or hovering on the symbol to view its documentation. This and other related features are possible thanks to the static type system used by Blang.
- Incremental compilation in parallel in the background, which implies little time is spent waiting for compilation on modern multicore architectures. It also means that error messages appear interactively as the user types. See example in Figure [17.](#page-43-0)
- Quickly viewing the generated Java files, by right clicking anywhere in a Blang editor and selecting "Open Generated File".
- From any generated file, inference on the model can be launched by right-clicking "Run As... Java Application". After doing this the first time, a shortcut is accessible via the menu "Run  $>$  Run Configurations..." Run Configurations allow setting the commandline arguments being passed to Blang. When using this method to launch a Blang execution, note that the argument --model [name of model] should be skipped.
- A full-feature debugger is built-in. Double clicking on the left margin of a Blang or Xtend file sets a break point. Use the menu "Debug > Debug Configurations" to start the debugger.
- Being built on Eclipse, the IDE also inherits Eclipse's comprehensive set of features, such as utilities for unit testing, code coverage analysis, git integration, visualization of call and type hierarchies among others.

More information on the Blang IDE is available from the Blang documentation page, [https:](https://www.stat.ubc.ca/~bouchard/blang/Blang_IDE.html) [//www.stat.ubc.ca/~bouchard/blang/Blang\\_IDE.html](https://www.stat.ubc.ca/~bouchard/blang/Blang_IDE.html).

## *Web IDE*

To facilitate deployment on large number of cores on the cloud, for example in a teaching or reproducible research context, Blang is also available on the Web scientific platform Silico (<https://silico.io/>).

To setup a Blang project in Silico, create a Model from the user profile page, and create a file with .bl extension. Command-line arguments can be passed in by pasting them in a file called configuration.txt.

## **10.2. Data types provided in the SDK**

The interfaces RealVar and IntVar are automatically imported.<sup>[42](#page-44-0)</sup> They can be either latent (unobserved, sampled), or fixed (conditioned upon). See Table [10](#page-93-0) in Appendix [F](#page-91-0) for commonly used functions to provide default initializations to these basic random variables.

Blang's linear algebra is based on xlinear (for more information see Appendix [C.3\)](#page-84-1) which is in turn based on a portfolio of established libraries. The basic classes available are Matrix, DenseMatrix, and SparseMatrix. Blang/XBase allows operator overloading [\(Efftinge](#page-72-0) *et al.* [2013\)](#page-72-0), so it is possible to write expressions of the type matrix1  $*$  matrix2, 2.0  $*$  matrix, and so on. Vectors do not have a distinct type, they are just  $1 \times n$  or  $n \times 1$  matrices. Standard operations are supported using unsurprising syntax, e.g., identity(100\_000) (underscore delimited 100,000), ones(3, 3), matrix.norm, matrix.sum, matrix.readOnlyView,  $matrix.size(1, 3, 0, 2)$ , matrix.cholesky, etc. $43$ 

Blang augments xlinear with two specialized types of matrices: Simplex, vector of positive numbers summing to one, and TransitionMatrix. Refer to Table [11](#page-94-0) in Appendix [F](#page-91-0) for key functions related to these specialized types of matrices.

## **10.3. Distributions**

A range of distributions are included in the SDK. See Appendix [E](#page-87-0) for the current list. These distributions are themselves written in Blang. The SDK also contains tests covering all the included distributions. Our development workflow performs all the unit tests each time a commit is made in the Blang GitHub repository.

The implementation of the random number generators used in forward simulation of the SDK distributions are all grouped in the file Generators.<sup>[44](#page-44-2)</sup>

## **10.4. Input**

Inputs are parsed and managed via the inits package's injection framework. Model variables can be provided a default initialization in the model's .bl file, or they can be initialized

<span id="page-44-0"></span> $42$ <https://www.stat.ubc.ca/~bouchard/blang/javadoc-dsl/blang/core/IntVar.html>, [https:](https://www.stat.ubc.ca/~bouchard/blang/javadoc-dsl/blang/core/RealVar.html) [//www.stat.ubc.ca/~bouchard/blang/javadoc-dsl/blang/core/RealVar.html](https://www.stat.ubc.ca/~bouchard/blang/javadoc-dsl/blang/core/RealVar.html)

<span id="page-44-1"></span><sup>43</sup>See <https://github.com/UBC-Stat-ML/xlinear> for more information on xlinear.

<span id="page-44-2"></span><sup>44</sup><https://www.stat.ubc.ca/~bouchard/blang/javadoc-sdk/blang/distributions/Generators.html>

```
import blang . inits . ConstructorArg ;
import blang . inits . DesignatedConstructor ;
import blang . inits . GlobalArg ;
import blang . runtime . Observations ;
class Type1
{
  ...
  @DesignatedConstructor
  def static Type1 loadObservedData (
      @ConstructorArg ( value = " file ") File file ,
      @ConstructorArg ( value = " option ") Integer x,
      @GlobalArg Observations observations )
  {
    val Type1 result = doSomethingWith (file, x) // Parse the file
    observations . markAsObserved ( result )
    return result
  }
  ...
}
```
Figure 18: Xtend code illustrating how to parse custom data types Type1.xtend.

with arguments through the CLI. Should both methods exist, the latter takes precedence; an example exposing only the pertinent snippets of code is shown below in Name.bl:

```
model Name {
  param IntVar h ?: 3
  param IntVar a
  random Type1 p
  ...
}
```
The field h is initialized to 3 by default, but can be overridden by the command-line argument to, say 5, --model.h 5. The field a must be assigned a value, say 9, via the CLI through --model.a 9. For observations or custom data types such as Type1, annotations can be easily added to control parsing. The following file Type1.xtend is an example of a constructor that can parse command-line arguments such as --model.p.file abc.csv --model.p.option 2.

In the code above, doSomethingWith(file, x) is any user-defined function that returns the parsed result as desired.

Additional information is provided at the relevant Blang documentation pages.<sup>[45](#page-45-0)</sup>

## *Plate notation*

Simple collections of random variables can be handled via Java's built-in List and related data structures. However, this can quickly become cumbersome and error-prone when working with sophisticated hierarchical Bayesian models. To address this problem, Blang provides a specialized data structure based on the *plate notation*, a method for representing repeated random variables in a graphical model. A concise encoding of these models can be achieved with built-in types Plate and Plated.

<span id="page-45-0"></span><sup>45</sup><https://www.stat.ubc.ca/~bouchard/blang/Javadoc.html>.

<span id="page-46-0"></span>

| Country    | Rocket        | nLaunches nFails |    |
|------------|---------------|------------------|----|
| <b>CHN</b> | Chang Zheng 1 |                  |    |
| <b>ESA</b> | Ariane 44P    | 15               |    |
| <b>RUS</b> | Molniya 8K78M | 272              | 13 |
| <b>USA</b> | Delta 2914    | 30               |    |
|            |               |                  |    |

Table 3: Rocket launching data in tidy format.

<span id="page-46-1"></span>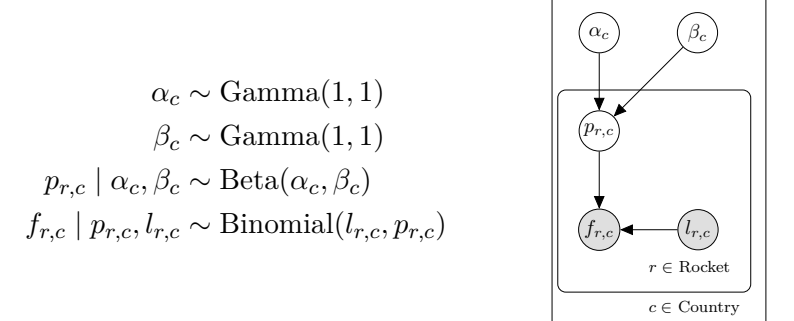

Figure 19: Left: a toy hierarchical model for the rocket launching data set. Indices *c, r* index countries and rockets respectively. Observations *fr,c, lr,c* are the number of failures and launches for rocket *r* in country *c* respectively. Latent variables  $p_{r,c}, \alpha_c, \beta_c$  are parameters of interest. Right: A graphical representation of the hierarchical rocket model with plate notation.

Consider the rocket launching data in tidy format in Table [3.](#page-46-0) "Country" is the origin of the rocket, "Rocket" is the name of rockets, "nLaunches" is the number of launches, and "nFails" is the number of failed launches. A toy model for this data set is the hierarchical model in Figure [19.](#page-46-1) The Blang code for the rocket model is provided in Figure [20.](#page-47-0)<sup>[46](#page-46-2)</sup> The complete code and data can also be found in the prepackaged repository of examples.

A first observation is the additional param GlobalDataSource data, which we have not seen in our previous models. We will discuss its function in more details shortly. At a high level, it is used to specify a CSV file from which many variables will be parsed.

A second observation is the use of Plate<...> and Plated<...> types.

param Plate<String> countries param Plate<String> rockets

<span id="page-46-2"></span><sup>46</sup>[https://github.com/UBC-Stat-ML/JSSBlangCode/blob/master/reproduction\\_material/example/](https://github.com/UBC-Stat-ML/JSSBlangCode/blob/master/reproduction_material/example/jss/hier/Rocket.bl) [jss/hier/Rocket.bl](https://github.com/UBC-Stat-ML/JSSBlangCode/blob/master/reproduction_material/example/jss/hier/Rocket.bl)

```
package jss. hier
model Rocket {
  param GlobalDataSource data
  param Plate <String > countries
  param Plate <String > rockets
  random Plated < RealVar > alpha
  random Plated < RealVar > beta
  random Plated < RealVar > prob
  random Plated <IntVar > nFails
  param Plated < Integer > nLaunches
  laws {
    for (Index <String > c : countries . indices () ) {
       alpha .get(c) ~ Gamma (1 ,1)
       beta .get (c) ~ Gamma (1 ,1)
      for(Index <String > r : rockets . indices (c) ) {
         prob .get (r, c) |
           RealVar = alpha.get(c),
           RealVar b = beta.get(c)~ Beta (a, b)
         nFails .get (c, r) |
           RealVar p = prob.get(r, c),
           Integer n = nLaunches.get(r, c)
           ~ Binomial (n, p)
      }
    }
 }
}
```
Figure 20: Blang code for the rocket model Rocket.bl.

random Plated<RealVar> alpha random Plated<RealVar> beta random Plated<RealVar> prob random Plated<IntVar> nFails param Plated<IntVar> nLaunches

A Plate is a collection of indices, such as country and rocket indices (columns one and two of our example data set above). As they are non-random known indices, we declare plates with param. On the other hand Plated types, as its name suggests, are variables within plates. The usual rules for selection between param or random apply to plated variables (see Section [5.1\)](#page-7-0).

With this setup, we are ready to examine the laws block.

```
for(Index<String> c : countries.indices()){
  alpha.get(c) ~ ~ Gamma(1,1)beta.get(c) \sim Gamma(1,1)for(Index<String> r : rockets.indices(c)){
    prob.get(r, c) |
      RealVar a = alpha.get(c),
```

```
RealVar b = beta.get(c)\sim Beta(a, b)nFails.get(c, r) |
      RealVar p = prob.get(r, c),
      Integer n = nLaunches.get(r, c)~\sim Binomial(n, p)}
}
```
This should look rather similar to code we have presented thus far. We highlight the key differences: first, the set of index values is obtained by appending .indices to a Plate variable. Each index is of type Index<T>, where T is the same type as the corresponding Plate<T>. Plated variables can subsequently be retrieved by using .get(). Second, notice the syntax of the second for loop over rocket indices, in particular rockets.indices $(c)$ . This syntax retrieves the set of rocket indices such that its country index is c. Lastly, we note the ordering of indices within .get() is exchangeable, for example, nFails.get(c, r) is equivalent to  $nFalse.get(r, c)$ . This is possible since Index $\langle \ldots \rangle$  objects keep track of which plate they belong to. Additional methods available for types Index <> are described in Table [13](#page-96-0) in Appendix [F.](#page-91-0)

With variables, parameters, and laws declared, we tie these concepts back to the promised discussion of param GlobalDataSource data. Its purpose becomes clear when we invoke blang and its corresponding arguments:

```
$ git clone https://github.com/UBC-Stat-ML/JSSBlangCode.git
$ cd JSSBlangCode/reproduction_material/example/
$ blang --model jss.hier.Rocket \
> --model.data data/rockets.csv \
> --model.countries.name Country \
> --model.rockets.name Rocket \
```
Variables of type Plate and Plated can be put in correspondence with a column in a tidy CSV file. Command-line arguments can be used to set the CSV file for *each* variable individually. *Alternatively* by declaring a dummy variable of type GlobalDataSource, here called data, we can set a default CSV file that will be used by default by all Plate and Plated variables. In our example, specifying the default CSV is achieved via --model.data pathToData/data.csv. For each Plate and Plated variable, the data input algorithm will attempt to find a column in the CSV file matching with the variable name. The algorithm does not require all columns in the CSV file to be matched to Plate or Plated variables.

By default, matching is done by using the same string for the column header as the variable name, but this can be overridden via CLI arguments. In our example, this is achieved via e.g., --model.rockets.name Rocket. Notice we did not require this argument for nFails, as the column name in the CSV file is also nFails.

When a plated variable is not found in the CSV file, it is assumed to be latent (a message is displayed to standard out when this happens). Should a plate not correspond to a column in the CSV, then its maxSize should be set via, e.g., --model.varName.maxSize 3, or initialized in the model. An example using the CLI is presented in the advanced tutorial in

```
package jss.gmm
model MixtureModelPlated {
  param GlobalDataSource data
  param Integer K ?: 2
         param Plate < Integer > N
  param Plate < Integer > components ?: Plate . ofIntegers (" components ", K)
  random Plated <IntVar>
  random Plated < RealVar > y
  random Plated < RealVar > mu
  random Plated < RealVar> sd<br>random Simplex pi
                           pi ?: latentSimplex (K)
  laws {
    pi | K ~ SymmetricDirichlet (K, 1.0)
    for (Index<Integer> k : components.indices) {
      mu. get (k) ~ Normal (0.0 , 100.0)
      sd. get (k) ~ ContinuousUniform (0.0 ,10.0)
    }
    for (Index < Integer > i : N. indices ) {
      z.get(i) | pi ~ Categorical (pi)
      y.get(i) | List <RealVar> muList = mu. asList (components),
                  List <RealVar> sdList = sd. asList (components),
                   IntVar k = z.get(i)~ Normal ( muList .get(k) , pow( sdList .get(k) , 2.0) )
    }
  }
}
```
Figure 21: Implementation of a mixture model using plate syntax, MixtureModelPlated.bl.

Appendix [A.2,](#page-78-0) [47](#page-49-0) and an example using default initializations is shown below.

Recall the Gaussian mixture model from Section [6.](#page-10-0) We provide an implementation of the same model with plate syntax in Figure [21.](#page-49-1)<sup>[48](#page-49-2)</sup> A first observation is the use of Plate.of Integers() to initialize a plate with a predetermined size. The function ofIntegers() takes in two arguments: a column name, and a maximum size. For other related functions, see Appendix [F.](#page-91-0) A second observation is the asList() function, which returns the given plate (components) as a list.

```
y.get(i) | List<RealVar> muList = mu.asList(components),
          List<RealVar> sdList = sd.asList(components),
           IntVar k = z.get(i)~ Normal(muList.get(k) , pow(sdList.get(k), 2.0))
```
Similar conversion utilities automatically imported from ExtensionUtils are documented in Table [12](#page-95-0) of Appendix  $F^{(49)}$  $F^{(49)}$  $F^{(49)}$  With this setup, our command line arguments for inference can be written succinctly:

<span id="page-49-2"></span><span id="page-49-0"></span> $47$ Use the argument --model Rocket --help for full documentation.

<sup>48</sup>[https://github.com/UBC-Stat-ML/JSSBlangCode/blob/master/reproduction\\_material/example/](https://github.com/UBC-Stat-ML/JSSBlangCode/blob/master/reproduction_material/example/jss/gmm/MixtureModelPlated.bl) [jss/gmm/MixtureModelPlated.bl](https://github.com/UBC-Stat-ML/JSSBlangCode/blob/master/reproduction_material/example/jss/gmm/MixtureModelPlated.bl)

<span id="page-49-3"></span><sup>49</sup><https://www.stat.ubc.ca/~bouchard/blang/javadoc-sdk/blang/types/ExtensionUtils.html>

```
model PlatedMatrixExample {
  param Plate <String > dims
  param Plate <String > replicates
  random PlatedMatrix vectors
  laws {
    for (Index <String > n : replicates . indices ) {
      vectors . getDenseVector (dims , n) |
         int size = dims . indices . size
      ~ MultivariateNormal ( dense ( size ) , identity ( size ) . cholesky )
    }
  }
}
```
Figure 22: Implementation of plated matrix in Blang, PlatedMatrixExample.bl.

```
$ git clone https://github.com/UBC-Stat-ML/JSSBlangCode.git
$ cd JSSBlangCode/reproduction_material/example/
$ blang --model jss.gmm.MixtureModelPlated \
> --model.data data/obs1Plated.csv
```
### PlatedMatrix

One special case of a Plated variable is the type PlatedMatrix,<sup>[50](#page-50-1)</sup> which is a built-in type that facilitates easy representation of higher dimensional random variables such as random vectors or matrices, as well as lists and arrays of vectors and matrices.

PlatedMatrix can be used to represent both random vectors and matrices that are enclosed within a Plate. PlatedMatrix generally works in the same way as Plated, but provides specialized mechanisms to access vectors, matrices, simplices, etc. For example, to access a dense vector, use the method myPlatedMatrix.getDenseVector(myRowPlate, myParentIndex1, myParentIndex2, ...). Here myRowPlate refers to the plate from which row indices will be constructed. The indices can be of arbitrary type (e.g., integer or string-valued); a mapping of indices to non-negative integers is maintained internally.

The other arguments, myParentIndex1, myParentIndex2, ... correspond to the indices for the plates in which this vector belongs to. For example, see how a set of vectors can be obtained in the Blang file PlatedMatrixExample.bl given also in Figure [22.](#page-50-2)

### <span id="page-50-0"></span>**10.5. Testing framework**

There is considerable emphasis in the Markov chain Monte Carlo (MCMC) literature on efficiency, but much less on correctness, in the sense of the implementation being ergodic with respect to the distribution of interest. Consider a Monte Carlo procedure producing samples  $X_1, X_2, \ldots$ , targeting some distribution  $\pi$ . We say the procedure is correct if its ergodic averages for any integrable function *f* admits a law of large numbers converging to the posterior expectation of  $f$  under the target  $\pi$ ,

$$
\frac{1}{N} \sum_{i=1}^{N} f(X_i) \to \int f(x) \pi(x) dx,
$$

almost surely.

<span id="page-50-1"></span> $^{50}$ <https://www.stat.ubc.ca/~bouchard/blang/javadoc-sdk/blang/types/PlatedMatrix.html>

```
package blang . validation
import java . util . function . Supplier
import bayonet . distributions . ExhaustiveDebugRandom
class UnbiasednessTest {
  def static double expectedZEstimate (Supplier <Double> logZEstimator,
                                         ExhaustiveDebugRandom exhaustiveRand ) {
    var expectation = 0.0
    var nProgramTraces = 0
    while (exhaustiveRand.hasNext) {
      val logZ = logZEstimator .get
      expectation += Math . exp( logZ ) * exhaustiveRand . lastProbability
      nProgramTraces ++
    }
    println (" nProgramTraces = " + nProgramTraces )
    return expectation
 }
}
```
Figure 23: Implementation of the unbiasedness test, UnbiasednessTest.xtend.

Two common defects of an incorrect Monte Carlo procedure include erroneous mathematical derivations of algorithms and software implementation bugs. This section discusses the tools available to test and detect both types of problems.

### *Exhaustive random objects*

We provide in bayonet.distributions.ExhaustiveDebugRandom a non-standard replacement implementation of bayonet.distributions.Random which enumerates all the possible realizations of an arbitrary finite random process along with the probability of each realization.

### *Testing unbiasedness*

We use ExhaustiveRandom to test the unbiasedness of the normalization constant estimate provided by our sequential Monte Carlo (SMC) implementation. The code forming the basis of this test is shown in Figure [23.](#page-51-0) The code defines a function, expectedZEstimate which takes as input an estimator logZEstimator and an ExhaustiveRandom object. The estimator is assumed to use internally the ExhaustiveRandom object to provide a randomized estimate. Assuming that the estimator is defined on a finite probability space, the code can therefore compute the exact value of the expectation of logZEstimator.

Note that SMC executed on a small finite model, e.g., a short hidden Markov model, has a finite number of possible execution traces (defined as all possible intermediate particles, i.e., possible proposal and resampling vectors).

This code is called in our continuous integration test suite to verify unbiasedness of our SMC implementation on a model small enough for the number of possible execution traces to be manageable while achieving code coverage.<sup>[51](#page-51-1)</sup>

The output of a test based on the unbiasedness test has the form:

<span id="page-51-1"></span><sup>51</sup>[https://github.com/UBC-Stat-ML/blangSDK/blob/master/src/test/java/blang/](https://github.com/UBC-Stat-ML/blangSDK/blob/master/src/test/java/blang/TestSMCUnbiasness.xtend) [TestSMCUnbiasness.xtend](https://github.com/UBC-Stat-ML/blangSDK/blob/master/src/test/java/blang/TestSMCUnbiasness.xtend)

```
nProgramTraces = 23868
true normalization constant Z: 0.345
expected Z estimate over all traces: 0.34500000000000164
```
where true normalization constant Z is computed by explicitly enumerating all states in the space of the posterior (SMC code is not needed since the state space is finite), and expected Z estimate over all traces is computed by enumerating all SMC execution traces along with their probabilities.

### *Tests based on linear algebra*

We can leverage the exhaustive random object to assert the invariance and irreducibility of a transition kernel, in a similar flavor to the test for unbiasedness. As such, the aim of this short section is to highlight the key ideas of such tests, with details deferred to reference code.

The DiscreteMCTest contains algorithms that use ExhaustiveDebugRandom to check via linear algebra whether Markov kernels on small discrete (finite state space) models are invariant and irreducible.<sup>[52](#page-52-0)</sup>

Algorithmically, DiscreteMCTest takes a model and a kernel, and constructs the corresponding sparse transition matrix. From this matrix it is then trivial to check, numerically, irreducibility and invariance via linear algebra and graph algorithms. See TestDiscreteModels for an example.<sup>[53](#page-52-1)</sup>

### *Exact invariance test*

Tests discussed thus far focused around the idea of exhaustively enumerating outcomes and probabilities. Although these tests are attractive due to their deterministic property, they are only applicable to a small set of models, namely models with finite state spaces. These tests are not applicable to models with continuous state spaces.

For continuous models, we provide a modified form of the Geweke test [\(Geweke](#page-72-1) [2004\)](#page-72-1), which we call the exact invariance test. Consider the goal of testing the invariance of a kernel *T* with respect to some target distribution  $\pi(\theta | y) \propto p_{\theta}(\theta)p_{y|\theta}(y | \theta)$ . Assume *T* is a combination of individual kernels  $T_i$  for  $i = 1, 2, \ldots, Q$ . Briefly, the Geweke test examines the correctness of an MCMC procedure by comparing two sets of simulated random variables,  $F = \{F_1, F_2, \ldots, F_{M_1}\}\$ and  $G = \{G_1, G_2, \ldots, G_{M_2}\}\$ using an approximate test based on an asymptotic result.

The set F is generated by the marginal-conditional simulator defined by iterating the three steps:

- 1.  $\theta_m \sim p_\theta(\cdot),$
- 2.  $y_m | \theta_m \sim p_{y|\theta}(\cdot | \theta_m),$
- 3.  $F_m = f(\theta_m, y_m)$ ,

for  $m = 1, 2, \ldots, M_1$  and some integrable, real-valued test function f. Similarly, G is generated by the successive-conditional simulator defined by the following steps:

<span id="page-52-1"></span><span id="page-52-0"></span><sup>52</sup><https://www.stat.ubc.ca/~bouchard/blang/javadoc-sdk/blang/validation/DiscreteMCTest.html>

<sup>53</sup>[https://github.com/UBC-Stat-ML/blangSDK/blob/master/src/test/java/blang/](https://github.com/UBC-Stat-ML/blangSDK/blob/master/src/test/java/blang/TestDiscreteModels.xtend) [TestDiscreteModels.xtend](https://github.com/UBC-Stat-ML/blangSDK/blob/master/src/test/java/blang/TestDiscreteModels.xtend)

- 1.  $\theta_1 \sim p_\theta(\cdot)$ ,
- 2.  $y_1 | \theta_1 \sim p_{y|\theta}(\cdot | \theta_1),$

3. 
$$
G_1 = f(\theta_1, y_1),
$$

- 4. iterate for  $m = 2, ..., M_2$ :
	- (a) *θ<sup>m</sup>* | *θm*−1*, ym*−<sup>1</sup> ∼ *T*(· | *θm*−1*, ym*−1)
	- (b)  $y_m | \theta_m \sim p_{y|\theta}(\cdot | \theta_m)$
	- (c)  $G_m = f(\theta_m, y_m)$ .

The Geweke test is based on the observation that both *F* and *G* can be used to approximate the expectation of *f* under the joint distribution of  $p_{\theta}$  and  $p_{y|\theta}$ . However, there are several limitations to the original Geweke approach:

- 1. The validity of the approximate test relies on *T* being irreducible. As a consequence, individual kernels *T<sup>i</sup>* 's often cannot be tested in isolation.
- 2. The test is an approximate test relying on asymptotics. It is difficult to verify the accuracy of this asymptotic result in practice. Furthermore, the problem is compounded when several such tests need to be combined using a multiple-testing framework.
- 3. The validity of the approximate test also relies on a central limit theorem for Markov chains to hold, which typically involves establishing geometric ergodicity. The task of proving geometric ergodicity is model-dependent and rather involved.

To address the problems above, Blang employs a modified version of the Geweke test, the exact invariance test (EIT). The EIT does not rely on irreducibility of  $T_i$ 's, thus allowing individual tests. Furthermore, the test does not rely on establishing geometric ergodicity, and as its name suggests, it is an exact test independent of asymptotics.

Similar to the Geweke test, it compares two sets of samples *F* and  $H = \{H_1, H_2, \ldots, H_{M_3}\}.$ The samples *H* are generated from the exact invariant simulator defined by the steps:

- 1.  $\theta_1_m \sim p_\theta(\cdot),$
- 2.  $y_{1,m} | \theta_{1,m} \sim p_{y|\theta}(\cdot | \theta_{1,m})$
- 3. For  $k = 2, 3, ..., K$ 
	- (a) *θk,m* | *θk*−1*,m, yk*−1*,m* ∼ *Ti*(· | *θk*−1*,m, yk*−1*,m*)
- 4.  $H_m = f(\theta_{K,m}, y_{K,m}).$

By construction, for any  $K \ge 1$ ,  $j \in \{1, 2, ..., M_1\}$ ,  $l \in \{1, 2, ..., M_3\}$ ,  $F_j$  and  $H_l$  are equal in distribution if and only if  $T_i$  is  $\pi$ -invariant. Thus the appropriate exact tests (e.g., Fisher's exact test), or well-understood asymptotic tests (e.g., Kolmogorov-Smirnov) may be employed. Note  $H_m$ 's are also independent, thus the asymptotics do not rely on irreducibility nor geometric ergodicity; standard tests for independent and identically distributed (IID) random variables can be employed.

An example of how EIT is used in Blang to automatically test all distributions in the SDK can be found in [https://github.com/UBC-Stat-ML/blangSDK/blob/master/src/test/java/](https://github.com/UBC-Stat-ML/blangSDK/blob/master/src/test/java/blang/TestSDKDistributions.xtend) [blang/TestSDKDistributions.xtend](https://github.com/UBC-Stat-ML/blangSDK/blob/master/src/test/java/blang/TestSDKDistributions.xtend). A complete example of an EIT for our permutation model (Section [9\)](#page-34-0) is provided in the reproduction materials.

## **10.6. Package distribution and injection**

Distributing and reusing packages is standard practice in software development. Any user can create a model and publish it in a versioned fashion via GitHub.<sup>[54](#page-54-0)</sup>

To use a package developed by another user, Blang projects compiled via the CLI automatically handle dependencies hosted on GitHub by parsing a file called dependencies.txt placed in the project root directory. For correct parsing, GitHub dependencies' format must be of the forms provided in dependencies.txt:

## com.github.Username:Repository:Branch-CommitHash com.github.Username:Repository:ReleaseTag

where CommitHash may be replaced by SNAPSHOT to automatically select latest commits. For compilation through the Eclipse IDE, users should manually input dependencies in the build.gradle file. To distribute packages, users can create a Blang project with the CLI create-blang-gradle-project, and publish it in a GitHub repository.

# **11. Design patterns**

This section discusses design patterns specific to programming in Blang. The goal of these design patterns is to enable users to design models going beyond Bayes nets, improve computational efficiency, and improve code readability.

### **11.1. Undirected graphical models**

The mechanisms in Blang's default inference engine require the models to be in generative normal form. In some cases, in particular for users interested in undirected graphical models or Markov random fields (MRF), this may appear a stringent condition, since forward simulation in these models is computationally intractable.

We illustrate here a construction based on a type of "pseudo-prior". Let  $f(x) \propto \prod_{i \in I} \psi_i(x)$ denote an MRF, where *I* denotes a set of cliques that factorizes the MRF, and the subscripts *i* index factors of the respective cliques. We rewrite the model as  $f(x) \propto f_0(x) \prod_{i \in I} \tilde{\psi}_i(x)$ , where  $f_0(x)$  is a "tractable" pseudo-prior. By tractable, we mean that we can sample and compute the normalization constant of the pseudo-prior. Annealing is then automatically performed on the factors  $\prod_{i\in I} \tilde{\psi}_i(x)$  only, not on the pseudo-prior, ensuring finite marginalization for all interpolating distributions.

For example, consider the Ising model [\(Ising](#page-73-0) [1925\)](#page-73-0) which is a type of MRF. In this case we use a product of independent Bernoulli random variables as a pseudo-prior. Note, we will make use of an "empty pipe symbol", i.e., "| IntVar first = ..." which is explained after the example. We present the Blang code to implement the Ising model in Figure [24.](#page-55-0)

<span id="page-54-0"></span><sup>&</sup>lt;sup>54</sup>Under the hood, the mechanism for dependency management is Maven. However, GitHub repositories are seamlessly imported via JitPack. See <https://jitpack.io/> for details.

```
model Ising {
  param Double moment ?: 0.0
  param Double beta ?: log (1 + sqrt (2.0) ) / 2.0
  param Integer N ?: 5
  random List<IntVar> vertices ?: latentIntList (N*N)
  laws {
    for ( UnorderedPair < Integer , Integer > pair : squareIsingEdges (N) ) {
      | IntVar first = vertices .get( pair . getFirst ) ,
        IntVar second = vertices.get (pair.getSecond),
        beta
      ~ LogPotential ({
           if ((first \langle 0 | || first > 1 || second \langle 0 || second > 1))
             return NEGATIVE_INFINITY
           else
             return beta *(2* first -1) *(2* second -1) )
        })
    }
    for (IntVar vertex : vertices) {
      vertex | moment ~ Bernoulli (logistic (-2.0*moment))
    }
  }
}
```
Figure 24: Ising model programmed in Blang, Ising.bl.

```
model LogPotential {
  param RealVar logPotential
  laws {
    logf(logPotential) {
      return logPotential
    }
 }
```
Figure 25: Implementation of log potential in Blang, LogPotential.bl.

Rather than using logf here for the likelihood, which would have violated the technical conditions for generative normal forms, we use the LogPotential utility in the SDK (shown for reference in LogPotential.bl).<sup>[55](#page-55-1)</sup> Since LogPotential (Figure [25\)](#page-55-2) does not define random variables, when it is invoked there are no variables to the left of the conditioning symbol in  $\vert$  IntVar first = .... This follows naturally from the formal definition of composite laws. A second observation worthy of note is the conditioning of | IntVar first = vertices.get(pair.getFirst) as opposed to | vertices. This prevents the runtime architecture from assuming that these factors depend on the full vertices object, hence improving computational efficiency by a scaling proportional to the size of vertices. We emphasize this computational advantage in Section [11.2](#page-55-3) with a Markov chain example.

### <span id="page-55-3"></span>**11.2. Delayed graphical model construction**

The runtime engine is able to decrease computational expense when it can detect sparsity patterns in models. This is handled automatically for simple objects but requires user input

<span id="page-55-1"></span> $^{55}\rm{https://github.com/UBC-Stat-ML/JSSBlangCode/blob/master/reproduction\_material/example/}$ [jss/others/LogPotentialExample.bl](https://github.com/UBC-Stat-ML/JSSBlangCode/blob/master/reproduction_material/example/jss/others/LogPotentialExample.bl)

```
model MarkovChain {
  param Simplex initialDistribution
  param TransitionMatrix transitionProbabilities
  random List <IntVar > chain
  laws {
    chain.get (0) | initialDistribution ~ Categorical (initialDistribution)
    for (int step : 1 .. < chain . size ) {
      chain.get(step) | IntVar previous = chain.get(step - 1),
                         transitionProbabilities
        ~ Categorical ({
            if ( previous >= 0 && previous < transitionProbabilities . nRows )
               transitionProbabilities .row( previous )
            else
               invalidParameter
          })
    }
 }
}
```
Figure 26: Markov chains programmed in Blang, MarkovChain.bl.

for complex objects. For an example with a complex object chain consider the following Markov chain provided in Figure  $26.<sup>56</sup>$  $26.<sup>56</sup>$  $26.<sup>56</sup>$  $26.<sup>56</sup>$ 

We condition on the previous step instead of the whole chain, using chain.get(step)  $\vert$ IntVar previous = chain.get(step - 1) as opposed to chain.get(step) | chain. This prevents the runtime architecture from computing factors involving the full chain object, potentially improving computational efficiency by a scaling proportional to the chain size. In other words, here the exact specification of the graphical model is delayed until the data is available.

In general, it is optimal to condition on the smallest possible scope. For example, suppose we have SomeObject x with conditional distribution on ConditionalObject y, where y has two IntVar fields a and b. If the distribution on x only requires the first field of y, a, then we should condition only on a. Hence, we use  $x \mid IntVar v = y.a \sim Distribution(v)$ as opposed to  $x \mid y$  ~ Distribution(y.a). For a detailed understanding of this efficiency gain, we refer readers to Section [12.7.](#page-68-0)

### **11.3. Model reparameterization**

It is often the case that distribution families can be written using different parameterizations, or that a family can be expressed as a special case of another family. Following "Don't Repeat Yourself" (DRY) coding principles, the following pattern shows what is the best practice to express such reparameterizations.

To illustrate the pattern, consider how the Exponential distribution is coded in Figure [27](#page-57-1) of the Blang SDK as a special case of the Gamma distribution.<sup>[57](#page-56-2)</sup>

<span id="page-56-1"></span> $^{56}\rm{htts}$  ://github.com/UBC-Stat-ML/JSSBlangCode/blob/master/reproduction\_material/example/ [jss/others/MarkovChainExample.bl](https://github.com/UBC-Stat-ML/JSSBlangCode/blob/master/reproduction_material/example/jss/others/MarkovChainExample.bl)

<span id="page-56-2"></span> $^{57}\rm{https://github.com/UBC-Stat-ML/JSSBlangCode/blob/master/reproduction\_material/example/}$ [jss/others/ExponentialExample.bl](https://github.com/UBC-Stat-ML/JSSBlangCode/blob/master/reproduction_material/example/jss/others/ExponentialExample.bl)

```
model Exponential {
 random RealVar realization
  param RealVar rate
 laws {
    realization | rate ~ Gamma (1.0 , rate )
 }}
```
Figure 27: Exponential distribution programmed in Blang, Exponential.bl.

```
model IntMixture {
  param Simplex proportions
  param List<IntDistribution> components
  random IntVar realization
  laws {
    logf (proportions, components, realization) {
      var sum = 0.0
      if ( components . size !== proportions . nEntries ) {
        throw new RuntimeException
      }
      for (i : 0 ..< components.size) {
        val prop = proportions .get (i)
        if ( prop < 0.0 || prop > 1.0) return NEGATIVE_INFINITY
        sum += prop * exp(components.get(i).logDensity(realization))
      }
      return log(sum)
    }
  }
  generate ( rand ) {
    val category = rand . categorical ( proportions . vectorToArray )
    return components .get( category ) . sample ( rand )
  }
}
```
Figure 28: Integer mixture model programmed in Blang, IntMixture.bl.

### <span id="page-57-0"></span>**11.4. Distributions as parameters**

In many situations, it is useful to have one or several parameters of a model to be themselves distributions. Consider for example a mixture model: it takes as input a list of distributions as well as mixture proportions, and creates a new distribution from it. Figure [28](#page-57-2) provides an example of how this is implemented for mixtures of integer-valued distributions in Blang.

The IntMixture model can be invoked in the same manner as other models. An illustrative example using a mixture of two Poisson distributions is shown in Figure [29.](#page-58-2)<sup>[58](#page-57-3)</sup>

Here Poisson::distribution(...) is a convenient shortcut generated automatically: any model with only one random variable is automatically endowed with a distribution $(\ldots)$ function taking as input the model's parameters. The distribution $(\ldots)$  function returns a simplified application programming interface (API) for models having only one random variable. If that single random variable is of type RealVar (or IntVar), the returned value of distribution(...) is of type RealDistribution (or IntDistribution).<sup>[59](#page-57-4)</sup> If the

<span id="page-57-3"></span> $^{58}\rm{https://github.com/UBC-Stat-ML/JSSBlangCode/blob/master/reproduction\_material/example/}$ [jss/others/PoissonPoissonMixtureExample.bl](https://github.com/UBC-Stat-ML/JSSBlangCode/blob/master/reproduction_material/example/jss/others/PoissonPoissonMixtureExample.bl)

<span id="page-57-4"></span> $^{59}\rm{https://www.stat.ubc.ca/~bouchard/blang/javadoc-dsl/blang/core/RealDistribution.html},$  $^{59}\rm{https://www.stat.ubc.ca/~bouchard/blang/javadoc-dsl/blang/core/RealDistribution.html},$  $^{59}\rm{https://www.stat.ubc.ca/~bouchard/blang/javadoc-dsl/blang/core/RealDistribution.html},$ 

```
x | lambda1 , lambda2 , pi
  ~ IntMixture (
    pi ,
    #[ Poisson :: distribution ( lambda1 ) , Poisson :: distribution ( lambda2 ) ]
  \lambda
```
Figure 29: Poisson mixture model coded in Blang, PoissonPoissonMixtureExample.bl.

type of the single random variable is neither RealVar nor IntVar, the returned value of  $\texttt{distribution}(\dots)$  is of the type <code>Distribution. $^{60}$  $^{60}$  $^{60}$ </code>

## **12. Inference**

<span id="page-58-0"></span>Blang efficiently samples from posterior distributions by detecting sparsity patterns in the model, matching variable types with their associated roles in inference, then sample using state-of-the-art Monte Carlo methods.

In the following sections, we detail intermediate steps in the process described above. We first assume that a continuum of probability distributions is available. On one end of the spectrum, we have the posterior distribution, and the prior on the other. The prior is a distribution from which we can sample from assuming the model is in generative normal form. Then we describe the technical details used to automatically construct this continuum of interpolating probability distributions, along with invariant Markov chain kernels for each distribution in the interpolation.

### <span id="page-58-1"></span>**12.1. Inference algorithms**

Blang currently focuses on two complementary inference algorithms: sequential change of measure (SCM), and non-reversible parallel tempering (PT). SCM infers the exact posterior distribution asymptotically in memory, while PT infers the exact posterior distribution asymptotically in time. The former is an SMC algorithm and the latter a parallel MCMC algorithm.

A core concept present in both algorithms is the use of an adaptive sequence of tempered distributions extracted from a continuum interpolating from the prior to the posterior distribution. Through these tempering schemes, we are able to explore complex, multimodal distributions without the need for automatic differentiation; as such, these techniques are not limited to Euclidean spaces. For example, the default samplers for real and integer data types are their respective slice samplers [\(Neal](#page-74-2)  $2003$ ),<sup>[61](#page-58-4)</sup> which when used in a naive MCMC algorithm could perform poorly in highly correlated models. However in the context of SCM or PT, it is frequently the case that simple MCMC algorithms perform better than using specialized moves in a single chain [\(Ballnus, Hug, Hatz, Görlitz, Hasenauer, and Theis](#page-71-0) [2017\)](#page-71-0). Furthermore, due to the inherent characteristics of these algorithms, they are trivially parallelized for efficient computing, and provide computation of model evidence at negligible cost.

<https://www.stat.ubc.ca/~bouchard/blang/javadoc-dsl/blang/core/IntDistribution.html>

<span id="page-58-4"></span><span id="page-58-3"></span> $^{60}$ <https://www.stat.ubc.ca/~bouchard/blang/javadoc-dsl/blang/core/Distribution.html>

 $61$ More precisely, a doubling and shrinking procedure is used as an adaptive scheme, whose details and validity are described and proved by [Neal](#page-74-2) [\(2003\)](#page-74-2).

For these reasons, SCM and PT are good candidates for automatic inference on generalized state spaces. These two algorithms can be used individually, but by default the SCM is used to initialize PT. This combination is motivated by the fact that SCM appears to often be better suited to quickly find a crude approximation. In particular SCM is able to find configurations of positive probability even in the presence of deterministic constraints (i.e., configurations having zero posterior probability). However, to obtain high quality samples, SCM may require a number of particles larger than what can be fitted in memory. PT on the other hand can provide approximations of arbitrary high quality without asymptotically infinite memory consumption.

#### *Constructing a sequence of measures*

Both SCM and PT inference algorithms require a continuum of measures. To retain theoretical guarantees, we must ensure each measure in this sequence has a finite normalization constant. To achieve this, we factorize our joint density into what we call likelihood  $l_i(x)$  and prior  $p_i(x)$  factors. Assuming a Blang model in generative normal form, the construction of such a continuum of probability measures begins with an exhaustive unrolling of composite laws to identify all atomic laws, or log factors. Each factor belongs to a model and as such each of its dependencies can be classified as either corresponding to random or param. If its dependency is random, we direct the corresponding edge in the factor graph as out-going. Otherwise, if it is a param, we direct the edge as in-coming. Likelihood factors are then defined as factors whose outgoing edges, if any, all connect to an observed variable; factors are classified as priors otherwise.

Suppose we have factorized our posterior as follows

<span id="page-59-0"></span>
$$
\pi(x) \propto \prod_{i=1}^{I} l_i(x) \prod_{j=1}^{J} p_j(x),
$$

where  $l_i(x)$ ,  $p_i(x)$  denote likelihood and prior factors respectively. As opposed to raising the product of likelihood and prior factors to some  $t \in [0,1]$ , which may not yield a probability distribution, it is preferable to exponentiate the likelihood factors.

Additionally, it is common to have configurations of zero probability when performing inference over discrete combinatorial objects. In some scenarios, for example in pedigree analysis, these zero-valued likelihood evaluations can create difficulties in building irreducible samplers, thus invalidating convergence guarantees. We alleviate this restriction using the annealing scheme shown below,

$$
\pi_t(x) = \frac{\gamma_t(x)}{Z_t} = \frac{\left(\prod_{i \in I} [(l_i(x))^t + \mathbb{I}(l_i(x) = 0)\epsilon_t]\right) p(x)}{Z_t},\tag{4}
$$

where  $\epsilon_t = \exp(-10^{100}t)\mathbb{I}(t < 1), p(x) = \prod_{j=1}^{J} p_j(x)$ , and  $\mathbb{I}(\cdot)$  is the indicator function, i.e.,  $\mathbb{I}(\cdot)$  is equal to 1.0 when the argument is true, and 0.0 otherwise. We use the convention  $0^0 = 0$ so that  $\pi_0(x) = p(x)$ . The conditions and effects of  $\epsilon_t$  on the performance of algorithms have yet to be explored and is part of our future work. By design, the interpolating chains have a wide support (i.e.,  $p(x) > 0 \Rightarrow \pi_t(x) > 0$  for  $t < 1$ ), while maintaining the guarantee of having a finite normalization constant for all annealing parameters:

$$
\int \gamma_t(x)dx = \int p(x) \prod_{i \in I} [(l_i(x))^t + \mathbb{I}(l_i(x) = 0)\epsilon_t] dx
$$
\n
$$
\leq \sum_{K:K \subset I} \epsilon_t^{|I| - |K|} \int p(x) (\prod_{i \in K} l_i(x))^t dx
$$
\n
$$
= \sum_{K:K \subset I} \epsilon_t^{|I| - |K|} \int p(x) (\prod_{i \in K} l_i(x))^t [\mathbb{I}(\prod_{i \in K} l_i(x) \geq 1) + \mathbb{I}(\prod_{i \in K} l_i(x) < 1)] dx
$$
\n
$$
\leq \sum_{K:K \subset I} \epsilon_t^{|I| - |K|} [\int p(x) \prod_{i \in K} l_i(x) dx + \int p(x) dx]
$$
\n
$$
< \infty
$$

This proposed annealing scheme allows our sampler to traverse across multimodal distributions, preserve the correct marginal posterior distribution at room temperature (i.e., when  $t = 1$ , and guarantee convergence of normalizing constant estimates.

In a given execution of the PT and SCM inference algorithms, the full continuum of distributions  $\{\pi_t : t \in [0,1]\}$  is only instantiated on a finite grid  $0 = t_0 < t_1 < \cdots < t_N = 1$ , called an *annealing schedule*. Since the performance of both PT and SCM are sensitive to the choice of annealing schedules, they each use a specialized algorithm to automatically optimize the annealing schedule (described in the next sections). To perform a continuous optimization over  $(t_1, t_2, \ldots, t_{N-1})$  with monotonicity constraints, the algorithms rely on the fact that the discrete sequence of distributions is embedded in a continuum of distributions.

### *Sequential change of measure*

Informally, Blang's SCM inference engine initializes a population of particles from a prior distribution, and iteratively perturbs and reweighs the particles. The number of particles used is 1 000 by default and can be set using the --engine.nParticles option. More precisely, SCM is a special case of the sequential Monte Carlo (SMC) sampler [\(Del Moral](#page-71-1) *et al.* [2006,](#page-71-1) Section 3.3.2.3) combined with an adaptive tempering schedule described by [Zhou](#page-76-0) *et al.* [\(2016\)](#page-76-0) (also called "annealed SMC", e.g., in [Wang, Wang, and Bouchard-Côté](#page-75-0) [2020\)](#page-75-0). SMC *samplers* are an extension or generalization of SMC methods, which allow for sampling from a sequence of distributions defined on a fixed state space, as opposed to the more common SMC setup [\(Doucet and Johansen](#page-71-2) [2011\)](#page-71-2) consisting of product spaces of increasing dimensionality.

As described in [Del Moral](#page-71-1) *et al.* [\(2006,](#page-71-1) Section 3.3.2.3) the proposals we use consist in MCMC kernels targeting each of the intermediate distributions (see Section [12.7](#page-68-0) for a detailed description on their construction). [Del Moral](#page-71-1) *et al.* [\(2006\)](#page-71-1) also justify in this context the incremental weight updates given by

<span id="page-60-0"></span>
$$
w_t(x_{t-1}, x_t) = \frac{\gamma_t(x_{t-1})}{\gamma_{t-1}(x_{t-1})},
$$
\n(5)

where  $\gamma_t(x)$  is the numerator in the right-hand side of Equation [4.](#page-59-0) Initialization is done using the prior sampler described in Section [12.6.](#page-68-1)

Due to the weight degeneracy problem reviewed in [Doucet and Johansen](#page-71-2) [\(2011\)](#page-71-2), a resampling procedure is required. Resampling prevents the population of sample weights from

<span id="page-61-0"></span>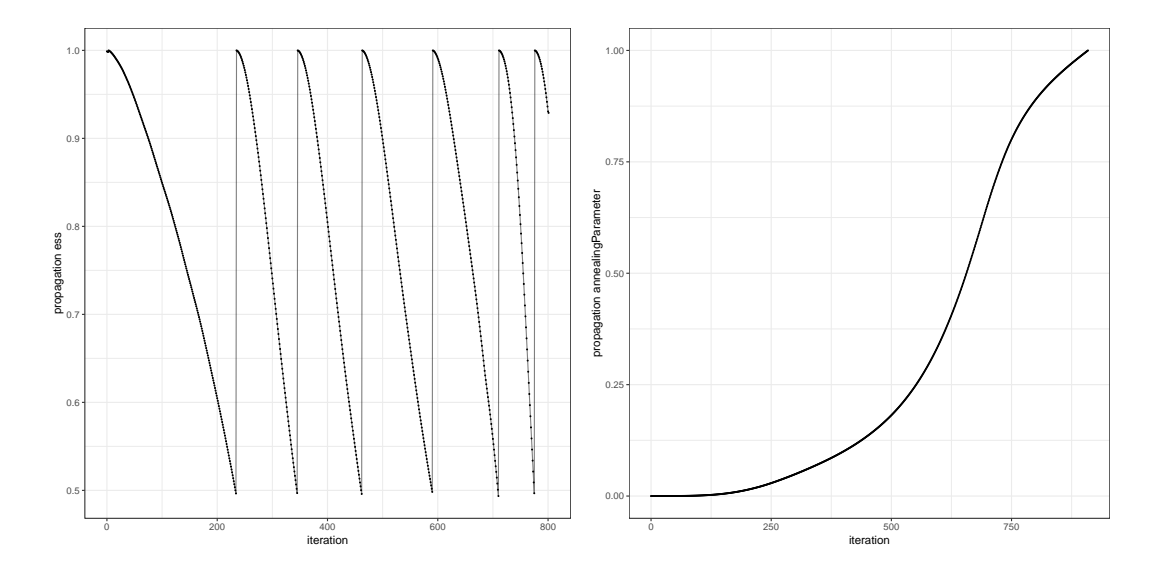

Figure 30: SCM monitoring plots automatically created when SCM is used and the default post-processing tool activated (--engine SCM --postProcessor DefaultPostProcessor). Here we show examples for the Gaussian mixture model in Section [6,](#page-10-0) using 10000 particles. The adaptive resampling scheme based on ESS estimates is performed by default for SCM. Left: ESS plotted against iterations, automatically created in monitoringPlots/propagation-ess.pdf. Each "spike" observed in this plot correspond to a resampling step taking place. When ESS falls beneath a predefined threshold, 0*.*5 here, particles are resampled to prevent weight degeneracy. This resampling procedure "refreshes" the relative ESS to 1*.*0. Right: The resulting adaptive annealing schedule, found in monitoringPlots/propagation.pdf. The *y*-axis corresponds to annealing parameters, and the *x*-axis to the iteration number.

collapsing into a point mass. However, resampling injects additional noise into the sampling process. Motivated by the need to balance these two factors, we use a standard procedure to adaptively determine when resampling should be performed. The effective sample size (ESS) is computed at each iteration [\(Kong](#page-73-1) [1992\)](#page-73-1). If the relative ESS – ESS divided by population size – falls beneath a predetermined threshold, resampling is performed. Figure [30](#page-61-0) (left) illustrates the resampling procedure's effect on ESS. This threshold value defaults to 0*.*5 in Blang, and can be set, for example, to 0*.*4 using the command-line argument --engine.resamplingESSThreshold 0.4. By default, the resampling scheme used is the stratified sampling of [Kitagawa](#page-73-2) [\(1996\)](#page-73-2) (use --engine.resamplingScheme MULTINOMIAL for multinomial resampling).

SMC samplers rely on a discrete set of interpolating distributions  $0 = t_1 < t_2 < \cdots < t_N = 1$ . As initially proposed in [Jasra, Stephens, Doucet, and Tsagaris](#page-73-3) [\(2011\)](#page-73-3) and improved in [Zhou](#page-76-0) *[et al.](#page-76-0)* [\(2016\)](#page-76-0), instead of building this sequence a priori, we construct it incrementally and adaptively. At each step the next annealing parameter is determined so as to cause a fixed decay in the relative conditional ESS as defined in Zhou *[et al.](#page-76-0)* [\(2016\)](#page-76-0). Figure [30](#page-61-0) (right) shows an example of a resulting adaptive annealing schedule. Finding the next annealing parameter is a simple univariate root finding problem. Since the weight update shown in Equation [5](#page-60-0) does not depend on  $x_t$ , only the already available particles from the previous iteration,  $x_{t-1}$ , the computational cost of the root finding problem is negligible. By default, the targeted decay is set to 0*.*9999 and can be controlled via --engine.temperatureSchedule.threshold. Setting it to a lower value will speed up computation at the cost of a less accurate posterior distribution (and vice versa). One disadvantage of this adaptation scheme is that the running time of the method is random and may be hard to predict a priori. If the user requires a prespecified number of iterations, adaptive construction of the sequence of distribution can be turned off, for example to use a fixed number of 20 iterations and an equally spaced annealing schedule  $0 =$  $t_1 < t_2 < \cdots < t_{20} = 1$ , use --engine.temperatureSchedule FixedTemperatureSchedule --engine.temperatureSchedule.nTemperatures 20. Custom mechanisms to control the schedule can be added by implementing the interface TemperatureSchedule.<sup>[62](#page-62-0)</sup> If for example the user implements their own algorithm in a class called MySchedule located in package mypackage, to enable its use during inference, add the command line arguments --engine.temperatureSchedule mypackage.MySchedule.

After SCM inference is performed, Blang performs one last round of resampling followed by 5 rounds of particle rejuvenation on each particle. This results in a set of equally weighted particles. The amount of rejuvenation to perform after the final resampling round can be controlled via --engine.nFinalRejuvenations, for example use --engine.nFinalRejuvenations 10, for 10 rejuvenation rounds.

#### *Non-reversible parallel tempering*

Blang incorporates a non-reversible, adaptive parallel tempering (PT) algorithm (Syed *[et al.](#page-75-1)* [2019\)](#page-75-1). PT [\(Geyer](#page-72-2) [1991\)](#page-72-2) is an MCMC method that operates on product spaces. Informally, PT runs *N* Markov chains in parallel, each targeting a distribution from a sequence of tempered (i.e., annealed) distributions indexed by  $0 \le t \le 1$  (used when constructing a sequence of measures). Each PT iteration consists of two phases: a local exploration phase taking place within individual chains, and a communication phase taking place between chains.

In the local exploration step, for chains with  $t > 0$ , the state is updated via samplers or MCMC kernels invariant with respect to the chain's target distribution (the construction of these kernels is detailed in Section [12.7\)](#page-68-0). For the chain with  $t = 0$ , the local exploration step consists in an independent draw from the prior distribution (the construction of the independent sampler for the prior is detailed in Section [12.6\)](#page-68-1). If the user requires using MCMC samplers for  $t = 0$  instead of prior sampling, the option  $-\epsilon$ -engine.usePriorSamples false can be used.

In the communication phase, swaps between neighbor chains are proposed and accepted/rejected according to the Metropolis-Hastings ratio. Informally, this swapping procedure provides opportunities for states to traverse across modes, as the prior allows independent sampling and hence a form of regeneration. Even when sampling from the prior is not possible, annealing often yields MCMC kernels with better mixing rates.

In our implementation, both the exploration and communication phases are parallelized in the number of parallel chains *N* (see Section [12.3](#page-66-0) for details). However to leverage this parallelism, following the theoretical analysis of Syed *[et al.](#page-75-1)* [\(2019\)](#page-75-1), special attention has been devoted (1) to the details of how the swap mechanism is performed, and (2) to the tuning of the annealing schedule  $t_1, t_2, \ldots, t_{N-1}$  introduced in the last section.

<span id="page-62-0"></span> $62$ [https://www.stat.ubc.ca/~bouchard/blang/javadoc-sdk/blang/engines/internals/schedules/](https://www.stat.ubc.ca/~bouchard/blang/javadoc-sdk/blang/engines/internals/schedules/TemperatureSchedule.html) [TemperatureSchedule.html](https://www.stat.ubc.ca/~bouchard/blang/javadoc-sdk/blang/engines/internals/schedules/TemperatureSchedule.html)

<span id="page-63-0"></span>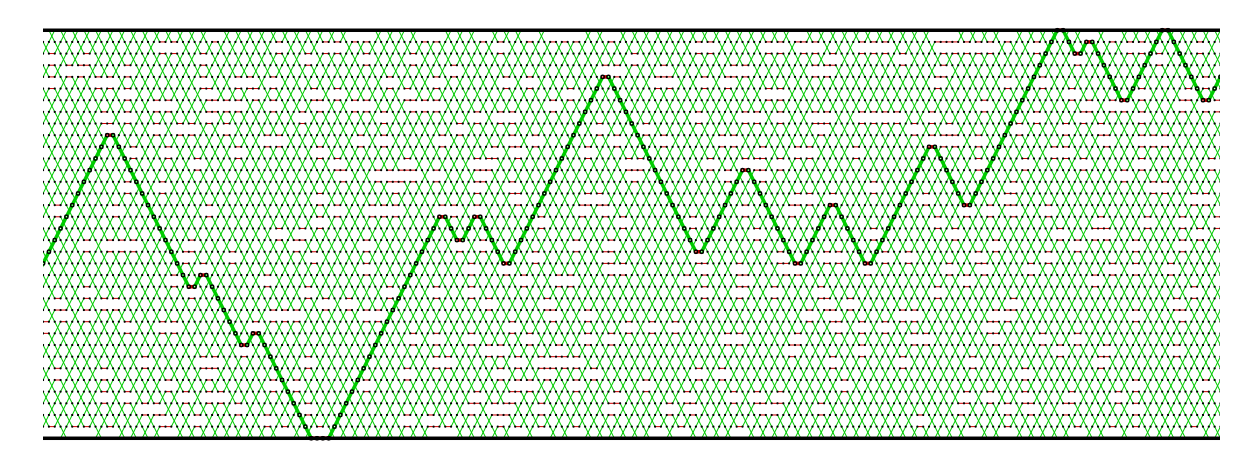

Figure 31: Visualization (cropped) of the chain swaps proposed while running non-reversible PT (add --postProcessor.runPxviz true --postProcessor.boldTrajectory 1 to create this visualization). The *x*-axis corresponds to PT iterations, and the *y*-axis corresponds to different parallel chains, with the one at the top corresponding to the posterior distribution, the one at the bottom, to the prior distribution, and those in between interpolating between the two. When a swap is accepted (green line segments), two chains exchange their states, denoted by crossing lines. When a swap is rejected we use red line segments. An *index process* is obtained by considering a path formed by these line segments (one index process is shown as a bold line for ease of interpretation). An *annealed restart* is defined as a path segment within an index process which starts at the prior and ends at the posterior.

Point (1) is motivated by a sharp contrast between the performance of reversible and nonreversible flavors of PT. Performance in the following discussion is based on the notion of *annealed restarts*, defined along with the related notion of the index process in Figure [31.](#page-63-0) We define PT performance as the fraction of iterations where an annealed restart is just completed at the current iteration. This is called the restart rate, which we denote by  $\tau$ , and it is equivalent (up to an additive factor of 1) to the notion of round trip rate popular in the PT literature [\(Katzgraber, Trebst, Huse, and Troyer](#page-73-4) [2006;](#page-73-4) [Lingenheil, Denschlag, Mathias,](#page-73-5) [and Tavan](#page-73-5) [2009\)](#page-73-5).

Previous theoretical work has focused on reversible PT where the groups of chains to swap are selected at random. In the reversible regime, several lines of work [\(Rathore, Chopra, and](#page-75-2) [de Pablo](#page-75-2) [2005;](#page-75-2) [Atchadé, Roberts, and Rosenthal](#page-71-3) [2011\)](#page-71-3) have demonstrated that even when a high number of cores is available, one still has to ensure that N, and hence the number of cores leveraged, is not too large. More precisely, the performance of reversible PT collapses as *N* increases, even when communication and local exploration are fully parallel. For example the results in [Atchadé](#page-71-3) *et al.* [\(2011\)](#page-71-3) imply that  $\tau_{rev,N} \to 0$  as  $N \to \infty$ . Surprisingly, this performance collapse disappears when a non-reversible flavor of PT is used: Syed *[et al.](#page-75-1)* [\(2019\)](#page-75-1) identified conditions where  $\tau_{\text{non-rev},N} \to c$  as  $N \to \infty$ ; the constant  $c > 0$  (model-dependent) is discussed further below. Even more surprising is that algorithmically, the distinction needed to make PT non-reversible is minimal: it is simply the use of a deterministic alternation of two specific types of swap kernels, those swapping  $i, i + 1$  with  $i$  even, followed by similar swaps with *i* odd. This algorithm can be traced back to [Okabe, Kawata, Okamoto, and](#page-74-3) [Mikami](#page-74-3) [\(2001\)](#page-74-3), however, only recently its non-reversible dynamics have been identified and

<span id="page-64-0"></span>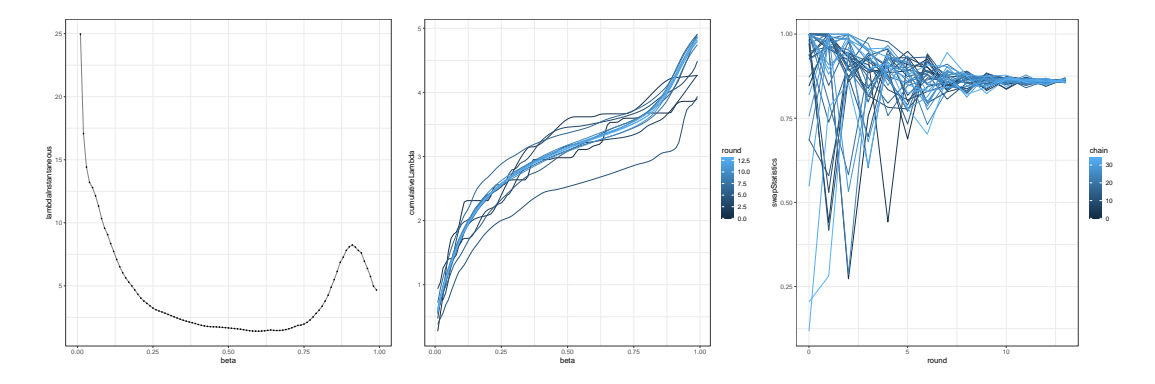

Figure 32: Left: final estimate of the local communication barrier  $\hat{\lambda}$  versus the annealing parameter t (labeled "beta" in the Blang output). The spiking phenomenon around  $t = 0.9$ is indicative of a phase transition. This corresponds to the mixture indicator variables going from a disorganized configuration (the side of the peak at  $t = 0.9$  closer to the prior on the left) to a clustered configuration (the side of the peak closer to the posterior). Middle: estimates of the cumulative communication barrier,  $\hat{\Lambda}(t)$ , with each color corresponding to a different iterative round of the annealing schedule optimization algorithm. Right: here each line (color) is one of the *N* chains, and the line tracks the average acceptance probability (ordinate) between that chain and its neighbor for each round of the schedule optimization algorithm (abscissa). In contrast to reversible PT, NRPT does not need to restrict swap acceptance probability to low values such as the 23% acceptance rule of [Atchadé](#page-71-3) *et al.* [\(2011\)](#page-71-3).

used to prove the existence of a qualitative gap between the reversible and non-reversible flavors of PT. The gap can be established both non-asymptotically ( $\tau_{rev,N} < \tau_{non-rev,N}$  for all *N*), and also asymptotically as  $N \to \infty$ , in which case the performance of non-reversible PT, *τ*non-rev*,N* , is furthermore guaranteed to be monotonically increasing for *N* large enough.

More importantly, non-reversibility opens the door for highly parallel algorithms to optimize over the annealing schedule, hence addressing point (2) above. By default, Blang's PT engine uses the non-reversible schedule optimization from (Syed *[et al.](#page-75-1)* [2019,](#page-75-1) labeled NRPT henceforth). In contrast, at the time of writing, mainstream probabilistic programming languages either lack support for parallel tempering [\(Plummer](#page-74-4) [2003;](#page-74-4) [Lunn](#page-73-6) *et al.* [2012;](#page-73-6) [Salvatier](#page-75-3) *et al.* [2016;](#page-75-3) [Carpenter](#page-71-4) *et al.* [2017\)](#page-71-4), or require manual input of the annealing parameters [\(Foreman-](#page-72-3)[Mackey, Hogg, Lang, and Goodman](#page-72-3) [2013\)](#page-72-3).

To outline how the NRPT algorithm works, we first outline the asymptotic distribution of a single index process (for example, the bold line in Figure [31\)](#page-63-0) as  $N \to \infty$ . While for reversible PT this distribution converges to a diffusion, for non-reversible PT, it converges to a piecewise-deterministic Markov process (PDMP). See [Davis](#page-71-5) [\(1993\)](#page-71-5) for background on PDMPs. The rate parameter of this limiting PDMP,  $\lambda$ , a positive function taking as input an annealing parameter  $t \in [0, 1]$ , can be interpreted as being proportional to the expected rejection rate for a swap between  $\pi_t$  and  $\pi_{t+\epsilon}$ . See Figure [32](#page-64-0) (left) for an example of an estimate  $\lambda$  from the model in Section [6.](#page-10-0) Moreover, the constant *c* introduced earlier as the asymptotic non-reversible performance,  $\tau_{\text{non-rev},N} \to c$  can be written as  $c = (2 + \Lambda)^{-1}$ , where  $\Lambda(t) = \int_0^t \lambda(t') dt'$ . We call  $\lambda$ ,  $\Lambda(t)$ , and  $\Lambda = \Lambda(1)$  the local, cumulative and global communication barriers respectively.

Importantly, all three communication barriers can be estimated from the MCMC output, and

used as the basis for tuning PT as described in Syed *[et al.](#page-75-1)* [\(2019\)](#page-75-1). First,  $\Lambda$  can be used as a measure of the difficulty of PT-based inference for a given model: this is supported by its relation with the model-specific constant *c* described earlier. We recommend to use a number of chains proportional to  $\Lambda$ . Using at least 2 $\Lambda$  appears to provide a good starting point empirically. Second, NRPT uses  $\Lambda(t)$  to optimize the annealing parameters using the following strategy. The algorithm iteratively estimates  $\hat{\Lambda}(t)$ , using a simple and asymptotically consistent rule  $\hat{\Lambda}(t_i) = \sum_{j=1}^i \hat{r}^{(j-1,j)}$ , and  $\hat{\Lambda}(\cdot)$  interpolated using a monotone cubic spline between the  $t_i$ 's, where  $\{t_i\}$  are annealing parameters from the previous iterations, and  $\hat{r}^{(j-1,j)}$  is the empirical swap rejection rate, also obtained from the previous iteration. The algorithm then computes univariate quantile of  $t \mapsto \hat{\Lambda}(t)/\hat{\Lambda}(1)$  to update the annealing schedule. This is repeated using a doubling scheme, where the first round uses 1 iteration to estimate  $\Lambda(t)$ , followed by annealing parameters update, the second round uses 2 iterations based on the updated schedule, followed by an update of the annealing parameters, then 4, 8, etc. See Figure [32](#page-64-0) (middle) for an example of how estimates of  $\Lambda$  progress as the number of rounds increases. As a byproduct of the NRPT algorithm we obtain a burn-in mechanism: by default, all post-processing uses only the samples produced by the last optimization round which is equivalent to a 50% burn-in. The only exception is for the trace plot, which is shown for both the whole MCMC trace in the output folder tracePlotsFull, and for the post burn-in phase, tracePlots. The default of 50% burn-in can be customized via --postProcessor.burnInFraction.

Alternative mechanisms can be used to control the annealing parameters. By default, the initial annealing schedule is uniform, other initial values can be used, see --engine PT --help for various options. Optimization of the annealing parameters can be disabled with the argument --engine.adaptFraction 0.0. Custom mechanisms to control the initial schedule can be added by the user by implementing the interface TemperatureLadder.<sup>[63](#page-65-0)</sup> If for example the user implements their own algorithm in a class called MyLadder located in package mypackage, to enable it, use --engine.ladder mypackage.MyLadder.

One tuning parameter that can be used to speed-up the execution of NRPT is the expected number of times each local exploration kernel should be used between two rounds of swap attempts, --engine.nPassesPerScan (fractional values are accepted). By default, this is set to 3, so that a theoretical assumption called effective local exploration (ELE, Syed *[et al.](#page-75-1)* [2019\)](#page-75-1), is well approximated. However, we observed that performance was robust to this choice so if the local exploration kernels are reasonably efficient, lower values will lead to similar behavior of the index processes for a lower computational budget. Conversely, if the local exploration kernels perform very poorly, it may be useful to explore higher values for the argument --engine.nPassesPerScan.

If the hard-drive space required to store the samples produced by PT becomes prohibitive, one option is to enable thinning by providing an input --engine.thinning greater than one. For example,  $\text{--engine}$ .thinning 2 will store samples only once every two PT iterations. An alternative (available for all engines), is to compress the samples in  $\mathbf{g}z$  format, which is enabled using --experimentConfigs.tabularWriter.compressed true. All post-processing is compatible with the compressed samples format.

Initialization of PT is by default performed by first running SCM using an annealing schedule

<span id="page-65-0"></span><sup>63</sup>[https://www.stat.ubc.ca/~bouchard/blang/javadoc-sdk/blang/engines/internals/ladders/](https://www.stat.ubc.ca/~bouchard/blang/javadoc-sdk/blang/engines/internals/ladders/TemperatureLadder.html) [TemperatureLadder.html](https://www.stat.ubc.ca/~bouchard/blang/javadoc-sdk/blang/engines/internals/ladders/TemperatureLadder.html)

containing all annealing parameters in PT's initial schedule. The SCM initialization can be configured using the same arguments as those described when discussing the sequential change of measure but with the prefix engine.scmInit. For example, to increase the number of particles (set to 100 for the initialization run), use --engine.scmInit.nParticles 200.

### *Other inference engines*

When a model is not in generative normal form, the PT and SCM engines cannot be used. In such case, the user can still run a basic, single chain MCMC via  $-\text{engine}$  MCMC. This option is essentially a shortcut for setting the PT engine to use a single chain, to avoid using SCM for initialization, and to avoid other checks that assume a generative normal form. The PT command line arguments from non-reversible parallel tempering that are relevant to singlechain MCMC can still be used, in particular --engine.nScans and --engine.thinning.

Another convenient shortcut is --engine AIS which uses SCM but with resampling disabled. This is known as the annealed importance sampling algorithm (AIS, [Neal](#page-74-5) [2001\)](#page-74-5). The SCM arguments relevant to AIS can still be used with this engine, namely --engine.nParticles, --engine.nFinalRejuvenation, and --engine.temperatureSchedule.threshold.

In cases where the user would like to sample independent and identically distributed realizations from a model where no observation is present, the engine --engine Forward (for forward sampling) with option --engine.nSamples 1 can be used.

When all random variables in a small model are discrete, the argument --engine Exact will enumerate all possible scenarios. Note that the DefaultPostprocessor should not be used to analyze the output of the exact engine. This is because the output in the folder samples has a different interpretation than with the other engines: instead of representing equally weighted samples, they represent weighted samples with weight indicated in a row called logProbability.

Finally, the inference engine can be customized. This is achieved by implementing the interface PosteriorInferenceEngine. $^{64}$  $^{64}$  $^{64}$  If for example the user implements their own algorithm in a class called MyEngine located in package mypackage, to enable its use during inference, add the command line arguments --engine mypackage.MyEngine.

### **12.2. Pseudo-random generator**

The current pseudo-random generator is the Mersenne Twister generator [\(Matsumoto and](#page-73-7) [Nishimura](#page-73-7) [1998\)](#page-73-7) as implemented in the MathCommons package. By default, the seed 1 is used. For inference engines based on randomized algorithms (all current algorithms except Exact), this can be changed using the command line argument --engine.random followed by an integer.

## <span id="page-66-0"></span>**12.3. Parallelization**

Due to the nature of PT and SCM algorithms, parallelization can be used to obtain significant performance improvements. In both PT and SCM, transition MCMC kernels are applied in parallel across particles/chains. In addition to parallelization of transition kernels, PT also performs its swap operations in parallel.

<span id="page-66-1"></span> $64$ [https://www.stat.ubc.ca/~bouchard/blang/javadoc-sdk/blang/engines/internals/](https://www.stat.ubc.ca/~bouchard/blang/javadoc-sdk/blang/engines/internals/PosteriorInferenceEngine.html) [PosteriorInferenceEngine.html](https://www.stat.ubc.ca/~bouchard/blang/javadoc-sdk/blang/engines/internals/PosteriorInferenceEngine.html)

Blang uses lightweight threads to parallelize these operations [\(Friesen](#page-72-4) [2015\)](#page-72-4). Specifically, it uses the algorithm described in [Leiserson, Schardl, and Sukha](#page-73-8) [\(2012\)](#page-73-8) as implemented in [Steele](#page-75-4) [and Lea](#page-75-4) [\(2013\)](#page-75-4). This implementation allows each chain to pertain to its own random stream, consequently avoiding any blocking between threads. Furthermore, this implementation implies any numerical output will not be altered by the number of threads utilized given fixed random seeds.

For controlling multi-threading, use  $-\text{engine.nThreads}$  Max to take advantage of as many threads as there are cores in the host machine, --engine.nThreads Dynamic to dynamically allocate threads based on the overall system usage (the default behavior, which ensures analysts can smoothly carry out other tasks while inference is running in the background), --engine.nThreads Single to force single-thread mode, and --engine.nThreads Fixed --engine.nThreads.number 2 to fix a specific number of threads to use.

### **12.4. Marginal likelihood computation**

Standard Bayesian model selection requires computing the marginal likelihood, also known as the evidence. The marginal likelihood is conceptually simple: it is the probability or the density of the observed data. However computing or approximating this single scalar is often challenging. Fortunately, both PT and SCM automatically compute the marginal likelihood with no extra computational cost.

Our PT engine supports estimation of the marginal likelihood through two methods: thermodynamic integration [\(Ogata](#page-74-6) [1989\)](#page-74-6), and the stepping stone estimator [\(Xie, Lewis, Fan, Kuo,](#page-76-1) [and Chen](#page-76-1) [2011\)](#page-76-1). For models with hard constraints (i.e., models whose likelihood is equal to zero for particular configurations of states proposed by the sampling algorithm), the technical conditions underlying thermodynamic integration may not be satisfied, and that estimator is automatically omitted in such cases. The stepping stone estimator can still be used in these cases. In SCM, the evidence comes as a by-product of the weights computed by the algorithm, see, e.g., [Del Moral](#page-71-1) *et al.* [\(2006\)](#page-71-1).

In contrast to Blang, other mainstream probabilistic programming languages require additional packages and external dependencies to approximate the marginal likelihood. For example in Stan, one would require additional post-processing with bridge sampling [\(Meng and](#page-74-7) [Wong](#page-74-7) [1996\)](#page-74-7) using packages such as bridgesampling [\(Gronau and Singmann](#page-72-5) [2021;](#page-72-5) [Gronau,](#page-72-6) [Singmann, and Wagenmakers](#page-72-6) [2020\)](#page-72-6).

### **12.5. Diagnostics**

We summarize here some diagnostic strategies that can be used to assess the quality of the posterior distribution approximation. With the PT inference engine, the key diagnostics are the ESS estimates (Section [4\)](#page-3-0) and the number of annealed restarts (see Figure [31](#page-63-0) for the definition, and monitoring/actualTemperedRestarts.csv for the estimates). Each annealed restart incorporates a unique independent draw from the prior chain successfully propagated to the posterior chain. This can be complemented with inspection of the trace plots (Section [4\)](#page-3-0). Finally, another strategy is to monitor the marginal likelihood: a separate estimate is provided for each adaptation round in the PT engine (in monitoring/logNormalizationContantProgress.csv), so its convergence can be readily monitored, and moreover one can check the agreement of PT's estimate with the orthogonal marginal likelihood estimator used by SCM (either based on the automatic SCM initialization, or from a separate run; see logNormalizationEstimate.csv).

### <span id="page-68-1"></span>**12.6. Construction of prior samplers**

Consider the sequence of distribution in Equation [4](#page-59-0) at  $t = 0$ , where we recover the prior distribution  $p(x)$ . When a model is in generative normal form (Section [5.7\)](#page-10-1), Blang automatically constructs an efficient algorithm to sample from the prior distribution  $p(x)$ . Briefly, the normal form property guarantees that we can orient the factor graph over the latent variables into a directed graphical model. The generative normal form property enables the enumeration of forward samplers provided by the generate blocks. Finally, as a preprocessing step, we order these generate blocks according to a linearization of the directed graphical model.

## <span id="page-68-0"></span>**12.7. Construction of invariant samplers**

We first describe how a Blang model *m* is transformed into an efficient representation aware of m's sparsity patterns. The transformed representation is an instance of SampledModel, <sup>[65](#page-68-2)</sup> a mutable object keeping track of the state space and offering methods to: (1) change the annealing parameter of the model, (2) apply a transition kernel in place targeting the current annealing parameter, (3) perform forward simulation in place, (4) obtain the joint log density of the current configuration, and (5) duplicate the state via a deep cloning library (Appendix [C\)](#page-83-0).

### *Preprocessing*

The process of translating *m* into a SampledModel begins with the instantiation of model variables. After this is done, a list *l* of factors is recursively constructed. That is, we recursively search through *m* for sub-models, and terminate when we have identified and added all atomic laws to *l*.

The next phase of initialization consists of building an *accessibility graph* between all objects in a model,<sup>[66](#page-68-3)</sup> defined as follows: the set of vertices is the set of objects defined by a model, starting at the root model, and of the constituents of these objects recursively. Constituents are fields in the case of objects and integer indices in the case of arrays. Constituents can also be customized, for example, in order to index entries of matrices. The directed edges of the accessibility graph connect objects to their constituents, and constituents to the object they resolve to, if any. We say that object  $o_2$  is accessible from  $o_1$  if there is a directed path from  $o_1$  to  $o_2$  in the accessibility graph.

Once the accessibility graph has been constructed, the latent variables in *m* are extracted from the vertex set of the accessibility graph. These variables are the intersection of objects of a type annotated with @Samplers and objects that are mutable, or have accessible mutable children. Mutability here corresponds to the class having fields that are either arrays or that are *non-final* (the latter being the Java terminology, or equivalently, in Xtend, fields not marked by val). In other words, latent variables are objects that have a designated sampler, and are or have access to non-final fields. Immutability is therefore the main mechanism used to define observed (fixed) values. Additionally, we can mark indices in matrices and arrays as observed. This is accomplished by the Observations object.<sup>[67](#page-68-4)</sup> For example, observationsObject.markAsObserved(mtx.getRealVar(i, j)) marks entry (*i, j*) of

<span id="page-68-3"></span><span id="page-68-2"></span> $65$ <https://www.stat.ubc.ca/~bouchard/blang/javadoc-sdk/blang/runtime/SampledModel.html>

<sup>&</sup>lt;sup>66</sup>Here objects refer to the same objects as defined in Java, i.e., dynamically allocated class instances or arrays.

<span id="page-68-4"></span> $^{67}$ <https://www.stat.ubc.ca/~bouchard/blang/javadoc-sdk/blang/runtime/Observations.html>

matrix mtx as observed. In scenarios where objects or fields are accessible but unused in factors, the exploration of such objects and fields can be skipped. This can be handled in the construction of the accessibility graph by using the annotation @SkipDependency. With our accessibility graph constructed and latent variables identified, we can now exploit the model's sparsity patterns by constructing a factor graph.

## *Exploiting sparsity*

Samplers can be made more efficient by avoiding unnecessary computation of model components; we exploit a model's sparsity pattern by building factor graphs via linear time graph algorithms on our accessibility graph.

Given a latent variable  $v$  and factor  $f$ , we can determine whether the application of a sampling operator on  $v$  can change the numerical value of the factor  $f$ . This is accomplished by assessing *v* and *f*'s co-accessibility. Two objects  $o_1$  and  $o_2$  are said to be co-accessible if there is a mutable object (as defined previously)  $o_3$  such that  $o_3$  is accessible from both  $o_1$  and  $o_2$ .

Through this awareness of sparsity patterns, we can now perform sampling operations on variables without computing every factor involved in the model. The cost of the entire preprocessing procedure has negligible cost in comparison with the performance to be gained from its implications.

For a concrete example, we refer readers to the Markov chain example (Section [11.2\)](#page-55-3).

### *Matching transition kernels (samplers)*

Once sparsity patterns have been identified, samplers are matched to latent variables through the @Samplers annotation. We have seen examples of this annotation in the permutation example of Section [9.](#page-34-0) Here we provide more details on this process.

Given a certain model we would like to sample from, the first step is to identify which types of samplers are needed. To do so, recall that each latent variable is by definition of a type annotated with the @Samplers annotation. Now the @Samplers annotation is required to include as arguments a list of types responsible for sampling that type. For example, the class DenseSimplex is annotated with **@Samplers(SimplexSampler).**<sup>[68](#page-69-0)</sup> Repeating this process for each type of latent variable, this gives us a pool of sampler types. This pool of sampler types is summarized at the top of the standard output when sampling is performed, for example,

```
2 samplers constructed with following prototypes:
 RealScalar sampled via: [RealSliceSampler]
 IntScalar sampled via: [IntSliceSampler]
```
The next step is to attempt to instantiate one Sampler object for each latent variable. We will walk through this process based on the example of instantiating a SimplexSampler, shown in Figure [33.](#page-70-0) [69](#page-69-1)

<span id="page-69-0"></span> $68$ It is also possible to add or exclude samplers from the command line, using the options --samplers.additional and --samplers.excluded respectively, followed by fully qualified Java types pointing to sampler implementations. If the user wants to only rely on the set of samplers specified in the command line and not the ones obtained from the annotation, the option --useAnnotation false can be used.

<span id="page-69-1"></span><sup>69</sup>[https://github.com/UBC-Stat-ML/blangSDK/blob/master/src/main/java/blang/mcmc/](https://github.com/UBC-Stat-ML/blangSDK/blob/master/src/main/java/blang/mcmc/SimplexSampler.xtend) [SimplexSampler.xtend](https://github.com/UBC-Stat-ML/blangSDK/blob/master/src/main/java/blang/mcmc/SimplexSampler.xtend)

```
...
class SimplexSampler implements Sampler {
  @SampledVariable DenseSimplex simplex
  @ConnectedFactor List < LogScaleFactor > numericFactors
  @ConnectedFactor Constrained constrained
  override void execute (Random rand) { ... }
  override boolean setup ( SamplerBuilderContext context ) { ... }
}
```
Figure 33: Snippet of the simplex sampler, SimplexSampler.xtend.

At this point of the process, we have on the one hand a specific instance of a simplex random variable *s* within a factor graph, and on the other hand, the SimplexSampler type. We first look at all the factors connected to *s* that can be assigned to fields annotated by @ConnectedFactor in SimplexSampler. For example, if any number of factors of type LogScaleFactor are encountered, it can be assigned by adding it to the list numericFactors. Similarly, if *s* is connected to no more than one Constrained factor, that factor can be assigned to the field constrained. If all neighbors of *s* can be matched in this fashion, then all these annotated fields will be automatically populated by the neighbor factors of *s*. If this is not the case, i.e., if some neighbor factor cannot be assigned to one of the fields marked by @ConnectedFactor, then the current sampler type will not be matched with *s*.

Provided we have a match, then the field simplex annotated with @SampledVariable is automatically initialized with the sampled variable. After this is done, the setup method is invoked to (1) perform any required pre-computation, and (2) to provide a chance to reject matching the sampler based on more complex criteria (for example, if deciding whether it is possible for this sampler to handle sampling *s* based on information only available at runtime; the return value of setup determines if the sampler will be instantiated in the given context). The function setup is provided as input an object of type SamplerBuilderContext which makes it possible to use more fine grain information on the factor graph.<sup>[70](#page-70-1)</sup> For example, if *s* is itself composed of several objects *s*1 and *s*2 to be sampled one after the other, it would be possible to cache a more precise decomposition of the list of factors connected to each by using context.connectedFactors(new ObjectNode(s1)).

This completes the setup phase. Next, during Monte Carlo sampling, the variable being sampled is updated in place through the invocation of execute.

Going back to the simplex example, the Constrained factor is used here to indicate that the sampler being constructed is aware of the constraints posed by simplex variables.

# **Computational details**

All the programs in this paper were run using **blangSDK** 2.13.1 on a Mac OS X version 10.14.5. The device used is a MacBook Pro (15-inch, 2018) with a 2.2 GHz 6-core Intel Core i7 processor and a 2.2 GHz Radeon Pro 555X graphics card and 32 GB of 2400 MHz DDR4 memory.

<span id="page-70-1"></span> $^{70}\rm{https://www.stat.ubc.ca/~bouchard/blang/javadoc-sdk/blang/mcmc/internals/}$  $^{70}\rm{https://www.stat.ubc.ca/~bouchard/blang/javadoc-sdk/blang/mcmc/internals/}$  $^{70}\rm{https://www.stat.ubc.ca/~bouchard/blang/javadoc-sdk/blang/mcmc/internals/}$ [SamplerBuilderContext.html](https://www.stat.ubc.ca/~bouchard/blang/javadoc-sdk/blang/mcmc/internals/SamplerBuilderContext.html)

## **Acknowledgments**

This research was supported by a Discovery Grant from the National Science and Engineering Research Council, a Canadian Statistical Sciences Institute Collaborative Research Team Project, and Michael Smith Foundation RRF Grant.

# **References**

- Ackerman NL, Freer CE, Roy DM (2017). "On Computability and Disintegration." *Mathematical Structures in Computer Science*, **27**(8), 1287–1314. [doi:10.1017/s0960129516000098](https://doi.org/10.1017/s0960129516000098).
- <span id="page-71-3"></span>Atchadé YF, Roberts GO, Rosenthal JS (2011). "Towards Optimal Scaling of Metropolis-Coupled Markov Chain Monte Carlo." *Statistics and Computing*, **21**(4), 555–568. [doi:](https://doi.org/10.1007/s11222-010-9192-1) [10.1007/s11222-010-9192-1](https://doi.org/10.1007/s11222-010-9192-1).
- <span id="page-71-0"></span>Ballnus B, Hug S, Hatz K, Görlitz L, Hasenauer J, Theis FJ (2017). "Comprehensive Benchmarking of Markov Chain Monte Carlo Methods for Dynamical Systems." *BMC Systems Biology*, **11**, 63. [doi:10.1186/s12918-017-0433-1](https://doi.org/10.1186/s12918-017-0433-1).
- Bezanson J, Edelman A, Karpinski S, Shah VB (2017). "Julia: A Fresh Approach to Numerical Computing." *SIAM Review*, **59**(1), 65–98. [doi:10.1137/141000671](https://doi.org/10.1137/141000671).
- Bingham E, Chen JP, Jankowiak M, Obermeyer F, Pradhan N, Karaletsos T, Singh R, Szerlip P, Horsfall P, Goodman ND (2018). "Pyro: Deep Universal Probabilistic Programming." *Journal of Machine Learning Research*, **20**(1), 973–978.
- Bürkner PC, Vuorre M (2019). "Ordinal Regression Models in Psychology: A Tutorial." *Advances in Methods and Practices in Psychological Science*, **2**(1), 77–101. [doi:10.1177/](https://doi.org/10.1177/2515245918823199) [2515245918823199](https://doi.org/10.1177/2515245918823199).
- <span id="page-71-4"></span>Carpenter B, Gelman A, Hoffman MD, Lee D, Goodrich B, Betancourt M, Brubaker M, Guo J, Li P, Riddell A (2017). "Stan: A Probabilistic Programming Language." *Journal of Statistical Software*, **76**(1), 1–32. [doi:10.18637/jss.v076.i01](https://doi.org/10.18637/jss.v076.i01).
- Carter B, McCrea WH (1983). "The Anthropic Principle and Its Implications for Biological Evolution." *Philosophical Transactions of the Royal Society of London. Series A, Mathematical and Physical Sciences*, **310**(1512), 347–363. [doi:10.1098/rsta.1983.0096](https://doi.org/10.1098/rsta.1983.0096).
- Chen MH, Shao QM (1999). "Monte Carlo Estimation of Bayesian Credible and HPD Intervals." *Journal of Computational and Graphical Statistics*, **8**(1), 69–92. [doi:10.1080/](https://doi.org/10.1080/10618600.1999.10474802) [10618600.1999.10474802](https://doi.org/10.1080/10618600.1999.10474802).
- <span id="page-71-5"></span>Davis MHA (1993). *Markov Models & Optimization*. Chapman and Hall.
- <span id="page-71-1"></span>Del Moral P, Doucet A, Jasra A (2006). "Sequential Monte Carlo Samplers." *Journal of the Royal Statistical Society B*, **68**(3), 411–436. [doi:10.1111/j.1467-9868.2006.00553.x](https://doi.org/10.1111/j.1467-9868.2006.00553.x).
- <span id="page-71-2"></span>Doucet A, Johansen AM (2011). "A Tutorial on Particle Filtering and Smoothing: Fifteen Years Later." In D Crisan, B Rozovskii (eds.), *The Oxford Handbook of Nonlinear Filtering*, pp. 656–704. Oxford University Press.
- Duane S, Kennedy AD, Pendleton BJ, Roweth D (1987). "Hybrid Monte Carlo." *Physics Letters B*, **195**(2), 216–222. [doi:10.1016/0370-2693\(87\)91197-x](https://doi.org/10.1016/0370-2693(87)91197-x).
- <span id="page-72-0"></span>Efftinge S, Eysholdt M, Köhnlein J, Zarnekow S, von Massow R, Hasselbring W, Hanus M (2013). "Xbase: Implementing Domain-Specific Languages for Java." *ACM SIGPLAN Notices*, **48**(3), 112–121. [doi:10.1145/2480361.2371419](https://doi.org/10.1145/2480361.2371419).
- Efftinge S, Völter M (2006). "oAW xText: A Framework for Textual DSLs." *Proceedings of Workshop on Modeling Symposium at Eclipse Summit*.
- Flegal JM, Jones GL (2010). "Batch Means and Spectral Variance Estimators in Markov Chain Monte Carlo." *The Annals of Statistics*, **38**(2), 1034–1070. [doi:10.1214/09-aos735](https://doi.org/10.1214/09-aos735).
- Foreman-Mackey D, Hogg DW, Lang D, Goodman J (2013). "emcee: The MCMC Hammer." *Publications of the Astronomical Society of the Pacific*, **125**(925), 306–312. [doi:10.1086/](https://doi.org/10.1086/670067) [670067](https://doi.org/10.1086/670067).
- Friesen J (2015). Java *Threads and the Concurrency Utilities*. Apress, Berkeley.
- Geweke J (2004). "Getting It Right: Joint Distribution Tests of Posterior Simulators." *Journal of the American Statistical Association*, **99**(467), 799–804. [doi:10.1198/](https://doi.org/10.1198/016214504000001132) [016214504000001132](https://doi.org/10.1198/016214504000001132).
- Geyer CJ (1991). "Markov Chain Monte Carlo Maximum Likelihood." *Computing Science and Statistics: Proceedings of the 23rd Symposium on the Interface, Interface Foundation, Fairfax Station*, pp. 156–163.
- Goodman ND, Mansinghka VK, Roy DM, Bonawitz K, Tenenbaum JB (2008). "Church: A Language for Generative Models." In *Proceedings of the Twenty-Fourth Conference on Uncertainty in Artificial Intelligence*, UAI'08, pp. 220–229.
- Greiner J, Burgess JM, Savchenko V, Yu HF (2016). "On the Fermi-GBM Event 0.4 s after GW150914." *The Astrophysical Journal*, **827**(2), L38. [doi:10.3847/2041-8205/827/2/](https://doi.org/10.3847/2041-8205/827/2/l38) [l38](https://doi.org/10.3847/2041-8205/827/2/l38).
- Griffiths TL, Ghahramani Z (2011). "The Indian Buffet Process: An Introduction and Review." *Journal of Machine Learning Research*, **12**(32), 1185–1224.
- Gronau QF, Singmann H (2021). bridgesampling*: Bridge Sampling for Marginal Likelihoods and Bayes Factors*. R package version 1.1-2, URL [https://CRAN.R-project.org/](https://CRAN.R-project.org/package=bridgesampling) [package=bridgesampling](https://CRAN.R-project.org/package=bridgesampling).
- Gronau QF, Singmann H, Wagenmakers EJ (2020). "bridgesampling: An R Package for Estimating Normalizing Constants." *Journal of Statistical Software*, **92**(10), 1–29. [doi:](https://doi.org/10.18637/jss.v092.i10) [10.18637/jss.v092.i10](https://doi.org/10.18637/jss.v092.i10).
- Höhna S, Heath TA, Boussau B, Landis MJ, Ronquist F, Huelsenbeck JP (2014). "Probabilistic Graphical Model Representation in Phylogenetics." *Systematic Biology*, **63**(5), 753–771. [doi:10.1093/sysbio/syu039](https://doi.org/10.1093/sysbio/syu039).
- Höhna S, Landis M, Heath T, Boussau B, Lartillot N, Moore B, Huelsenbeck J, Ronquist F (2016). "RevBayes: Bayesian Phylogenetic Inference Using Graphical Models and an Interactive Model-Specification Language." *Systematic Biology*, **65**(4), 726–736. [doi:10.](https://doi.org/10.1093/sysbio/syw021) [1093/sysbio/syw021](https://doi.org/10.1093/sysbio/syw021).
- Ising E (1925). "Beitrag zur Theorie des Ferromagnetismus." *Zeitschrift für Physik*, **31**(1), 253–258. [doi:10.1007/bf02980577](https://doi.org/10.1007/bf02980577).
- Jasra A, Holmes CC, Stephens DA (2005). "Markov Chain Monte Carlo Methods and the Label Switching Problem in Bayesian Mixture Modeling." *Statistical Science*, **20**(1), 50–67. [doi:10.1214/088342305000000016](https://doi.org/10.1214/088342305000000016).
- Jasra A, Stephens DA, Doucet A, Tsagaris T (2011). "Inference for Lévy-Driven Stochastic Volatility Models via Adaptive Sequential Monte Carlo." *Scandinavian Journal of Statistics*, **38**(1), 1–22. [doi:10.1111/j.1467-9469.2010.00723.x](https://doi.org/10.1111/j.1467-9469.2010.00723.x).
- Katzgraber HG, Trebst S, Huse DA, Troyer M (2006). "Feedback-Optimized Parallel Tempering Monte Carlo." *Journal of Statistical Mechanics: Theory and Experiment*, **2006**(3), P03018. [doi:10.1088/1742-5468/2006/03/p03018](https://doi.org/10.1088/1742-5468/2006/03/p03018).
- Kitagawa G (1996). "Monte Carlo Filter and Smoother for Non-Gaussian Nonlinear State Space Models." *Journal of Computational and Graphical Statistics*, **5**(1), 1–25. [doi:10.](https://doi.org/10.1080/10618600.1996.10474692) [1080/10618600.1996.10474692](https://doi.org/10.1080/10618600.1996.10474692).
- Kong A (1992). "A Note on Importance Sampling Using Standardized Weights." *Technical Report 348*, The University of Chicago.
- Lakner C, Van der Mark P, Huelsenbeck JP, Larget B, Ronquist F (2008). "Efficiency of Markov Chain Monte Carlo Tree Proposals in Bayesian Phylogenetics." *Systematic Biology*, **57**(1), 86–103. [doi:10.1080/10635150801886156](https://doi.org/10.1080/10635150801886156).
- Leiserson CE, Schardl TB, Sukha J (2012). "Deterministic Parallel Random-Number Generation for Dynamic-Multithreading Platforms." *ACM SIGPLAN Notices*, **47**(8), 193–204. [doi:10.1145/2370036.2145841](https://doi.org/10.1145/2370036.2145841).
- Lingenheil M, Denschlag R, Mathias G, Tavan P (2009). "Efficiency of Exchange Schemes in Replica Exchange." *Chemical Physics Letters*, **478**(1–3), 80–84. [doi:10.1016/j.cplett.](https://doi.org/10.1016/j.cplett.2009.07.039) [2009.07.039](https://doi.org/10.1016/j.cplett.2009.07.039).
- Lunn D, Jackson C, Best N, Thomas A, Spiegelhalter D (2012). *The* BUGS *Book: A Practical Introduction to Bayesian Analysis*. Chapman & Hall/CRC. [doi:10.1201/b13613](https://doi.org/10.1201/b13613).
- Lunn D, Spiegelhalter D, Thomas A, Best N (2009). "The BUGS Project: Evolution, Critique and Future Directions." *Statistics in Medicine*, **28**(25), 3049–3067. [doi:10.1002/sim.3680](https://doi.org/10.1002/sim.3680).
- Lunn DJ, Thomas A, Best N, Spiegelhalter D  $(2000)$ . "WinBUGS A Bayesian Modelling Framework: Concepts, Structure, and Extensibility." *Statistics and Computing*, **10**(4), 325–337. [doi:10.1023/a:1008929526011](https://doi.org/10.1023/a:1008929526011).
- Matsumoto M, Nishimura T (1998). "Mersenne Twister: A 623-Dimensionally Equidistributed Uniform Pseudo-Random Number Generator." *ACM Transactions on Modeling and Computer Simulation*, **8**(1), 3–30. [doi:10.1145/272991.272995](https://doi.org/10.1145/272991.272995).
- Meng XL, Wong WH (1996). "Simulating Ratios of Normalizing Constants via a Simple Identity: A Theoretical Exploration." *Statistica Sinica*, **6**(4), 831–860.
- Metropolis N, Rosenbluth AW, Rosenbluth MN, Teller AH, Teller E (1953). "Equation of State Calculations by Fast Computing Machines." *The Journal of Chemical Physics*, **21**(6), 1087–1092. [doi:10.1063/1.1699114](https://doi.org/10.1063/1.1699114).
- <span id="page-74-1"></span>Michail D, Kinable J, Naveh B, Sichi JV (2020). "JGraphT – A Java Library for Graph Data Structures and Algorithms." *ACM Transactions on Mathematical Software*, **46**(2), 16. [doi:10.1145/3381449](https://doi.org/10.1145/3381449).
- Milch B, Marthi B, Russell S, Sontag D, Ong DL, Kolobov A (2005). "BLOG: Probabilistic Models with Unknown Objects." In *IJCAI: Proceedings of the 19th International Joint Conference on Artificial Intelligence*, pp. 1352–1359. Morgan Kaufmann Publishers.
- <span id="page-74-0"></span>Mitchell TJ, Beauchamp JJ (1988). "Bayesian Variable Selection in Linear Regression." *Journal of the American Statistical Association*, **83**(404), 1023–1032. [doi:10.1080/01621459.](https://doi.org/10.1080/01621459.1988.10478694) [1988.10478694](https://doi.org/10.1080/01621459.1988.10478694).
- Murray LM, Schön TB (2018). "Automated Learning with a Probabilistic Programming Language: Birch." *Annual Reviews in Control*, **46**, 29–43. [doi:10.1016/j.arcontrol.](https://doi.org/10.1016/j.arcontrol.2018.10.013) [2018.10.013](https://doi.org/10.1016/j.arcontrol.2018.10.013).
- Neal RM (2001). "Annealed Importance Sampling." *Statistics and Computing*, **11**(2), 125– 139. [doi:10.1023/a:1008923215028](https://doi.org/10.1023/a:1008923215028).
- Neal RM (2003). "Slice Sampling." *The Annals of Statistics*, **31**(3), 705–741. [doi:10.1214/](https://doi.org/10.1214/aos/1056562461) [aos/1056562461](https://doi.org/10.1214/aos/1056562461).
- Neal RM (2011). "MCMC Using Hamiltonian Dynamics." *Handbook of Markov Chain Monte Carlo*, **2**(11). [doi:10.1201/b10905](https://doi.org/10.1201/b10905).
- Ogata Y (1989). "A Monte Carlo Method for High Dimensional Integration." *Numerische Mathematik*, **55**(2), 137–157. [doi:10.1007/bf01406511](https://doi.org/10.1007/bf01406511).
- Okabe T, Kawata M, Okamoto Y, Mikami M (2001). "Replica-Exchange Monte Carlo Method for the Isobaric-Isothermal Ensemble." *Chemical Physics Letters*, **335**(5–6), 435–439. [doi:](https://doi.org/10.1016/s0009-2614(01)00055-0) [10.1016/s0009-2614\(01\)00055-0](https://doi.org/10.1016/s0009-2614(01)00055-0).
- Paige B, Wood F (2014). "A Compilation Target for Probabilistic Programming Languages." arXiv:1403.0504 [cs.AI], URL <https://arxiv.org/abs/1403.0504>.
- Paige B, Wood F (2016). "Inference Networks for Sequential Monte Carlo in Graphical Models." In *Proceedings of the 33rd International Conference on International Conference on Machine Learning*, volume 48 of *ICML'16*, pp. 3040–3049. New York.
- Plummer M (2003). "JAGS: A Program for Analysis of Bayesian Graphical Models Using Gibbs Sampling." In K Hornik, F Leisch, A Zeileis (eds.), *Proceedings of the 3rd International Workshop on Distributed Statistical Computing (DSC 2003)*. Technische Universität Wien, Vienna, Austria. URL [https://www.R-project.org/conferences/](https://www.R-project.org/conferences/DSC-2003/Proceedings/Plummer.pdf) [DSC-2003/Proceedings/Plummer.pdf](https://www.R-project.org/conferences/DSC-2003/Proceedings/Plummer.pdf).
- Xtend (2019). "Xtend." URL [https://www.eclipse.org/xtend/documentation/203\\_](https://www.eclipse.org/xtend/documentation/203_xtend_expressions.html) [xtend\\_expressions.html](https://www.eclipse.org/xtend/documentation/203_xtend_expressions.html).
- Rathore N, Chopra M, de Pablo JJ (2005). "Optimal Allocation of Replicas in Parallel Tempering Simulations." *The Journal of Chemical Physics*, **122**(2), 024111. [doi:10.1063/](https://doi.org/10.1063/1.1831273) [1.1831273](https://doi.org/10.1063/1.1831273).
- R Core Team (2022). R*: A Language and Environment for Statistical Computing*. R Foundation for Statistical Computing, Vienna, Austria. URL <https://www.R-project.org/>.
- <span id="page-75-0"></span>Rodeh O (2008). "B-Trees, Shadowing, and Clones." *ACM Transactions on Storage*, **3**(4), 2. [doi:10.1145/1326542.1326544](https://doi.org/10.1145/1326542.1326544).
- Ronquist F, Kudlicka J, Senderov V, Borgström J, Lartillot N, Lundén D, Murray L, Schön TB, Broman D (2020). "Universal Probabilistic Programming Offers a Powerful Approach to Statistical Phylogenetics." [doi:10.1101/2020.06.16.154443](https://doi.org/10.1101/2020.06.16.154443). BioRxiv.
- Salvatier J, Wiecki TV, Fonnesbeck C (2016). "Probabilistic Programming in Python Using PyMC3." *PeerJ Computer Science*, **2**(e55), 1–24. [doi:10.7717/peerj-cs.55](https://doi.org/10.7717/peerj-cs.55).
- Semmens BX, Ward EJ, Moore JW, Darimont CT (2009). "Quantifying Inter- and Intra-Population Niche Variability Using Hierarchical Bayesian Stable Isotope Mixing Models." *PLoS ONE*, **4**(7), 1–9. [doi:10.1371/journal.pone.0006187](https://doi.org/10.1371/journal.pone.0006187).
- Steele G, Lea D (2013). "Splittable Random Application Programming Interface." URL <https://docs.oracle.com/javase/8/docs/api/java/util/SplittableRandom.html>.
- Steorts RC, Hall R, Fienberg SE (2016). "A Bayesian Approach to Graphical Record Linkage and Deduplication." *Journal of the American Statistical Association*, **111**(516), 1660–1672. [doi:10.1080/01621459.2015.1105807](https://doi.org/10.1080/01621459.2015.1105807).
- Syed S, Bouchard-Côté A, Deligiannidis G, Doucet A (2019). "Non-Reversible Parallel Tempering: An Embarassingly Parallel MCMC Scheme." arXiv:1905.02939 [stat.CO], URL <https://arxiv.org/abs/1905.02939>.
- Tancredi A, Liseo B (2011). "A Hierarchical Bayesian Approach to Record Linkage and Population Size Problems." *The Annals of Applied Statistics*, **5**(2B), 1553–1585. [doi:](https://doi.org/10.1214/10-aoas447) [10.1214/10-aoas447](https://doi.org/10.1214/10-aoas447).
- Teh YW, Jordan MI, Beal MJ, Blei DM (2006). "Hierarchical Dirichlet Processes." *Journal of the American Statistical Association*, **101**(476), 1566–1581. [doi:10.1198/](https://doi.org/10.1198/016214506000000302) [016214506000000302](https://doi.org/10.1198/016214506000000302).
- Van de Meent JW, Paige B, Yang H, Wood F (2018). "An Introduction to Probabilistic Programming." arXiv:1809.10756 [stat.ML], URL <https://arxiv.org/abs/1809.10756>.
- van Rossum G, *et al.* (2011). Python *Programming Language*. URL [https://www.python.](https://www.python.org/) [org/](https://www.python.org/).
- Wang L, Wang S, Bouchard-Côté A (2020). "An Annealed Sequential Monte Carlo Method for Bayesian Phylogenetics." *Systematic Biology*, **69**(1), 155–183. [doi:10.1093/sysbio/](https://doi.org/10.1093/sysbio/syz028) [syz028](https://doi.org/10.1093/sysbio/syz028).
- Wickham H (2014). "Tidy Data." *Journal of Statistical Software*, **59**(10), 1–23. [doi:10.](https://doi.org/10.18637/jss.v059.i10) [18637/jss.v059.i10](https://doi.org/10.18637/jss.v059.i10).
- Wickham H (2016). ggplot2*: Elegant Graphics for Data Analysis*. 2nd edition. Springer-Verlag, New York. [doi:10.1007/978-0-387-98141-3](https://doi.org/10.1007/978-0-387-98141-3).
- Wickham H, François R, Henry L, Müller K (2021). dplyr*: A Grammar of Data Manipulation*. R package version 1.0.7, URL <https://CRAN.R-project.org/package=dplyr>.
- Wood F, Van de Meent JW, Mansinghka V (2014). "A New Approach to Probabilistic Programming Inference." In *Proceedings of the 17th International Conference on Artificial Intelligence and Statistics*, pp. 1024–1032.
- Xie W, Lewis PO, Fan Y, Kuo L, Chen MH (2011). "Improving Marginal Likelihood Estimation for Bayesian Phylogenetic Model Selection." *Systematic Biology*, **60**(2), 150–160. [doi:10.1093/sysbio/syq085](https://doi.org/10.1093/sysbio/syq085).
- <span id="page-76-0"></span>Zhao T, Cumberworth A, Wang Z, Gsponer J, de Freitas N, Bouchard-Côté A (2015). "Bayesian Analysis of Continuous Time Markov Chains with Application to Phylogenetic Modelling." *Bayesian Analysis*, **11**(4), 1203–1237. [doi:10.1214/15-ba982](https://doi.org/10.1214/15-ba982).
- Zhou Y, Gram-Hansen BJ, Kohn T, Rainforth T, Yang H, Wood F (2019). "LF-PPL: A Low-Level First Order Probabilistic Programming Language for Non-Differentiable Models." In K Chaudhuri, M Sugiyama (eds.), *The 22nd International Conference on Artificial Intelligence and Statistics, AISTATS 2019, 16–18 April 2019, Naha, Okinawa, Japan*, volume 89 of *Proceedings of Machine Learning Research*, pp. 148–157.
- Zhou Y, Johansen AM, Aston JAD (2016). "Toward Automatic Model Comparison: An Adaptive Sequential Monte Carlo Approach." *Journal of Computational and Graphical Statistics*, **25**(3), 701–726. [doi:10.1080/10618600.2015.1060885](https://doi.org/10.1080/10618600.2015.1060885).

# **A. Advanced tutorials**

#### **A.1. Inference on non-standard data structures via third-party libraries**

Consider an inference problem where the data structure or parameter of interest is a phylogenetic tree. A phylogenetic tree is a branching process encoding evolutionary relationships between organisms. The following example illustrates how to perform inference on a phylogenetic tree model given sequence alignment data, using a third-party library.

The Blang language itself does not contain tree-valued random variables. However, the language allows *creating* custom types of random variables. Moreover, these custom types can be packaged, published and imported.

First, we create a file called dependencies.txt at the root of the project directory. Each line in dependencies.txt encodes a versioned third-party library to be imported (along with its transitive set of dependencies). Here our model uses an existing Blang package called conifer providing phylogenetic-centric data types [\(Zhao, Cumberworth, Wang, Gsponer, de Freitas,](#page-76-0) [and Bouchard-Côté](#page-76-0) [2015\)](#page-76-0).<sup>[71](#page-77-0)</sup> Therefore, the contents for dependencies.txt would be given by the following.

com.github.UBC-Stat-ML:conifer:2.1.3

We encode the Blang model in PhylogeneticTree.bl, using the imported data type in Figure [34.](#page-78-0) In the first block of code, unobserved variables of the type RealVar and IntVar are declared using the functions latentReal() and latentInt().<sup>[72](#page-77-1)</sup> This is no different from our previous examples. In the second block, NonClockTreePrior and UnrootedTreeLikelihood are themselves Blang models defined in the imported conifer package. NonClockTreePrior accepts a distribution as an argument, in the example an XExpression is used to pass in a Gamma distribution directly without the need to declare another variable in the model.

To run PhylogeneticTree we enter the following in the CLI:

```
$ git clone https://github.com/UBC-Stat-ML/JSSBlangCode.git
$ cd JSSBlangCode/reproduction_material/example
$ blang --model jss.phylo.PhylogeneticTree \
> --model.observations.file data/primates.fasta \
> --model.observations.encoding DNA
Preprocess {
  ...
  Initialization {
    ...
  } [ ... ]
} [ ... ]
Inference {
    ...
  Round(9/9) {
```
<span id="page-77-0"></span> $^{71}\rm{https://github.com/UBC-Stat-ML/conifer-tree/master/src/main/java/conifer}$ 

<span id="page-77-1"></span><sup>72</sup>A summary of the most commonly used functions are listed in Figures [10](#page-93-0) and [11.](#page-94-0)

```
package demo
import conifer .*
import static conifer . Utils .*
model PhylogeneticTree {
  random RealVar shape ?: latentReal ()
  random RealVar rate ?: latentReal ()
  random SequenceAlignment observations
 param EvolutionaryModel evoModel ?: kimura ( observations . nSites )
 random UnrootedTree tree ?: unrootedTree ( observations . observedTreeNodes )
  laws {
    shape ~ Exponential (1.0)
    rate ~ Exponential (1.0)
    tree | shape, rate ~ NonClockTreePrior (Gamma.distribution (shape, rate))
    observations | tree , evoModel ~ UnrootedTreeLikelihood (tree , evoModel )
 }
}
```
Figure 34: Phylogenetic tree model programmed in Blang, PhylogeneticTree.bl.

```
...
  } [ ... ]
} [ ... ]
Postprocess {
 ...
} [ ... ]
executionMilliseconds : ...
outputFolder :./JSSBlangCode/.../results/all/2019-06-18-09-42-15-sP.exec
```
Here --model.observations.file specifies the data path, this is the standard Blang input method. --model.observations.encoding is a model-specific option to parse our data, provided by the third-party library. The usual outputs can be found in the results directory.

On the whole, to use third-party libraries or packages (not necessarily restricted to Blang), users just need to specify the dependencies in dependencies.txt, and include import statements as needed. Running the model can be done via the usual CLI. Inputs follow the same syntax, unless otherwise instructed by the third-party library (i.e., custom parsers). Outputs are also placed in the usual directories.

### **A.2. Spike and slab classification**

In this example, we focus on the implementation of a non-standard data type to handle a spike and slab model [\(Mitchell and Beauchamp](#page-74-0) [1988\)](#page-74-0). The spike and slab model is a mixture of prior distributions commonly used for coefficients in a regression model. The non-standard data type SpikedRealVar is Blang's representation of the type of the coefficients in a spike and slab model. The file SpikedRealVar.xtend shown in Figure [35](#page-79-0) contains the implementation of the data type SpikedRealVar using Xtend.

Because we want to use RealVar and IntVar types in our SpikedRealVar type (Xtend), we require the import statements of core Blang types, as the usual automatic imports are only

```
package jss. glms
import blang . core . RealVar
import blang . core . IntVar
import blang . types . StaticUtils
class SpikedRealVar implements RealVar {
  public val IntVar selected = StaticUtils :: latentInt ()
  public val RealVar continuousPart = StaticUtils :: latentReal ()
  override doubleValue () {
    if ( selected . intValue < 0 || selected . intValue > 1)
      StaticUtils :: invalidParameter ()
    if ( selected . intValue == 0) return 0.0
    else return continuousPart . doubleValue
  \mathbf{r}override toString () { "" + doubleValue }
}
```
Figure 35: Spiked real variable programmed in Xtend, SpikedRealVar.xtend.

for Blang (.bl) files. We declare its member variables, selected and continuous, as IntVar and RealVar. These variables will encode the spike and slab component values for each explanatory variable. Because these members are random, their values are initialized using latentInt() and latentReal(). We override RealVar()'s getter method doubleValue() to return the regression coefficient if the explanatory variable is selected.

We can now use this custom data type to build a simple classification model, this time using Blang. The code in Figure [36](#page-80-0) is contained in SpikeSlabClassification.bl.

In the above model, the random variable parameters is indexed by instances and features. This relationship is encoded using built-in types Plated and Plate variables; where a Plated variable is indexed by one or more Plate variable. Hence, the random variable parameters is of type Plated<SpikedRealVar>, and instances and features are of type Plate<String>. Plate and Plated variables are detailed in Section [10.4.](#page-44-0) Note this is not the only way to implement a spike and slab model. For instance, a user could define a distribution and sampler for the SpikedRealVar type itself. This example merely illustrates a minimal implementation that takes advantage of Blang's preexisting types, distributions, and samplers.

To perform inference on the model SpikeSlabClassification, we call the following using the CLI:

```
$ git clone https://github.com/UBC-Stat-ML/JSSBlangCode.git
$ cd JSSBlangCode/reproduction_material/example
$ blang --model jss.glms.SpikeSlabClassification \
> --model.data data/titanic/titanic-covariates.csv \
> --model.instances.name Name \
> --model.instances.maxSize 200 \
> --model.labels.dataSource data/titanic/titanic.csv \
> --model.labels.name Survived \
> --engine PT \
```

```
> --engine.nChains 20 \
```

```
> --engine.nScans 10000 \
```

```
package glms
model SpikeSlabClassification {
  param GlobalDataSource data
  random RealVar activeProbability ?: latentReal
  random RealVar sigma ?: latentReal
  random RealVar intercept ?: latentReal
  param Plate <String > instances , features
  param Plated <Double > covariates
  random Plated <IntVar > labels
  random Plated < SpikedRealVar > parameters
  laws {
    for (Index <String > instance : instances . indices ) {
      labels.get (instance) | intercept,
      DotProduct dotProduct
      = DotProduct .of( features , parameters , covariates . slice ( instance ) )
        ~ Bernoulli ( logistic ( intercept + dotProduct . compute ) )
    }
    for (Index <String > feature : features . indices ) {
      parameters .get( feature ) . selected | activeProbability
        ~ Bernoulli ( activeProbability )
      parameters .get( feature ) . continuousPart | sigma
        \sim StudentT(1.0, 0.0, sigma)
    }
    intercept | sigma ~ StudentT (1.0 , 0.0 , sigma )
    activeProbability ~ ContinuousUniform (0 , 1)
    sigma ~ Exponential (1.0)
 }
}
```
Figure 36: Spike and slab model programmed in Blang, SpikeAndSlabClassification.bl.

> --postProcessor DefaultPostProcessor

```
Preprocess {
    ...
  Initialization {
    ...
  } [ ... ]
} [ ... ]
Inference {
    ...
  Round(9/9) {
    ...
  } [ ... ]
} [ ... ]
Postprocess {
  Post-processing activeProbability
  Post-processing allLogDensities
  Post-processing energy
  Post-processing intercept
```
<span id="page-81-0"></span>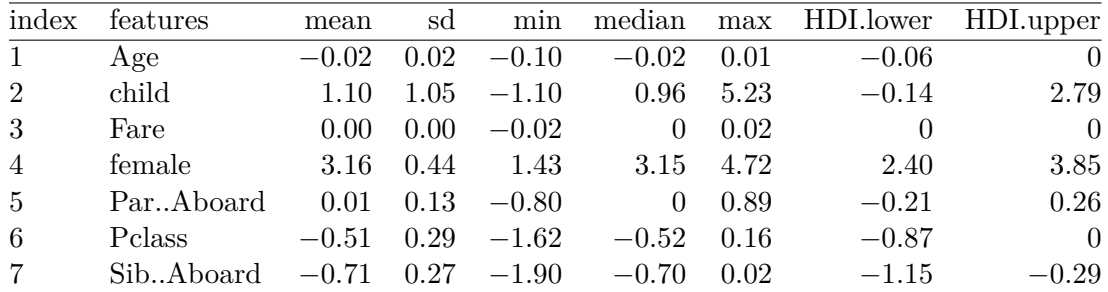

Table 4: Summary statistics for SpikeSlabClassification model's parameters. Here 0*.*00 values are truncated representation of small values, and 0s denote exact 0 values as induced by the "spike" part of the model.

```
Post-processing logDensity
 Post-processing parameters
 Post-processing sigma
 MC diagnostics
} [ ... ]
executionMilliseconds : ...
outputFolder :./JSSBlangCode/.../results/all/2019-06-18-10-05-29-ut.exec
```
The arguments --model.data and --model.labels.dataSource specify the data source, --model.labels.name and --model.instances.name specify the column names that labels and instances correspond to, and --model.instances.maxSize indicates the maximum size of the variable. The --postProcessor command creates additional summary statistics, posterior plots, trace plots, monitoring plots, and estimates of effective sample sizes in addition to the default outputs.

Figure [37](#page-82-0) shows a subset of automatically post-processed trace plots. Summary statistics for SpikeSlabClassification model's parameters are shown in Table [4.](#page-81-0)

## **B. Internal architecture**

This section documents the high-level implementation decisions and trade-offs involved in the language construction. They may be skipped at first reading.

### **B.1. Language infrastructure**

Blang is developed using Xtext, a mature framework for programming language design supported by the Eclipse Foundation and TypeFox. Thanks to the Xtext infrastructure, Blang incorporates a feature set comparable to many modern full-fledged multi-paradigm language: functional, generic and object programming, static typing. Blang also automatically inherits state-of-the-art language development tools including a graphical integrated development environment (IDE) which leverages static types to provide insight into large Blang projects. The IDE also has a full-feature debugger, and plug-ins have been tested to perform profiling and code coverage analysis.

<span id="page-82-0"></span>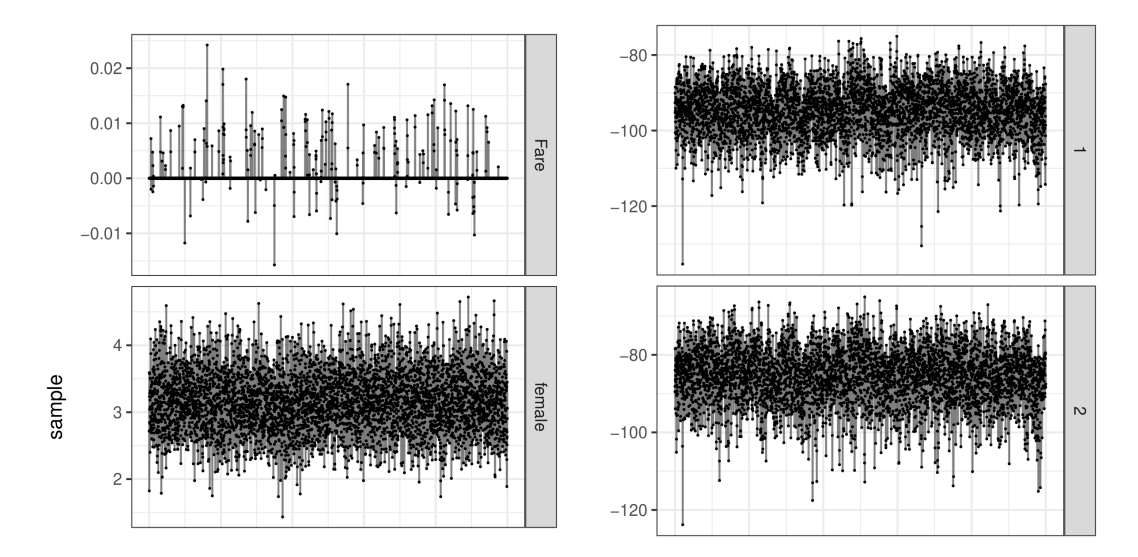

Figure 37: Facets of trace plots, produced by the default post-processor, for a subset of random variables in the spike and slab model. Note this is a truncated preview of the full set of trace plots, thus some axis labels and titles are not shown. For all plots, the x-axis indexes iteration. Left: the coefficients (y-axis) visit zero with positive probability as expected. Right: log densities (y-axis) for two of the 20 tempered chains used in PT.

### **B.2. Choice of compilation target**

Under the hood, Blang is compiled into Java, which in turn is compiled into Java Virtual Machine (JVM) bytecode. This *transpilation* step does not have marked effect on amortized compilation time since we use compilers supporting incremental compilation.

This is the default model in Xtext, which, in addition to greatly simplifying Xtext development by using most of the provided default behavior, has for the user's perspective two advantages related to performance and production deployment. First, code running on modern JVM is fast. For example, on the leading crowd-sourced language performance benchmark,  $73$  as of June 2019, the geometric mean performance of Java is lower than  $C_{++}$ , but higher than Julia [\(Bezanson, Edelman, Karpinski, and Shah](#page-71-0) [2017\)](#page-71-0), which itself outperforms the more common statistical computing choices such as R and Python by an order of magnitude or more. The performance gains of advanced compilers such as Java and Julia over R and Python are especially important when dealing with combinatorial spaces where vectorization is generally not possible. Other performance advantages include the JVM's high-performance multi-threading capacity and garbage collection algorithms, which greatly facilitated the development of advanced Monte Carlo algorithms, for example for the parallel computation and memory management of particle genealogies. The second advantage is related to production deployment. Java is currently the most used language according to the TIOBE index as of June 2019, and this state may ease deployment of Blang software into existing production environments.

An often cited downside of using Java is its verbosity. In our context, one specific concern is that more boilerplate code is typically needed to access high-performance computing libraries

<span id="page-82-1"></span> $^{73}$ [https://benchmarksgame-team.pages.debian.net/benchmarksgame/which-programs-are-fastest.](https://benchmarksgame-team.pages.debian.net/benchmarksgame/which-programs-are-fastest.html) [html](https://benchmarksgame-team.pages.debian.net/benchmarksgame/which-programs-are-fastest.html)

such as linear algebra libraries or random number generators. Fortunately, Blang and Xtend avoid the key issues that make Java code verbose: checked exception, bad default behavior for constructor/accessors, and redundant type declaration. This brings Blang and Xtend code to a length similar to even non-statically typed language while preserving the advantages of the static type system. We use Blang and Xtend advanced language features combined with allowed operator overloading to wrap existing dense and sparse matrix libraries into xlinear, a new linear algebra library written in Xtend, which provides succinct linear algebra expressions to Blang. Similarly, we wrap existing random generation libraries into convenient Xtend extension methods.

#### **B.3. Choice of sampler state representation**

The state of the sampler is modified in place. A priori, this choice appears in conflict with a popular doctrine in software engineering which is to avoid mutability and instead use functional-style idioms on immutable data structures. While we agree these functional patterns are often tremendously helpful, in the context of our samples' state representation, we found mutable data structures more useful for three reasons. First, the way we precompute a factor graph for efficient inference, via scoping analysis, assumes that certain references in the object graph stay invariant. These invariant objects allow us to gain information on the scope and hence dependencies. With functional style programming, we would trade immutability of the values into more mutability of the references making this scoping analysis complex. Second, since the state objects are assembled and used in a completely automated way (via Java reflection), the user simply does not face the traps of mutable data structures in this specific context. Third, there are computational complexity advantages to using mutable data structures. For example, accessing or modifying entries in arrays has a cost of  $O(1)$ (mutation) instead of *O*(log *n*) (copy-on-write) [\(Rodeh](#page-75-0) [2008\)](#page-75-0).

# **C. Library dependencies**

Blang's standard library uses its own language, and as such the majority of the dependencies were developed for Blang, and are handled automatically through **Maven** and Gradle ([https:](https://gradle.org/) [//gradle.org/](https://gradle.org/)). Aside from libraries developed for Blang, briefj, inits, bayonet, rejfree, binc, **xlinear**, and  $\bold{p}$ **xviz**,<sup>[74](#page-83-0)</sup> the language depends on three additional, external libraries: Cloning,<sup>[75](#page-83-1)</sup> **JGraphT** [\(Michail, Kinable, Naveh, and Sichi](#page-74-1) [2020\)](#page-74-1),<sup>[76](#page-83-2)</sup> and **Xbase** [\(Efftinge](#page-72-0) *et al.* [2013\)](#page-72-0). For users who require automatic post-processors, R with packages dplyr and ggplot2 is required. Table [5](#page-84-0) summarizes each of the aforementioned packages, while the remainder of this section expands on a select few that have been referenced earlier in the paper.<sup>[77](#page-83-3)</sup>

#### **C.1.** bayonet

The bayonet library (<https://github.com/UBC-Stat-ML/bayonet>) contains utilities for performing probabilistic inference. Blang uses **bayonet.distribution.Random** as a replacement for

<span id="page-83-0"></span> $^{74}\mathrm{All}$  of which are hosted on  $\texttt{https://github.com/UBC-Stat-ML/}.$  $\texttt{https://github.com/UBC-Stat-ML/}.$  $\texttt{https://github.com/UBC-Stat-ML/}.$ 

<span id="page-83-1"></span> $^{75}\rm{https://mwnrepository.com/artifact/uk.com.robust-it/cloning/1.9.6}$ 

<span id="page-83-3"></span><span id="page-83-2"></span><sup>76</sup><https://mvnrepository.com/artifact/org.jgrapht/jgrapht-core/0.9.0>

 $77$ An exhaustive list of dependencies used by the **blangSDK** package and their versions can be obtained by typing ./gradlew dependencies from the root of the blangSDK directory.

<span id="page-84-0"></span>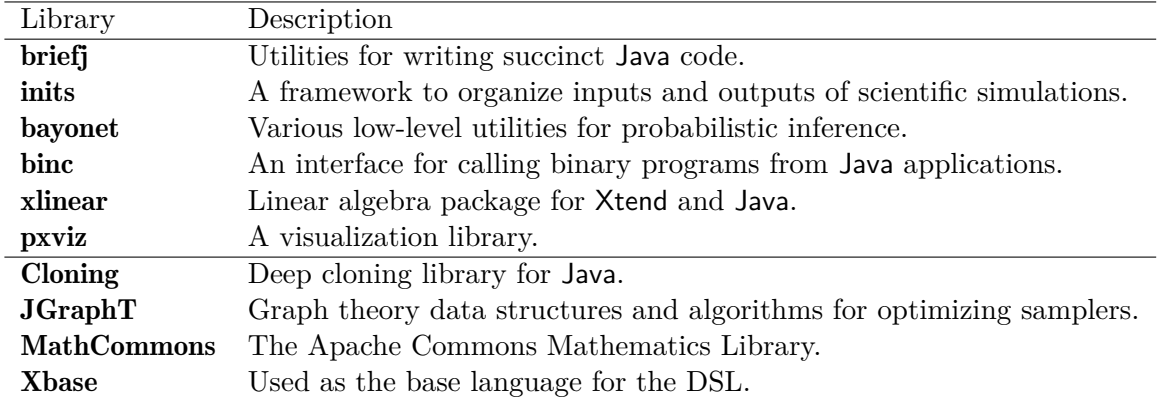

Table 5: A summary of library dependencies (automatically downloaded during installation, along with the transitive closure of these dependencies).

java.util.Random for random number generation. This alternative is compatible with both Java and MathCommons random types. bayonet.math.SpecialFunctions provides several statistical utility functions that are used heavily in Blang.

### **C.2.** inits

inits (<https://github.com/UBC-Stat-ML/inits>) is a framework for performing scientific simulations, and can be viewed as a dependency injection framework tailored to complex and hierarchical command-line arguments. Blang's CLI argument setup is automatically handled by inits.

### **C.3.** xlinear

Blang's linear algebra is based on xlinear (<https://github.com/UBC-Stat-ML/xlinear>), which itself relies on **ApacheCommons**, **ParallelColt**, and **JEigen**. The simple API of **xlinear** and the operator overloading functionality is what is leveraged in Blang to augment the DenseMatrix and SparseMatrix types into DenseSimplex and DenseTransitionMatrix.

# **D. Output format**

### *Output organization*

Every Blang execution creates a unique directory. The path is outputted to standard out at the end of the program's execution/run. The latest run is also softlinked at results/latest. The directory has the following structure:

- arguments-details.txt: a detailed list of all arguments and options.
- arguments.tsv: arguments used in current run.
- executionInfo: information for reproducibility (JVM arguments, version of the code, standard out, etc.).

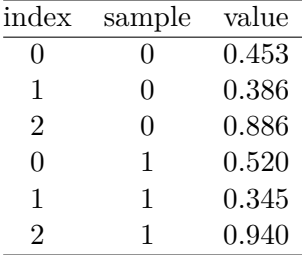

<span id="page-85-0"></span>Table 6: Example of the format used for posterior samples stored in tidy CSV files.

- init: information about the initialization process.
- monitoring: diagnostics for samplers.
- samples: samples from the target distribution. By default each random variable in the running model is output for each iteration (to disable this for some variables, e.g., those that are fully observed, use --excludeFromOutput).
- logNormalizationEstimate.csv: estimate of the natural logarithm of the probability of the data (also known as the log of the normalization constant of the prior times the likelihood, integrating over the latent variables).

Additional files and directories if --postProcessor DefaultPostProcessor is specified:

- ess: information for ESS and energy (negative log-likelihood) for each chain.
- monitoringPlots: sampler diagnostic plots.
- posteriorPlots: posterior densities and probability mass functions.
- summaries: summary statistics such as posterior means, HDIs, etc.
- tracePlots: trace plots for the random variables, log-density, and energy for each chain with burn-in samples discarded.
- tracePlotsFull: trace plots with all samples included.

#### *Format of the samples*

Posterior samples are stored in tidy CSV files. E.g., two samples for a java.util.List of three RealVar's are shown in Table [6.](#page-85-0) By default, the method toString is used to create the last column (value). How can this be modified to encompass arbitrary data types? For example, how we output an object from permutation space (as in Section [9\)](#page-34-0) as a tidy CSV is shown in Table [7.](#page-86-0)

This behavior can be customized to adhere to the tidy philosophy by implementing the in-terface TidilySerializable for a class of arbitrary data type.<sup>[78](#page-85-1)</sup> The method serialize

<span id="page-85-1"></span><sup>78</sup>[https://www.stat.ubc.ca/~bouchard/blang/javadoc-inits/blang/inits/experiments/tabwriters/](https://www.stat.ubc.ca/~bouchard/blang/javadoc-inits/blang/inits/experiments/tabwriters/TidilySerializable.html) [TidilySerializable.html](https://www.stat.ubc.ca/~bouchard/blang/javadoc-inits/blang/inits/experiments/tabwriters/TidilySerializable.html)

#### Journal of Statistical Software 87

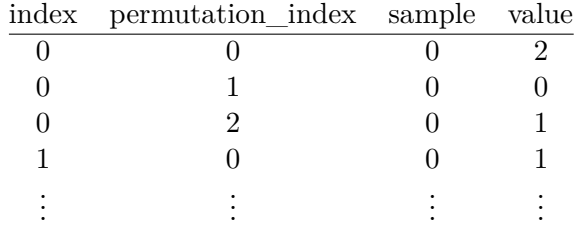

<span id="page-86-0"></span>Table 7: Example of the format used for posterior samples with arbitrary data types stored in tidy CSV files.

```
override void serialize ( Context context ) {
  for (int i : 0 ..< componentSize)
    context . recurse ( connections .get(i) , " permutation_index ", i)
}
```
Figure 38: Permutation file Permutation.xtend used to instruct the sampler to parse and output the custom data type.

is invoked and passed an instance of  $\texttt{Context}.^{79}$  $\texttt{Context}.^{79}$  $\texttt{Context}.^{79}$  Using context.recurse(Object child, Object key, Object value ), we can instruct the sampler to parse and output the custom data type as illustrated in Figure [38.](#page-86-2) The child argument is the value to write. The key is the name of the key, for example permutation\_index. The value is the value of the key, for example index i of value in object.

Additional examples can be found in TestTidySerializer.xtend.<sup>[80](#page-86-3)</sup>

#### *Output options*

The following command-line arguments can be used to tune the output:

- --excludeFromOutput: space-separated list of random variables to exclude from output.
- --experimentConfigs.managedExecutionFolder: set to false in order to output in the current folder instead of in the unique folder created in results/all.
- --experimentConfigs.recordExecutionInfo: set to false to skip recording the reproducibility information in executionInfo.
- --experimentConfigs.recordGitInfo: set to false to skip git repository lookup for the code.
- --experimentConfigs.saveStandardStreams: set to false to skip recording the standard out and err.
- --experimentConfigs.tabularWriter: by default set to CSV. Can be set to Spark to organize tidy output into a hierarchy of directories each having a CSV (with less

<span id="page-86-3"></span><span id="page-86-1"></span><sup>79</sup>See the Context design pattern.

 ${}^{80}\text{https://github.com/UBC-Stat-ML/inits/blob/master/src/test/java/blang/inits/}$  ${}^{80}\text{https://github.com/UBC-Stat-ML/inits/blob/master/src/test/java/blang/inits/}$  ${}^{80}\text{https://github.com/UBC-Stat-ML/inits/blob/master/src/test/java/blang/inits/}$ [TestTidySerializer.xtend](https://github.com/UBC-Stat-ML/inits/blob/master/src/test/java/blang/inits/TestTidySerializer.xtend)

columns, as many columns in this format can now be inferred from the names of the parent directories). In certain scenarios this could save disk space. Inter-operable with Spark.

## **E. List of probability distributions in Blang's library**

#### **E.1. Discrete distributions**

Random variables in this section are integer-valued, hence IntVars. The distributions are listed in the following:

Bernoulli: Any random variable taking values in  $\{0, 1\}$ .

• param RealVar probability: Probability  $p \in [0, 1]$  that the realization is one.

BetaBinomial: A sum of *n* IID Bernoulli variables, with a marginalized Beta prior on the success probability. Values in  $\{0, 1, 2, \ldots, n\}.$ 

- param IntVar numberOfTrials: The number *n* of Bernoulli variables being summed.  $n > 0$ .
- param RealVar alpha: Higher values bring the mean closer to one.  $\alpha > 0$ .
- param RealVar beta: Higher values bring the mean closer to zero.  $\beta > 0$ .

Binomial: A sum of *n* IID Bernoulli variables. Values in  $\{0, 1, 2, \ldots, n\}$ .

- param IntVar numberOfTrials: The number *n* of Bernoulli variables being summed.  $n > 0$ .
- param RealVar probabilityOfSuccess: The parameter  $p \in [0,1]$  shared by all the Bernoulli variables (probability that they be equal to 1).

Categorical: Any random variable over a finite set  $\{0, 1, 2, \ldots, n-1\}$ .

• param Simplex probabilities: Vector of probabilities  $(p_0, p_1, \ldots, p_{n-1})$  for each of the *n* integers.

DiscreteUniform: Uniform random variable over the contiguous set of integers  ${m, m +}$  $1, \ldots, M-1$ .

- param IntVar minInclusive: The left point of the set (inclusive).  $m \in (-\infty, M)$ .
- param IntVar maxExclusive: The right point of the set (exclusive).  $M \in (m, \infty)$ .

Geometric: The number of unsuccessful Bernoulli trials until a success. Values in {0*,* 1*,* 2*, . . .* }.

• param RealVar p: The probability of success for each Bernoulli trial.

HyperGeometric: Hyper-geometric distribution with population *N* and population satisfying certain condition *K* and drawing *n* samples.

- param IntVar numberOfDraws: number of samples *n*.
- param IntVar population: number of population *N*.
- param IntVar populationConditioned: number of population satisfying condition *K*.

NegativeBinomial: Number of successes in a sequence of IID Bernoulli until (*r*) failures occur. Values in {0*,* 1*,* 2*, . . .* }.

- param RealVar r: Number of failures until experiment is stopped (generalized to the reals).  $r > 0$ .
- param RealVar p: Probability of success of each experiment.  $p \in (0,1)$ .

Poisson: Poisson random variable. Values in {0*,* 1*,* 2*, . . .* }.

• param RealVar mean: Mean parameter  $\lambda$ .  $\lambda > 0$ .

YuleSimon: An exponential-geometric mixture.

• param RealVar rho: The rate of the mixing exponential distribution.

#### **E.2. Continuous distributions**

Random variables in this section are real-valued, hence RealVars. The distributions are listed in the following:

Beta: Beta random variable on the open interval (0, 1).

- param RealVar alpha: Higher values bring the mean closer to one.  $\alpha > 0$ .
- param RealVar beta: Higher values bring the mean closer to zero.  $\beta > 0$ .

ChiSquared: Chi Squared random variable. Values in  $(0, \infty)$ .

• param IntVar nu: The degrees of freedom  $\nu$ .  $\nu > 0$ .

ContinuousUniform: Uniform random variable over a close interval [*m, M*].

- param RealVar min: The left end point *m* of the interval.  $m \in (\infty, M)$ .
- param RealVar max: The right end point of the interval.  $M \in (m, \infty)$ .

Exponential: Exponential random variable. Values in  $(0, \infty)$ .

- param RealVar rate: The rate  $\lambda$ , inversely proportional to the mean.  $\lambda > 0$ .
- F: The F-distribution. Also known as Fisher-Snedecor distribution. Values in  $(0, \infty)$ .
	- param RealVar d1, d2: The degrees of freedom  $d_1$  and  $d_2$ .  $d_1, d_2 > 0$ .

Gamma: Gamma random variable. Values in  $(0, \infty)$ .

- param RealVar shape: The shape  $\alpha$  is proportional to the mean and variance.  $\alpha > 0$ .
- param RealVar rate: The rate *β* is inverse proportional to the mean and quadratically inverse proportional to the variance.  $\beta > 0$ .

Gompertz: The Gompertz distribution. Values in  $[0, \infty)$ .

- param RealVar shape: The shape parameter  $\nu$ .  $\nu > 0$ .
- param RealVar scale: The scale parameter  $b.$   $b > 0$ .

Gumbel: The Gumbel distribution. Values in R.

- param RealVar location: The location parameter  $\mu$ .  $\mu \in \mathbb{R}$ .
- param RealVar scale: The scale parameter *β*. *β >* 0.

HalfStudentT: Half-Student T random variable. Values in  $(0, \infty)$ .

- param RealVar nu: A degree of freedom parameter  $\nu$ .  $\nu > 0$ .
- param RealVar sigma: A scale parameter *σ*. *σ >* 0.

Laplace: The Laplace distribution over R.

- param RealVar location: The mean parameter  $\mu$ .  $\mu \in \mathbb{R}$ .
- param RealVar scale: The scale parameter *b*, equal to the square root of half of the variance.  $b > 0$ .

Logistic: A random variable with a logistic probability distribution function. Values in R.

- param RealVar location: The center of the probability density function. Also the mean, mode and median.  $\mu \in \mathbb{R}$ .
- param RealVar scale: The scale parameter. *s >* 0.

LogLogistic: A random variable with a log-logistic probability distribution function. Values in  $[0, \infty)$ 

- param RealVar scale: The scale parameter  $\alpha$  and also the median.  $\alpha > 0$ .
- param RealVar shape: The shape parameter  $\beta$ .  $\beta > 0$ .

Normal: Normal random variables. Values in R.

- param RealVar mean: Mean  $\mu$ .  $\mu \in \mathbb{R}$ .
- param RealVar variance: Variance  $\sigma^2$ .  $\sigma^2 > 0$ .

StudentT: Student T random variable. Values in R.

- param RealVar nu: The degrees of freedom  $\nu$ .  $\nu > 0$ .
- param RealVar mu: Location parameter  $\mu$ .  $\mu \in \mathbb{R}$ .
- param RealVar sigma: Scale parameter *σ*. *σ >* 0.

Weibull: The Weibull distribution. Values in  $(0, \infty)$ .

- param RealVar scale: The scale parameter  $\lambda$ .  $\lambda \in (0, \infty)$ .
- param RealVar shape: The shape parameter  $k, k \in (0, \infty)$ .

### **E.3. Multivariate distributions**

The distributions are listed in the following:

Dirichlet: The Dirichlet distribution over vectors of probabilities  $(p_0, p_1, \ldots, p_{n-1})$ .  $p_i \in$  $(0, 1)$ ,  $\sum_i p_i = 1$ . Random variables with this distribution are of type Simplex.

• param Matrix concentrations: Vector  $(\alpha_0, \alpha_1, \ldots, \alpha_{n-1})$  such that increasing the *i*th component increases the mean of entry *p<sup>i</sup>* .

MultivariateNormal: Arbitrary linear transformations of *n* IID standard normal random variables. Random variables with this distribution are of type Matrix.

- param Matrix mean: An  $n \times 1$  vector  $\mu$ .  $\mu \in \mathbb{R}^n$
- param CholeskyDecomposition precision: Inverse covariance matrix  $\Lambda$ , a positive definite  $n \times n$  matrix.

NormalField: A mean-zero normal, sparse-precision Markov random field. Random variables with this distribution are of type Plated<RealVar>.

• param Precision precision: Precision matrix structure.

SimplexUniform: *n* dimensional Dirichlet with all concentrations equal to one. Random variables with this distribution are of type Simplex.

• param Integer dim: The dimensionality  $n. n > 0$ 

SymmetricDirichlet: *n* dimensional Dirichlet with all concentrations equal to  $\frac{\alpha}{n}$ . Random variables with this distribution are of type Simplex.

- param Integer dim: The dimensionality  $n. n > 0$ .
- param RealVar concentration: The shared concentration parameter *α* before normalization by the dimensionality.  $\alpha > 0$ .

### **E.4. Miscellaneous**

LogPotential: A utility to handle undirected models (or random fields).

• param RealVar logPotential: The log of the current value of this potential.

# **F. Frequently used functions**

Any Java function can be called in Blang. The functions in Figures [8](#page-92-0) and [9](#page-92-1) are automatically and statically imported for easy access. The functions provided in Table [8](#page-92-0) are the most useful of those imported. In addition to these functions, Blang also imports two fields E and PI from java.lang.Math.

<span id="page-92-0"></span>

| Function                | Description                   |
|-------------------------|-------------------------------|
| abs(double value)       | absolute value                |
| acos(double a)          | arccosine                     |
| asin(double a)          | arcsine                       |
| atan(double a)          | arctangent                    |
| cbrt(double a)          | cube root                     |
| ceil(double a)          | ceiling                       |
| cos(double a)           | cosine                        |
| cosh(double a)          | hyperbolic cosine             |
| exp(double a)           | exponential base $e$          |
| floor(double a)         | floor                         |
| log(double a)           | logarithm base $e$            |
| log10(double a)         | logarithm base 10             |
| max(double a, double b) | maximum of a and b            |
| min(double a, double b) | minimum of a and b            |
| pow(double a, double b) | a to the power b              |
| signum(double a)        | signum function               |
| sin(double a)           | sine                          |
| sinh(double a)          | hyperbolic sine               |
| sqrt(double a)          | square root                   |
| tan(double a)           | tangent                       |
| tanh(double a)          | hyperbolic tangent            |
| Imported Fields         | Description                   |
| E                       | Java's double value for $e$   |
| ΡI                      | Java's double value for $\pi$ |
|                         |                               |

Table 8: Functions imported from java.lang.Math. Note that all trigonometric operations use angles expressed in radians and that the return type of all functions listed above are double.

<span id="page-92-1"></span>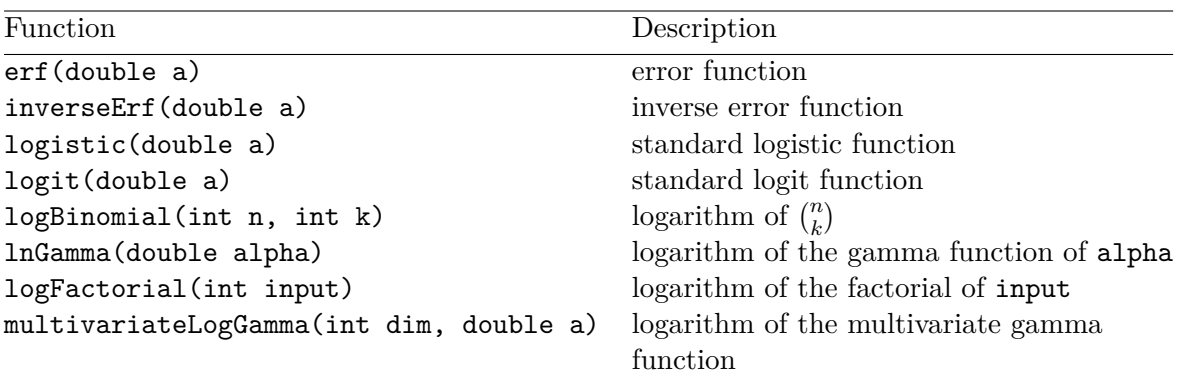

Table 9: Functions imported from bayonet.math.SpecialFunctions. All return types are double.

<span id="page-93-0"></span>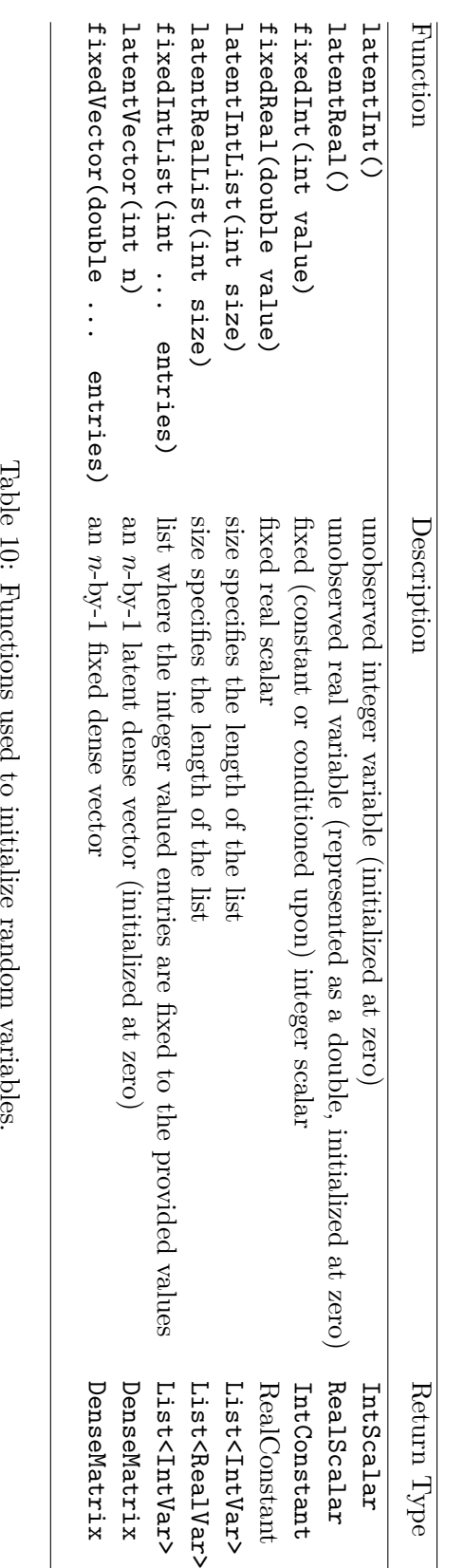

<span id="page-94-0"></span>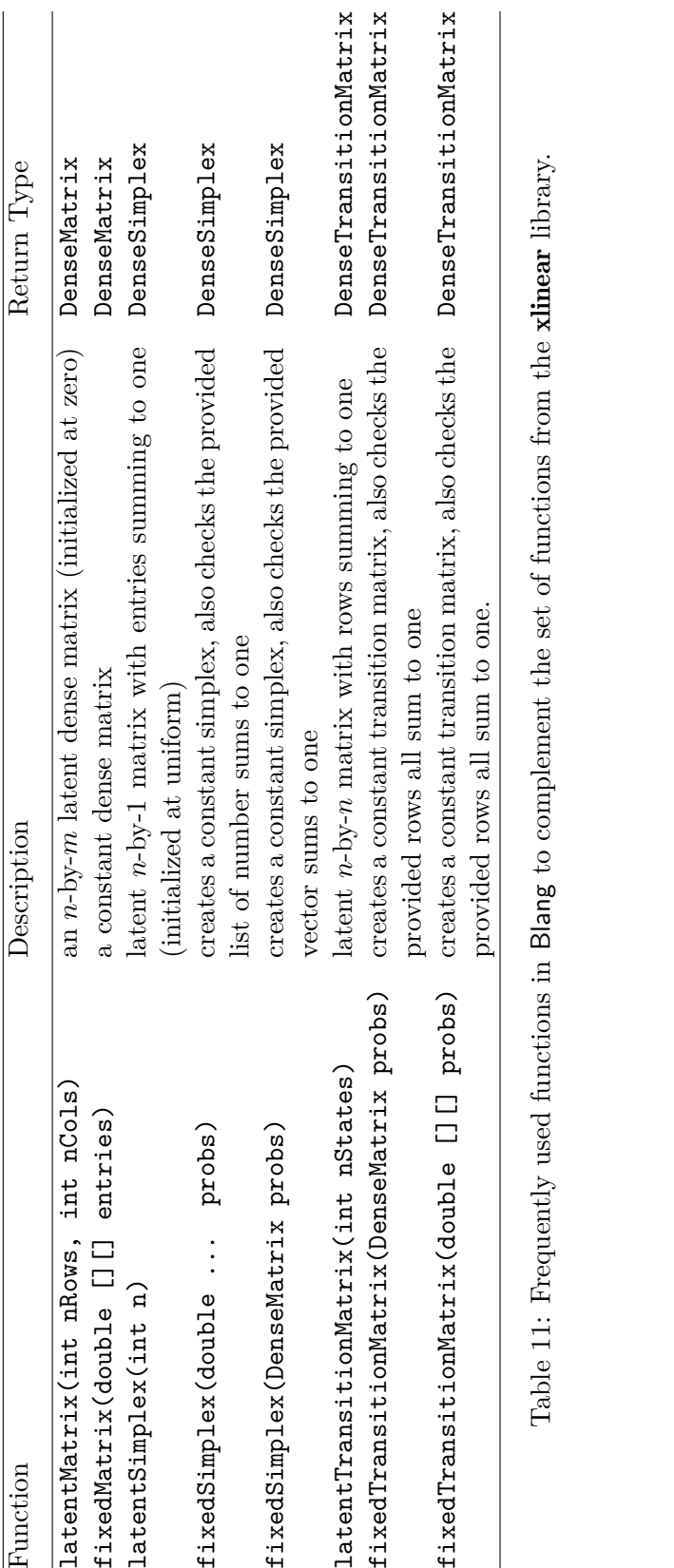

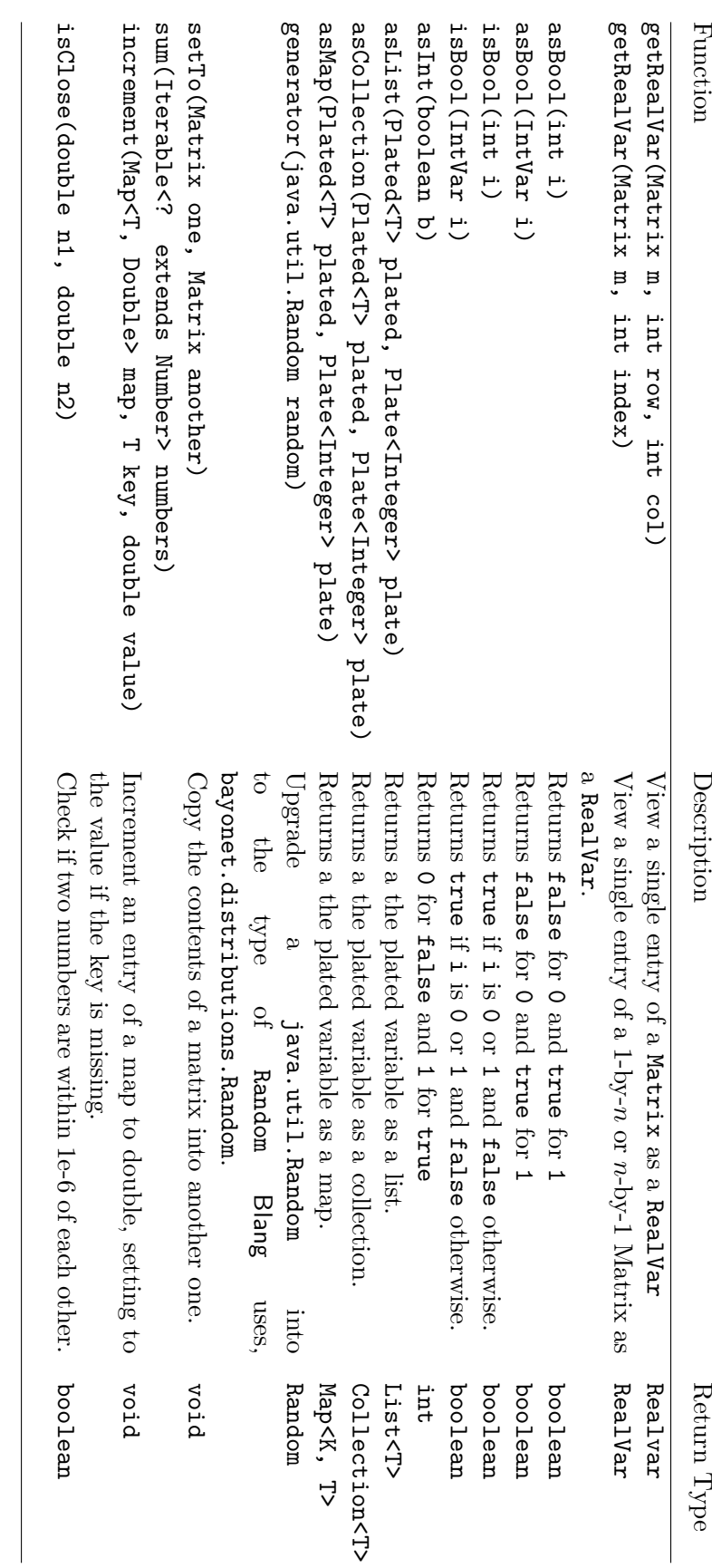

Table 12: Extension methods (automatically) imported from blang.types.ExtensionUtilsTable 12: Extension methods (automatically) imported from blang.types.ExtensionUtils.

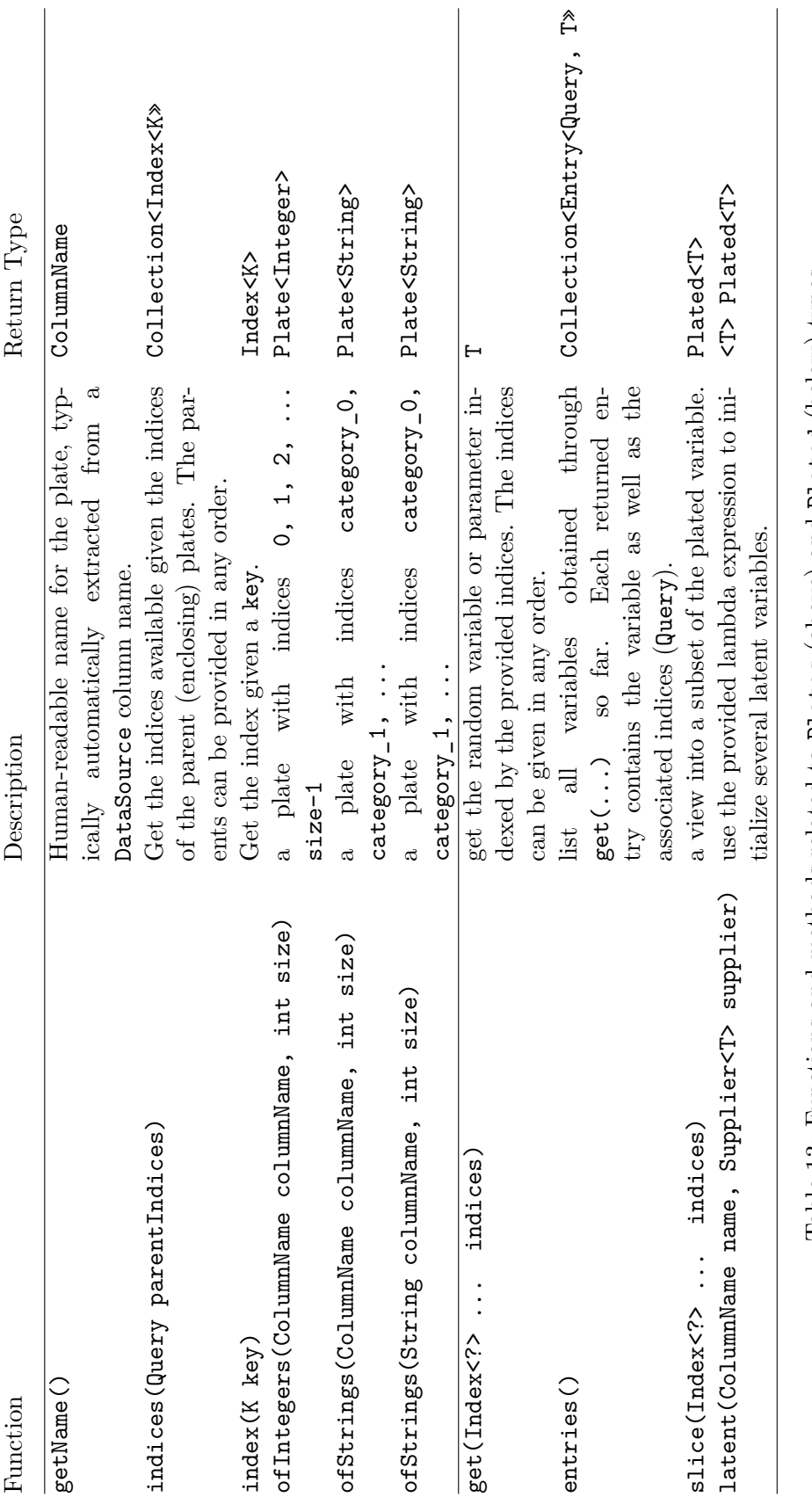

Table 13: Functions and methods related to Plates (above) and Plated (below) types. Table 13: Functions and methods related to Plates (above) and Plated (below) types.

## **Affiliation:**

Alexandre Bouchard-Côté Department of Statistics Faculty of Science University of British Columbia 3182 Earth Sciences Building, 2207 Main Mall Vancouver, BC Canada V6T 1Z4 E-mail: [bouchard@stat.ubc.ca](mailto:bouchard@stat.ubc.ca) URL: <https://www.stat.ubc.ca/~bouchard/>

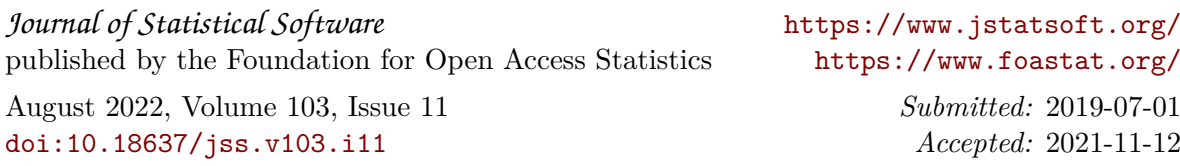